# Oracle® TimesTen In-Memory Database PL/SQL Packages Reference

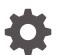

Release 22.1 F35405-03 February 2023

ORACLE

Oracle TimesTen In-Memory Database PL/SQL Packages Reference, Release 22.1

F35405-03

Copyright © 1996, 2023, Oracle and/or its affiliates.

This software and related documentation are provided under a license agreement containing restrictions on use and disclosure and are protected by intellectual property laws. Except as expressly permitted in your license agreement or allowed by law, you may not use, copy, reproduce, translate, broadcast, modify, license, transmit, distribute, exhibit, perform, publish, or display any part, in any form, or by any means. Reverse engineering, disassembly, or decompilation of this software, unless required by law for interoperability, is prohibited.

The information contained herein is subject to change without notice and is not warranted to be error-free. If you find any errors, please report them to us in writing.

If this is software, software documentation, data (as defined in the Federal Acquisition Regulation), or related documentation that is delivered to the U.S. Government or anyone licensing it on behalf of the U.S. Government, then the following notice is applicable:

U.S. GOVERNMENT END USERS: Oracle programs (including any operating system, integrated software, any programs embedded, installed, or activated on delivered hardware, and modifications of such programs) and Oracle computer documentation or other Oracle data delivered to or accessed by U.S. Government end users are "commercial computer software," "commercial computer software documentation," or "limited rights data" pursuant to the applicable Federal Acquisition Regulation and agency-specific supplemental regulations. As such, the use, reproduction, duplication, release, display, disclosure, modification, preparation of derivative works, and/or adaptation of i) Oracle programs (including any operating system, integrated software, any programs embedded, installed, or activated on delivered hardware, and modifications of such programs), ii) Oracle computer documentation and/or iii) other Oracle data, is subject to the rights and limitations specified in the license contained in the applicable contract. The terms governing the U.S. Government's use of Oracle cloud services are defined by the applicable contract for such services. No other rights are granted to the U.S. Government.

This software or hardware is developed for general use in a variety of information management applications. It is not developed or intended for use in any inherently dangerous applications, including applications that may create a risk of personal injury. If you use this software or hardware in dangerous applications, then you shall be responsible to take all appropriate fail-safe, backup, redundancy, and other measures to ensure its safe use. Oracle Corporation and its affiliates disclaim any liability for any damages caused by use of this software or hardware in dangerous applications.

Oracle®, Java, and MySQL are registered trademarks of Oracle and/or its affiliates. Other names may be trademarks of their respective owners.

Intel and Intel Inside are trademarks or registered trademarks of Intel Corporation. All SPARC trademarks are used under license and are trademarks or registered trademarks of SPARC International, Inc. AMD, Epyc, and the AMD logo are trademarks or registered trademarks of Advanced Micro Devices. UNIX is a registered trademark of The Open Group.

This software or hardware and documentation may provide access to or information about content, products, and services from third parties. Oracle Corporation and its affiliates are not responsible for and expressly disclaim all warranties of any kind with respect to third-party content, products, and services unless otherwise set forth in an applicable agreement between you and Oracle. Oracle Corporation and its affiliates will not be responsible for any loss, costs, or damages incurred due to your access to or use of third-party content, products, or services, except as set forth in an applicable agreement between you and Oracle.

# Contents

New features in Release 22.1.1.1.0

#### xii

# 1 Introduction to TimesTen-Supplied PL/SQL Packages and Types

| Package Overview                                  | 1-1 |
|---------------------------------------------------|-----|
| Package Components                                | 1-1 |
| Displaying the List of TimesTen-Supplied Packages | 1-2 |
| Using TimesTen-Supplied Packages                  | 1-3 |
| Referencing Package Contents                      | 1-3 |
| Running Package Examples                          | 1-3 |
| Summary of TimesTen-Supplied PL/SQL Packages      | 1-4 |
|                                                   |     |

# 2 DBMS\_LOB

| Using DBMS_LOB             | 2-1  |
|----------------------------|------|
| Overview                   | 2-1  |
| Security Model             | 2-2  |
| Constants                  | 2-2  |
| Data Types                 | 2-3  |
| Rules and Limits           | 2-4  |
| Operational Notes          | 2-5  |
| Exceptions                 | 2-8  |
| DBMS_LOB Subprograms       | 2-8  |
| APPEND Procedures          | 2-9  |
| CLOSE Procedures           | 2-11 |
| COMPARE Functions          | 2-12 |
| CONVERTTOBLOB Procedure    | 2-13 |
| CONVERTTOCLOB Procedure    | 2-15 |
| COPY Procedures            | 2-17 |
| CREATETEMPORARY Procedures | 2-22 |
| ERASE Procedures           | 2-23 |
| FREETEMPORARY Procedures   | 2-24 |

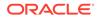

| GETCHUNKSIZE Functions      | 2-25 |
|-----------------------------|------|
| GETLENGTH Functions         | 2-26 |
| GET_STORAGE_LIMIT Functions | 2-27 |
| INSTR Functions             | 2-28 |
| ISOPEN Functions            | 2-29 |
| ISTEMPORARY Functions       | 2-30 |
| OPEN Procedures             | 2-30 |
| READ Procedures             | 2-31 |
| SUBSTR Functions            | 2-33 |
| TRIM Procedures             | 2-34 |
| WRITE Procedures            | 2-35 |
| WRITEAPPEND Procedures      | 2-37 |

# 3 DBMS\_LOCK

| Using DBMS_LOCK       | 3-1 |
|-----------------------|-----|
| DBMS_LOCK Subprograms | 3-1 |
| SLEEP Procedure       | 3-1 |

# 4 DBMS\_OUTPUT

| Using DBMS_OUTPUT                | 4-1 |
|----------------------------------|-----|
| Overview                         | 4-1 |
| Operational Notes                | 4-1 |
| Rules and Limits                 | 4-2 |
| Exceptions                       | 4-2 |
| Examples                         | 4-2 |
| Data Structures                  | 4-3 |
| CHARARR Table Type               | 4-4 |
| DBMSOUTPUT_LINESARRAY Table Type | 4-4 |
| DBMS_OUTPUT Subprograms          | 4-4 |
| DISABLE Procedure                | 4-4 |
| ENABLE Procedure                 | 4-5 |
| GET_LINE Procedure               | 4-5 |
| GET_LINES Procedure              | 4-6 |
| NEW_LINE Procedure               | 4-7 |
| PUT Procedure                    | 4-7 |
| PUT_LINE Procedure               | 4-8 |
|                                  |     |

# 5 DBMS\_PREPROCESSOR

Using DBMS\_PREPROCESSOR

5-1

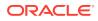

| Overview                              | 5-1 |
|---------------------------------------|-----|
| Operational Notes                     | 5-2 |
| Data Structures                       | 5-2 |
| SOURCE_LINES_T Table Type             | 5-3 |
| DBMS_PREPROCESSOR Subprograms         | 5-3 |
| GET_POST_PROCESSED_SOURCE Function    | 5-3 |
| PRINT_POST_PROCESSED_SOURCE Procedure | 5-5 |

# 6 DBMS\_RANDOM

| Using DBMS RANDOM       | 6-1 |
|-------------------------|-----|
| Operational Notes       | 6-1 |
| DBMS_RANDOM Subprograms | 6-1 |
| INITIALIZE Procedure    | 6-2 |
| NORMAL Function         | 6-3 |
| RANDOM Function         | 6-3 |
| SEED Procedure          | 6-3 |
| STRING Function         | 6-4 |
| TERMINATE Procedure     | 6-4 |
| VALUE Function          | 6-5 |

# 7 DBMS\_SQL

| Using DBMS_SQL                         | 7-1  |
|----------------------------------------|------|
| Overview                               | 7-2  |
| Security Model                         | 7-2  |
| Constants                              | 7-2  |
| Operational Notes                      | 7-3  |
| Exceptions                             | 7-7  |
| Examples                               | 7-8  |
| Example 1: Basic                       | 7-8  |
| Example 2: Copy Between Tables         | 7-9  |
| Examples 3, 4, and 5: Bulk DML         | 7-11 |
| Example 6: Define an Array             | 7-14 |
| Example 7: Describe Columns            | 7-15 |
| Example 8: RETURNING Clause            | 7-17 |
| Example 9: PL/SQL Block in Dynamic SQL | 7-22 |
| Data Structures                        | 7-23 |
| DESC_REC Record Type                   | 7-24 |
| DESC_REC2 Record Type                  | 7-25 |
| DESC_REC3 Record Type                  | 7-26 |

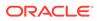

| BINARY_DOUBLE_TABLE Table Type          | 7-27 |
|-----------------------------------------|------|
| BINARY_FLOAT_TABLE Table Type           | 7-27 |
| BLOB_TABLE Table Type                   | 7-27 |
| CLOB_TABLE Table Type                   | 7-27 |
| DATE_TABLE Table Type                   | 7-28 |
| DESC_TAB Table Type                     | 7-28 |
| DESC_TAB2 Table Type                    | 7-28 |
| DESC_TAB3 Table Type                    | 7-28 |
| INTERVAL_DAY_TO_SECOND_TABLE Table Type | 7-28 |
| INTERVAL_YEAR_TO_MONTH_TABLE Table Type | 7-29 |
| NUMBER_TABLE Table Type                 | 7-29 |
| TIME_TABLE Table Type                   | 7-29 |
| TIMESTAMP_TABLE Table Type              | 7-29 |
| VARCHAR2_TABLE Table Type               | 7-29 |
| VARCHAR2A Table Type                    | 7-30 |
| VARCHAR2S Table Type                    | 7-30 |
| DBMS_SQL Subprograms                    | 7-30 |
| BIND_ARRAY Procedure                    | 7-32 |
| BIND_VARIABLE Procedure                 | 7-34 |
| CLOSE_CURSOR Procedure                  | 7-36 |
| COLUMN_VALUE Procedure                  | 7-36 |
| DEFINE_ARRAY Procedure                  | 7-39 |
| DEFINE_COLUMN Procedure                 | 7-41 |
| DESCRIBE_COLUMNS Procedure              | 7-42 |
| DESCRIBE_COLUMNS2 Procedure             | 7-43 |
| DESCRIBE_COLUMNS3 Procedure             | 7-43 |
| EXECUTE Function                        | 7-44 |
| EXECUTE_AND_FETCH Function              | 7-44 |
| FETCH_ROWS Function                     | 7-45 |
| IS_OPEN Function                        | 7-46 |
| LAST_ERROR_POSITION Function            | 7-47 |
| LAST_ROW_COUNT Function                 | 7-47 |
| LAST_ROW_ID Function                    | 7-47 |
| LAST_SQL_FUNCTION_CODE Function         | 7-48 |
| OPEN_CURSOR Function                    | 7-48 |
| PARSE Procedures                        | 7-49 |
| TO_CURSOR_NUMBER Function               | 7-51 |
| TO_REFCURSOR Function                   | 7-53 |
| VARIABLE VALUE Procedure                | 7-55 |

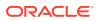

# DBMS\_UTILITY

| Using DBMS_UTILITY              | 8-1  |
|---------------------------------|------|
| Security Model                  | 8-1  |
| Constants                       | 8-1  |
| Data Types                      | 8-2  |
| Exceptions                      | 8-3  |
| DBMS_UTILITY Subprograms        | 8-3  |
| CANONICALIZE Procedure          | 8-5  |
| COMMA_TO_TABLE Procedure        | 8-6  |
| COMPILE_SCHEMA Procedure        | 8-7  |
| DB_VERSION Procedure            | 8-8  |
| FORMAT_CALL_STACK Function      | 8-9  |
| FORMAT_ERROR_BACKTRACE Function | 8-9  |
| FORMAT_ERROR_STACK Function     | 8-12 |
| GET_CPU_TIME Function           | 8-13 |
| GET_DEPENDENCY Procedure        | 8-13 |
| GET_ENDIANNESS Function         | 8-14 |
| GET_HASH_VALUE Function         | 8-14 |
| GET_SQL_HASH Function           | 8-15 |
| GET_TIME Function               | 8-16 |
| INVALIDATE Procedure            | 8-16 |
| IS_BIT_SET Function             | 8-20 |
| NAME_RESOLVE Procedure          | 8-20 |
| NAME_TOKENIZE Procedure         | 8-22 |
| TABLE_TO_COMMA Procedure        | 8-23 |
| VALIDATE Procedure              | 8-24 |

#### 9 TT\_DB\_VERSION

| Using TT_DB_VERSION | 9-1 |
|---------------------|-----|
| Overview            | 9-1 |
| Constants           | 9-1 |
| Examples            | 9-2 |

#### 10 TT\_STATS

| Using TT_STATS       | 10-1 |
|----------------------|------|
| Overview             | 10-1 |
| Security Model       | 10-2 |
| Operational Notes    | 10-2 |
| TT_STATS Subprograms | 10-3 |

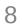

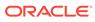

| CAPTURE_SNAPSHOT Procedure and Function | 10-3  |
|-----------------------------------------|-------|
| DROP_SNAPSHOTS_RANGE Procedures         | 10-5  |
| GENERATE_REPORT_HTML Procedure          | 10-6  |
| GENERATE_REPORT_TEXT Procedure          | 10-7  |
| GET_CONFIG Procedures                   | 10-8  |
| SET_CONFIG Procedure                    | 10-9  |
| SHOW_SNAPSHOTS Procedures               | 10-10 |

# 11 UTL\_FILE

| Using UTL_FILE           | 11-1  |
|--------------------------|-------|
| Security Model           | 11-1  |
| Operational Notes        | 11-2  |
| Rules and Limits         | 11-3  |
| Exceptions               | 11-3  |
| Examples                 | 11-4  |
| Data Structures          | 11-6  |
| FILE_TYPE Record Type    | 11-6  |
| UTL_FILE Subprograms     | 11-7  |
| FCLOSE Procedure         | 11-8  |
| FCLOSE_ALL Procedure     | 11-9  |
| FCOPY Procedure          | 11-9  |
| FFLUSH Procedure         | 11-10 |
| FGETATTR Procedure       | 11-11 |
| FGETPOS Function         | 11-12 |
| FOPEN Function           | 11-12 |
| FOPEN_NCHAR Function     | 11-14 |
| FREMOVE Procedure        | 11-15 |
| FRENAME Procedure        | 11-15 |
| FSEEK Procedure          | 11-16 |
| GET_LINE Procedure       | 11-17 |
| GET_LINE_NCHAR Procedure | 11-18 |
| GET_RAW Procedure        | 11-19 |
| IS_OPEN Function         | 11-20 |
| NEW_LINE Procedure       | 11-21 |
| PUT Procedure            | 11-21 |
| PUT_LINE Procedure       | 11-22 |
| PUT_LINE_NCHAR Procedure | 11-23 |
| PUT_NCHAR Procedure      | 11-24 |
| PUT_RAW Procedure        | 11-25 |
| PUTF Procedure           | 11-26 |

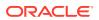

# 12 UTL\_IDENT

| Using UTL_IDENT | 12-1 |
|-----------------|------|
| Overview        | 12-1 |
| Security Model  | 12-2 |
| Constants       | 12-2 |
| Examples        | 12-2 |

# 13 UTL\_RAW

| Using UTL_RAW                     | 13-1  |
|-----------------------------------|-------|
| Overview                          | 13-1  |
| Operational Notes                 | 13-1  |
| UTL_RAW Subprograms               | 13-1  |
| BIT_AND Function                  | 13-3  |
| BIT_COMPLEMENT Function           | 13-4  |
| BIT_OR Function                   | 13-4  |
| BIT_XOR Function                  | 13-5  |
| CAST_FROM_BINARY_DOUBLE Function  | 13-5  |
| CAST_FROM_BINARY_FLOAT Function   | 13-6  |
| CAST_FROM_BINARY_INTEGER Function | 13-7  |
| CAST_FROM_NUMBER Function         | 13-8  |
| CAST_TO_BINARY_DOUBLE Function    | 13-8  |
| CAST_TO_BINARY_FLOAT Function     | 13-10 |
| CAST_TO_BINARY_INTEGER Function   | 13-11 |
| CAST_TO_NUMBER Function           | 13-11 |
| CAST_TO_NVARCHAR2 Function        | 13-12 |
| CAST_TO_RAW Function              | 13-12 |
| CAST_TO_VARCHAR2 Function         | 13-13 |
| COMPARE Function                  | 13-14 |
| CONCAT Function                   | 13-14 |
| CONVERT Function                  | 13-15 |
| COPIES Function                   | 13-16 |
| LENGTH Function                   | 13-16 |
| OVERLAY Function                  | 13-17 |
| REVERSE Function                  | 13-18 |
| SUBSTR Function                   | 13-18 |
| TRANSLATE Function                | 13-21 |
| TRANSLITERATE Function            | 13-23 |

11-27

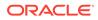

# 14 UTL\_RECOMP

| Using UTL_RECOMP          |      |
|---------------------------|------|
| Overview                  | 14-1 |
| Operational Notes         | 14-1 |
| Examples                  | 14-2 |
| UTL_RECOMP Subprograms    | 14-2 |
| RECOMP_PARALLEL Procedure | 14-2 |
| RECOMP_SERIAL Procedure   | 14-3 |

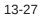

# About This Content

This is a reference document for PL/SQL packages provided with TimesTen.

#### Audience

This document is a reference for programmers, systems analysts, project managers, and others interested in developing database applications using PL/SQL. This manual assumes a working knowledge of application programming and familiarity with SQL and PL/SQL to access information in relational database systems.

#### **Documentation Accessibility**

For information about Oracle's commitment to accessibility, visit the Oracle Accessibility Program website at http://www.oracle.com/pls/topic/lookup?ctx=acc&id=docacc.

#### Access to Oracle Support

Oracle customers that have purchased support have access to electronic support through My Oracle Support. For information, visit http://www.oracle.com/pls/topic/lookup?ctx=acc&id=info or visit http://www.oracle.com/pls/topic/lookup?ctx=acc&id=trs if you are hearing impaired.

#### **Related Resources**

TimesTen documentation is available on the TimesTen documentation website.

Oracle TimesTen In-Memory Database PL/SQL Developer's Guide is especially relevant.

Oracle Database documentation is also available on the Oracle documentation website. This may be especially useful for Oracle Database features that TimesTen supports but does not attempt to fully document, such as OCI and Pro\*C/C++.

In particular, the following Oracle Database documents may be of interest.

- Oracle Database PL/SQL Language Reference
- Oracle Database PL/SQL Packages and Types Reference
- Oracle Database SQL Language Reference
- Oracle Database Reference

In addition, numerous third-party documents are available that describe PL/SQL in detail.

#### Conventions

The following text conventions are used in this document.

| Convention                                                                                                    | Meaning                                                                                                    |  |
|----------------------------------------------------------------------------------------------------|----------------------------------------------------------------------------------------------------|--|
| boldface Boldface type indicates graphical user interface elements associat action, or terms defined in text or the glossary.                 |                                                                                                    |  |
| italic                                                                                                    | Italic type indicates book titles, emphasis, or placeholder variables for which you supply particular values. |  |
| monospace Monospace type indicates commands within a paragraph, URLs, code examples, text that appears on the screen, or text that you enter. |                                                                                                    |  |

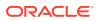

# What's New

This section summarizes new features and functionality of TimesTen Release 22.1.

# New features in Release 22.1.1.1.0

• TimesTen 22.1 PL/SQL is based on the PL/SQL implementation for Oracle Database 19c.

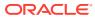

1

# Introduction to TimesTen-Supplied PL/SQL Packages and Types

A set of PL/SQL packages is supplied with TimesTen. These packages extend database functionality and allow PL/SQL access to SQL features.

This manual documents these public packages, listed with brief descriptions in Summary of TimesTen-Supplied PL/SQL Packages. Packages that are part of the PL/SQL language itself or are for TimesTen or Oracle Database internal use only are not shown here or described in this manual.

This chapter contains these topics:

- Package Overview
- Summary of TimesTen-Supplied PL/SQL Packages

For additional information about PL/SQL and PL/SQL packages, you can refer to the following:

- Oracle TimesTen In-Memory Database PL/SQL Developer's Guide
- Oracle Database PL/SQL Language Reference
- Oracle Database PL/SQL Packages and Types Reference

# Package Overview

A *package* is an encapsulated collection of related program objects stored together in the database. Program objects are procedures, functions, variables, constants, cursors, and exceptions.

This section covers the following topics:

- Package Components
- Displaying the List of TimesTen-Supplied Packages
- Using TimesTen-Supplied Packages
- Referencing Package Contents
- Running Package Examples

# Package Components

PL/SQL packages have two parts, the specification and the body, although sometimes the body is unnecessary.

The specification is the interface to your application. It declares the types, variables, constants, exceptions, cursors, and subprograms available for use. The body fully defines cursors and subprograms, and so implements the specification.

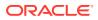

Unlike subprograms, packages cannot be called, parameterized, or nested. However, the formats of a package and a subprogram are similar:

```
CREATE PACKAGE name AS -- specification (visible part)
  -- public type and item declarations
  -- subprogram specifications
END [name];
CREATE PACKAGE BODY name AS -- body (hidden part)
  -- private type and item declarations
  -- subprogram bodies
[BEGIN
   -- initialization statements]
END [name];
```

The specification holds public declarations that are visible to your application. The body holds implementation details and private declarations that are hidden from your application. You can debug, enhance, or replace a package body without changing the specification. You can change a package body without recompiling calling programs because the implementation details in the body are hidden from your application.

## Displaying the List of TimesTen-Supplied Packages

To display the list of packages currently installed in TimesTen, use the system view ALL PROCEDURES for objects owned by SYS.

The following example, using ttIsql, shows this. As with other ALL\_\* system views, all users have SELECT privilege for the ALL PROCEDURES system view.

```
Command> select distinct object name from all procedures where
owner='SYS';
< DBMS LOB >
< DBMS LOCK >
< DBMS OUTPUT >
< DBMS PREPROCESSOR >
< DBMS RANDOM >
< DBMS SQL >
. . .
< DBMS UTILITY >
. . .
< TT STATS >
< UTL FILE >
< UTL RAW >
< UTL RECOMP >
< UTL IDENT >
< TT DB VERSION >
19 rows found.
```

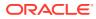

# Using TimesTen-Supplied Packages

TimesTen-supplied packages are automatically installed when the database is created.

All users have EXECUTE privilege for packages described in this document, other than for UTL RECOMP and UTL FILE, as noted in those chapters.

To select from a view defined with a PL/SQL function, you must have SELECT privileges on the view. No separate EXECUTE privileges are needed to select from the view. Instructions on special requirements for packages are documented in the individual chapters.

#### Note:

In TimesTen, running as the instance administrator is comparable to running as the Oracle Database user SYSDBA. Running as the ADMIN user is comparable to running as the Oracle Database user DBA.

# **Referencing Package Contents**

To reference the types, items, and subprograms declared in a package specification, use "dot" notation.

For example:

```
package_name.type_name
package_name.item_name
package_name.subprogram_name
```

# **Running Package Examples**

In order to see the output from the package examples in this document, first execute the following command in ttlsql:

```
Command> set serveroutput on
```

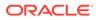

# Summary of TimesTen-Supplied PL/SQL Packages

Lists of the PL/SQL packages supplied with TimesTen for public use. These packages run as the invoking user, rather than the package owner.

# Note: The procedures and functions provided in these packages and their external interfaces are reserved by Oracle Database and are subject to change. Do not modify supplied packages. Modifying supplied packages may cause internal errors and database security violations.

| Package Name      | Description                                                                                                    |
|-------------------|----------------------------------------------------------------------------------------------------|
| DBMS_LOB          | Provides subprograms to operate on binary and character large objects: BLOBs, CLOBs, and NCLOBs.                                                                                                    |
| DBMS_LOCK         | Provides an interface to Lock Management services.<br>TimesTen supports only the SLEEP procedure, to<br>suspend the session for a specified duration.                                                       |
| DBMS_OUTPUT       | Enables you to send messages from stored procedures and packages.                                                                                                    |
| DBMS_PREPROCESSOR | Provides an interface to print or retrieve the source text of a PL/SQL unit in its post-processed form.                                                                                                    |
| DBMS_RANDOM       | Provides a built-in random number generator.                                                                                                    |
| DBMS_SQL          | Lets you use dynamic SQL to access the database.                                                                                                    |
| DBMS_UTILITY      | Provides various utility routines.                                                                                                    |
| TT_DB_VERSION     | Indicates the TimesTen major and minor version numbers.                                                                                                    |
| TT_STATS          | Collects snapshots of database metrics and generates reports based on comparisons between snapshots.                                                                                                    |
| UTL_FILE          | Enables your PL/SQL programs to read and write operating system text files and provides a restricted version of standard operating system stream file I/O.                                                  |
| UTL_IDENT         | Indicates in which database or client PL/SQL is running,<br>such as TimesTen or Oracle Database, and server versus<br>client. (Each database or client running PL/SQL has its<br>own copy of this package.) |
| UTL_RAW           | Provides SQL functions for manipulating RAW data types.                                                                                                    |
| UTL_RECOMP        | Recompiles invalid PL/SQL modules.                                                                                                    |
|                   |                                                                                                    |

#### Table 1-1 Summary of TimesTen-Supplied PL/SQL Packages

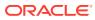

#### Note:

- The PLS\_INTEGER and BINARY\_INTEGER data types are identical. This document uses BINARY\_INTEGER to indicate data types in reference information (such as for table types, record types, subprogram parameters, or subprogram return values), but may use either in discussion and examples.
- The INTEGER and NUMBER (38) data types are also identical. This document uses INTEGER throughout.

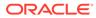

# 2 DBMS\_LOB

TimesTen Classic supports LOBs (large objects). The DBMS\_LOB package provides subprograms to operate on BLOBs, CLOBs, and NCLOBs. You can use DBMS\_LOB to access and manipulate specific parts of LOBs or complete LOBs.

This chapter contains the following topics:

- Using DBMS\_LOB
  - Overview
  - Security model
  - Constants
  - Data types
  - Rules and limits
  - Operational notes
  - Exceptions
- DBMS\_LOB Subprograms

You can also refer to Large objects (LOBs) in Oracle TimesTen In-Memory Database PL/SQL Developer's Guide.

# Using DBMS\_LOB

- Overview
- Security Model
- Constants
- Data Types
- Rules and Limits
- Operational Notes
- Exceptions

## Overview

DBMS LOB can read, manipulate, and modify BLOBs, CLOBs, and NCLOBs.

For an overview of LOBs, see Introduction to Large Objects and SecureFiles in Oracle Database SecureFiles and Large Objects Developer's Guide.

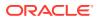

# Security Model

Operations provided by this package are performed under the current calling user, not under the package owner SYS.

Any DBMS\_LOB subprogram called from an anonymous PL/SQL block is executed using the privileges of the current user. Any DBMS\_LOB subprogram called from a stored procedure is executed using the privileges of the owner of the stored procedure.

When creating the procedure, users can set the AUTHID to indicate whether they want definer's rights or invoker's rights. For example:

CREATE PROCEDURE proc1 AUTHID DEFINER ...

Or:

CREATE PROCEDURE proc1 AUTHID CURRENT\_USER ...

See Definer's Rights and Invoker's Rights (AUTHID Clause) in *Oracle TimesTen In-Memory Database Security Guide*. For information about the security model pertaining to temporary LOBs, see Operational Notes.

# Constants

The DBMS LOB package uses the constants shown in Table 2-1:

| Constant         | Type Value     |                  | Description                                  |  |
|------------------|----------------|------------------|----------------------------------------------|--|
| CALL             | BINARY_INTEGER | 12               | Create the temporary LOB with call duration. |  |
| DEFAULT_CSID     | INTEGER        | 0                | This is the default character set ID.        |  |
| DEFAULT_LANG_CTX | INTEGER        | 0                | This is the default language context.        |  |
| LOB_READONLY     | BINARY_INTEGER | 0                | Open the specified LOB read-only.            |  |
| LOB_READWRITE    | BINARY_INTEGER | 1                | Open the specified LOB read/write.           |  |
| BLOBMAXSIZE      | INTEGER        | 16777216 (16 MB) | Set maximum size of a BLOB in bytes.         |  |
| CLOBMAXSIZE      | INTEGER        | 4194304 (4 MB)   | Set maximum size of a CLOB in bytes.         |  |
| NO_WARNING       | INTEGER        | 0                | Indicates success, no warning message.       |  |

Table 2-1 DBMS\_LOB Constants

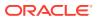

| Constant                    | Туре           | Value | Description                                                                                                    |
|-----------------------------|----------------|-------|----------------------------------------------------------------------------------------------------|
| SESSION                     | BINARY_INTEGER | 10    | Create the temporary<br>LOB with session<br>duration.                                                                                                    |
|                             |                |       | Note: In TimesTen, LOB<br>duration cannot extend<br>past the end of the<br>transaction. Temporary<br>LOB contents are<br>destroyed when the<br>corresponding locator is<br>invalidated at the end of<br>the transaction. |
| TRANSACTION                 | BINARY_INTEGER | 11    | Create the temporary<br>LOB with transaction<br>duration.                                                                                                    |
| WARN_INCONVERTIBLE_CH<br>AR | INTEGER        | 1     | Used by the conversion<br>functions to indicate there<br>is an inconvertible<br>character.                                                                                                    |

#### Table 2-1 (Cont.) DBMS\_LOB Constants

#### Note:

- The PLS\_INTEGER and BINARY\_INTEGER data types are identical. This document uses BINARY\_INTEGER to indicate data types in reference information (such as for table types, record types, subprogram parameters, or subprogram return values), but may use either in discussion and examples.
- The INTEGER and NUMBER (38) data types are also identical. This document uses INTEGER throughout.

# Data Types

The DBMS\_LOB package uses the data types shown in Table 2-2.

| Туре     | Description                                                                                                    |  |
|----------|----------------------------------------------------------------------------------------------------|--|
| BLOB     | Source or destination binary LOB                                                                                       |  |
| RAW      | Source or destination RAW buffer (used with BLOBs)                                                                     |  |
| CLOB     | Source or destination character LOB (including NCLOBs)                                                                 |  |
| VARCHAR2 | Source or destination character buffer (used with CLOBs and NCLOBs)                                                    |  |
| INTEGER  | Size of a buffer or LOB, offset into a LOB, or amount to access (in bytes for BLOBs or characters for CLOBs or NCLOBs) |  |

#### Table 2-2 Data Types Used by DBMS\_LOB

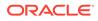

The DBMS LOB package defines no special types.

An NCLOB is a CLOB for holding fixed-width and varying-width, multibyte national character sets.

The clause ANY\_CS in the specification of DBMS\_LOB subprograms for CLOBs enables the CLOB type to accept a CLOB or NCLOB locator variable as input.

# **Rules and Limits**

- General Rules and Limits
- Maximum LOB Size
- Maximum Buffer Size

#### **General Rules and Limits**

- The following rules apply in the specification of subprograms in this package:
  - The newlen, offset, and amount parameters for subprograms operating on BLOBs must be specified in terms of bytes.
  - The *newlen*, *offset*, and *amount* parameters for subprograms operating on CLOBs must be specified in terms of characters.
- A subprogram raises an INVALID\_ARGVAL exception if the following restrictions are not followed in specifying values for parameters (unless otherwise specified):
  - 1. Only positive, absolute offsets from the beginning of LOB data are permitted. Negative offsets from the tail of the LOB are not permitted.
  - 2. Only positive, nonzero values are permitted for the parameters that represent size and positional quantities, such as *amount*, *offset*, *newlen*, *nth*, and so on. Negative offsets and ranges observed in SQL string functions and operators are not permitted.
  - 3. The value of *offset*, *amount*, *newlen*, and *nth* must not exceed the value BLOBMAXSIZE (for a BLOB) or CLOBMAXSIZE (for a CLOB or NCLOB) in any DBMS\_LOB subprogram. In TimesTen, the maximum BLOB size is 16 MB and the maximum CLOB or NCLOB size is 4 MB.
  - For CLOBs consisting of fixed-width multibyte characters, the maximum value for these parameters must not exceed (CLOBMAXSIZE/ character\_width\_in\_bytes) characters.
- PL/SQL language specifications stipulate an upper limit of 32767 bytes (not characters) for RAW and VARCHAR2 parameters used in DBMS\_LOB subprograms. For example, if you declare a variable as follows:

charbuf VARCHAR2(3000)

Then charbuf can hold 3000 single byte characters or 1500 two-byte fixed width characters. This has an important consequence for DBMS\_LOB subprograms for CLOBs and NCLOBs.

• The %CHARSET clause indicates that the form of the parameter with %CHARSET must match the form of the ANY CS parameter to which it refers.

For example, in DBMS\_LOB subprograms that take a VARCHAR2 buffer parameter, the form of the VARCHAR2 buffer must be appropriate for the form of the character LOB

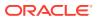

parameter. If the specified LOB is of type NCLOB, the buffer must contain NCHAR data. If the specified LOB is of type CLOB, the buffer must contain CHAR data.

For DBMS\_LOB subprograms that take two-character LOB parameters, both parameters must have the same form. That is, they must both be NCLOBs or they must both be CLOBs.

• If the value of *amount* plus *offset* exceeds the maximum LOB size allowed by the database, then access exceptions are raised. In TimesTen, the maximum BLOB size is 16 MB and the maximum CLOB or NCLOB size is 4 MB.

Under these input conditions, subprograms such as READ, COMPARE, INSTR, and SUBSTR read until the end of the LOB is reached. For example, for a READ operation on a BLOB, if the user specifies an *offset* value of 3 MB and an amount value of 2 MB on a LOB that is 4 MB, then READ returns only 1 MB (4 MB minus 3 MB).

- Functions with NULL or invalid input values for parameters return NULL. Procedures with NULL values for destination LOB parameters raise exceptions.
- Operations involving patterns as parameters, such as COMPARE, INSTR, and SUBSTR, do not support regular expressions or special matching characters (such as % in the LIKE operator in SQL) in the pattern parameter or substrings.
- The end-of-LOB condition is indicated by the READ procedure using a NO\_DATA\_FOUND exception. This exception is raised only upon an attempt by the user to read beyond the end of the LOB. The READ buffer for the last read contains 0 bytes.
- Unless otherwise stated, the default value for an *offset* parameter is 1, which indicates the first byte in the BLOB data or the first character in the CLOB or NCLOB data. No default values are specified for the *amount* parameter. You must input the values explicitly.
- You must lock the row containing the destination LOB before calling any subprograms that modify the LOB, such as APPEND, COPY, ERASE, TRIM, or WRITE. These subprograms do not implicitly lock the row containing the LOB.

#### Maximum LOB Size

The maximum size for LOBs in TimesTen is 16 MB for BLOBs and 4 MB for CLOBs or NCLOBs.

#### **Maximum Buffer Size**

The maximum buffer size is 32767 bytes.

For BLOBs, where buffer size is expressed in bytes, the number of bytes cannot exceed 32767.

For CLOBs or NCLOBs, where buffer size is expressed in characters, the number of characters cannot result in a buffer larger than 32767 bytes. For example, if you are using fixed-width, two-byte characters, then specifying 20000 characters is an error (20000\*2 = 40000, which is greater than 32767).

## **Operational Notes**

This section discusses how to use LOBS and the DBMS LOB package, covering these topics:

- LOB Usage Notes
- Persistent LOBs

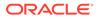

#### • Temporary LOBs

#### LOB Usage Notes

DBMS\_LOB subprograms operate based on LOB locators. For the successful completion of DBMS\_LOB subprograms, you must provide an input locator that represents a LOB, either a temporary LOB (discussed below) or a persistent LOB that already exists in the database tablespaces.

#### **Tip:**

- In TimesTen, LOB locators do not remain valid past the end of the transaction.
- LOB manipulations through APIs that use LOB locators result in usage of TimesTen temporary space. Any significant number of such manipulations may necessitate a size increase for the TimesTen temporary data partition. See TempSize in *Oracle TimesTen In-Memory Database Reference*.

To use LOBs in your database, you must first use SQL data definition language (DDL) to define the tables that contain columns of type BLOB, CLOB, or NCLOB.

In TimesTen, you can write data into the middle of a LOB only by overwriting previous data. There is no functionality to insert data into the middle of a LOB and move previous data, beginning at that point, toward the end of the LOB correspondingly. Similarly, in TimesTen you can delete data from the middle of a LOB only by overwriting previous data with zeros or null data. There is no functionality to remove data from the middle of a LOB correspondingly. In either case in TimesTen, the size of the LOB does not change, except in the circumstance where from the specified offset there is less space available in the LOB than there is data to write. (In Oracle Database you can use the DBMS\_LOB FRAGMENT procedures to insert or delete data, move other data accordingly, and change the size of the LOB. TimesTen does not support those procedures.)

DBMS\_LOB procedures and functions are supported for both TimesTen LOBs and passthrough LOBs, which are LOBs in Oracle Database accessed through TimesTen and exposed as TimesTen LOBs. Note, however, that CREATETEMPORARY can only be used to create a temporary LOB in TimesTen. If a temporary passthrough LOB is created using some other mechanism, such as SQL, ISTEMPORARY and FREETEMPORARY can be used on that LOB.

TimesTen does not support DBMS\_LOB subprograms intended specifically for BFILEs, SecureFiles (including Database File System features), or inserting or deleting data fragments in the middle of a LOB (FRAGMENT subprograms).

#### **Persistent LOBs**

To populate your database table with LOBs after BLOB, CLOB, or NCLOB columns are defined in the table, use the SQL data manipulation language (DML) to initialize or populate the locators in the LOB columns.

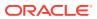

#### **Temporary LOBs**

TimesTen supports the definition, creation, deletion, access, and update of temporary LOBs. The temporary data partition stores the temporary LOB data. Temporary LOBs are not permanently stored in the database. Their primary purpose is for performing transformations on LOB data from applications.

You can use PL/SQL to create or manipulate a temporary LOB (BLOB, CLOB, or NCLOB).

A temporary LOB is empty when it is created. In TimesTen, all temporary LOBs are deleted at the end of the transaction in which they were created. Also, if a process dies unexpectedly or if the database crashes, temporary LOBs are deleted and the space for temporary LOBs is freed.

There is no support for consistent-read, undo, backup, parallel processing, or transaction management for temporary LOBs. Because consistent-read and rollbacks are not supported for temporary LOBs, you must free the temporary LOB and start over again if you encounter an error.

In PL/SQL, do not use more than one locator for a temporary LOB. Because consistent-read, undo, and versions are not generated for temporary LOBs, there is potentially a performance impact if you assign multiple locators to the same temporary LOB. Semantically, each locator should have its own copy of the temporary LOB. A temporary LOB locator can be passed by reference to other procedures if necessary.

A copy of a temporary LOB is created if the user modifies the temporary LOB while another locator is also pointing to it. The locator on which a modification was performed now points to a new copy of the temporary LOB. Other locators no longer see the same data as the locator through which the modification was made. A deep copy was not incurred by persistent LOBs in these types of situations, because consistent-read snapshots and version pages enable users to see their own versions of the LOB cheaply.

Because temporary LOBs are not associated with any table schema, there are no meanings to the terms in-row and out-of-row for temporary LOBs. Creation of a temporary LOB instance by a user causes the engine to create and return a locator to the LOB data. The PL/SQL DBMS\_LOB package, as well as other programmatic interfaces, operates on temporary LOBs through these locators just as they do for persistent LOBs.

There is no concept of client-side temporary LOBs. All temporary LOBs reside in the server.

A temporary LOB instance can be accessed and modified using appropriate DBMS\_LOB functions and procedures, just as for persistent LOBs. To make a temporary LOB persistent, you can use the COPY procedure to copy it into a BLOB, CLOB, or NCLOB column (as appropriate) in the database.

When you are finished with a temporary LOB instance, use the FREETEMPORARY procedure to free it.

Security is provided through the LOB locator. Only the user who created the temporary LOB can see it. Locators cannot be passed from one user session to another. Even if someone did pass a locator from one session to another, they would not access the temporary LOBs from the original session.

The following notes are specific to temporary LOBs:

• All functions in DBMS\_LOB return NULL if any parameter is NULL. All procedures in DBMS\_LOB raise an exception if the LOB locator is input as NULL.

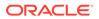

 Operations based on CLOBs do not verify whether the character set IDs (CSIDs) of the parameters (CLOB parameters, VARCHAR2 buffers and patterns, and so on) match. It is the user's responsibility to ensure this.

# Exceptions

| Exception            | Code  | Description                                                                                                    |
|----------------------|-------|----------------------------------------------------------------------------------------------------|
| ACCESS_ERROR         | 22925 | There was an attempt to write too much data to the LOB.<br>In TimesTen, BLOB size is limited to 16 MB and CLOB or<br>NCLOB size is limited to 4 MB. |
| BUFFERING_ENABLED    | 22279 | Cannot perform operation with LOB buffering enabled.                                                                                                |
| CONTENTTYPE_TOOLONG  | 43859 | The length of the contenttype string exceeds the defined maximum. Modify the length of the contenttype string and retry the operation.              |
| CONTENTTYPEBUF_WRONG | 43862 | The length of the contenttype buffer is less than the defined constant. Modify the length of the contenttype buffer and retry the operation.        |
| INVALID_ARGVAL       | 21560 | The argument is expecting a valid non-null value but the argument value passed in is NULL, invalid, or out of range.                                |
| NO_DATA_FOUND        | 1403  | This is the end-of-LOB indicator for looping read operations. It is not a hard error.                                                               |
| QUERY_WRITE          | 14553 | Cannot perform a LOB write inside a query. (This is not applicable for TimesTen.)                                                                   |
| VALUE_ERROR          | 6502  | This is a PL/SQL error for invalid values to subprogram parameters.                                                                                 |

#### Table 2-3 DBMS\_LOB Exceptions

# DBMS\_LOB Subprograms

Table 2-4 summarizes the DBMS\_LOB subprograms, followed by a full description of each subprogram.

Table 2-4 DBMS\_LOB Subprograms

| Subprogram              | Description                                                                                                    |
|-------------------------|----------------------------------------------------------------------------------------------------|
| APPEND Procedures       | Appends the contents of the source LOB to the destination LOB.                                                                                                    |
| CLOSE Procedures        | Closes a previously opened LOB.                                                                                                    |
| COMPARE Functions       | Compares two entire LOBs or parts of two LOBs.                                                                                                    |
| CONVERTTOBLOB Procedure | Reads character data from a source CLOB or NCLOB,<br>converts the character data to the specified character set,<br>writes the converted data to a destination BLOB in binary<br>format, and returns the new offsets. |

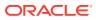

| Subprogram                    | Description                                                                                                    |
|-------------------------------|----------------------------------------------------------------------------------------------------|
| CONVERTTOCLOB Procedure       | Takes a source BLOB, converts the binary data in the source to character data using the specified character set, writes the character data to a destination CLOB or NCLOB, and returns the new offsets. |
| COPY Procedures               | Copies all or part of the source LOB to the destination LOB.                                                                                                    |
| CREATETEMPORARY<br>Procedures | Creates a temporary LOB in the temporary data partition.                                                                                                    |
| ERASE Procedures              | Erases all or part of a LOB.                                                                                                    |
| FREETEMPORARY Procedures      | Frees a temporary LOB in the temporary data partition.                                                                                                    |
| GETCHUNKSIZE Functions        | Returns the amount of space used in the LOB chunk to store the LOB value.                                                                                                    |
| GETLENGTH Functions           | Returns the length of the LOB value, in bytes for a BLOB or characters for a CLOB.                                                                                                    |
| GET_STORAGE_LIMIT Functions   | Returns the storage limit for the LOB type of the specified LOB.                                                                                                    |
| INSTR Functions               | Returns the matching position of the <i>n</i> th occurrence of the pattern in the LOB.                                                                                                    |
| ISOPEN Functions              | Checks to see if the LOB was already opened using the input locator.                                                                                                    |
| ISTEMPORARY Functions         | Checks if the locator is pointing to a temporary LOB.                                                                                                    |
| OPEN Procedures               | Opens a LOB (persistent or temporary) in the indicated mode, read/write or read-only.                                                                                                    |
| READ Procedures               | Reads data from the LOB starting at the specified offset.                                                                                                    |
| SUBSTR Functions              | Returns part of the LOB value starting at the specified offset.                                                                                                    |
| TRIM Procedures               | Trims the LOB value to the specified length.                                                                                                    |
| WRITE Procedures              | Writes data to the LOB from a specified offset.                                                                                                    |
| WRITEAPPEND Procedures        | Appends a buffer to the end of a LOB.                                                                                                    |
|                               |                                                                                                    |

| Table 2-4 | (Cont.) DBMS | LOB Subprograms |
|-----------|--------------|-----------------|
|-----------|--------------|-----------------|

# **APPEND** Procedures

This procedure appends the contents of a source LOB to a destination LOB. It appends the complete source LOB. (Do not confuse this with the writeAPPEND procedure.)

Note:

Also see WRITEAPPEND Procedures.

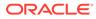

#### Syntax

```
DBMS_LOB.APPEND (

dest_lob IN OUT NOCOPY BLOB,

src_lob IN BLOB);

DBMS_LOB.APPEND (

dest_lob IN OUT NOCOPY CLOB CHARACTER SET ANY_CS,

src_lob IN CLOB CHARACTER SET dest_lob%CHARSET);
```

#### Parameters

#### Table 2-5 APPEND Procedure Parameters

| Parameter          | Description                                             |
|--------------------|---------------------------------------------------------|
| dest_lob           | Locator for the LOB to which the data is being appended |
| <pre>src_lob</pre> | Locator for the LOB from which the data is being read   |

#### **Usage Notes**

• It is recommended that you enclose write operations to the LOB with OPEN and CLOSE calls, but not mandatory. If you opened the LOB before performing the operation, however, you must close it before you commit or roll back the transaction.

#### Exceptions

| Table 2-6 | APPEND | Procedure | Exceptions |
|-----------|--------|-----------|------------|
|-----------|--------|-----------|------------|

| Exception         | Description                                                                       |
|-------------------|-----------------------------------------------------------------------------------|
| VALUE_ERROR       | Either the source or destination LOB is NULL.                                     |
| QUERY_WRITE       | Cannot perform a LOB write inside a query. (This is not applicable for TimesTen.) |
| BUFFERING_ENABLED | Cannot perform operation if LOB buffering is enabled on either LOB.               |

#### Examples

This example shows use of the APPEND procedure.

```
create table t1 (a int, c clob);
insert into t1(a,c) values(1, 'abcde');
1 row inserted.
commit;
declare
  c1 clob;
  c2 clob;
begin
```

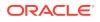

```
c1 := 'abc';
  select c into c2 from t1 where a = 1;
  dbms output.put line('c1 before append is ' || c1);
  dbms output.put line('c2 before append is ' || c2);
  dbms lob.append(c1, c2);
  dbms output.put line('c1 after append is ' || c1);
  dbms output.put line('c2 after append is ' || c2);
  insert into t1 values (2, c1);
end;
c1 before append is abc
c2 before append is abcde
c1 after append is abcabcde
c2 after append is abcde
PL/SQL procedure successfully completed.
select * from t1;
< 1, abcde >
< 2, abcabcde >
2 rows found.
```

(Output is shown after running the commands from a SQL script.)

# **CLOSE** Procedures

This procedure closes a previously opened LOB.

#### Syntax

```
DBMS_LOB.CLOSE (
   lob_loc IN OUT NOCOPY BLOB);
DBMS_LOB.CLOSE (
   lob_loc IN OUT NOCOPY CLOB CHARACTER SET ANY_CS);
```

#### Parameters

#### Table 2-7 CLOSE Procedure Parameters

| Parameter | Description         |
|-----------|---------------------|
| lob_loc   | Locator for the LOB |

#### **Usage Notes**

- CLOSE requires a round-trip to the server.
- It is not mandatory that you wrap LOB operations inside OPEN and CLOSE calls. However, if you open a LOB, you must close it before you commit or roll back the transaction.
- It is an error to commit the transaction before closing all LOBs that were opened by the transaction. When the error is returned, the "open" status of the open LOBs is discarded,

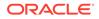

but the transaction is successfully committed. Hence, all the changes made to the LOB and non-LOB data in the transaction are committed.

#### Exceptions

An error is returned if the LOB is not open.

# **COMPARE** Functions

This function compares two entire LOBs or parts of two LOBs.

#### Syntax

| DBMS_LOB.COMPARE ( |                                      |
|--------------------|--------------------------------------|
| lob_1              | IN BLOB,                             |
| 10b_2              | IN BLOB,                             |
| amount             | IN INTEGER := DBMS_LOB.BLOBMAXSIZE,  |
| offset_1           | IN INTEGER := 1,                     |
| offset_2           | IN INTEGER := 1)                     |
| RETURN INTEGER;    |                                      |
|                    |                                      |
| DBMS_LOB.COMPARE ( |                                      |
| lob_1              | IN CLOB CHARACTER SET ANY_CS,        |
| lob_2              | IN CLOB CHARACTER SET lob_1%CHARSET, |
| amount             | IN INTEGER := DBMS_LOB.CLOBMAXSIZE,  |
| offset_1           | IN INTEGER := 1,                     |
| offset_2           | IN INTEGER := 1)                     |
| RETURN INTEGER;    |                                      |

#### Parameters

#### Table 2-8 COMPARE Function Parameters

| lob_1Locator for the first LO         | B for comparison                              |
|---------------------------------------|-----------------------------------------------|
| lob_2         Locator for the second  | LOB for comparison                            |
| amount Number of bytes (for E compare | BLOBs) or characters (for CLOBs or NCLOBs) to |
| offset_1 Offset in bytes or char      | acters in the first LOB (starting from 1)     |
| offset_2 Offset in bytes or char      | acters in the second LOB (starting from 1)    |

#### **Return Values**

The function returns one of the following:

- 0 (zero) if the data matches exactly over the specified range
- -1 if the first LOB is less than the second
- 1 if the first LOB is greater than the second
- NULL if amount, offset\_1, or offset\_2 is an invalid value, outside the range 1 to BLOBMAXSIZE or CLOBMAXSIZE (as appropriate), inclusive

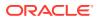

#### Usage Notes

- You can only compare LOBs of the same type. For example, you cannot compare a BLOB to a CLOB.
- For fixed-width *n*-byte CLOBs or NCLOBs, if the input amount for COMPARE is specified to be greater than CLOBMAXSIZE/*n*, then COMPARE matches characters in a range of size that is either CLOBMAXSIZE/*n* or Max (length (clob1), length (clob2)), whichever is less.

# **CONVERTTOBLOB** Procedure

This procedure reads character data from a source CLOB or NCLOB, converts the character data to the character set you specify, writes the converted data to a destination BLOB in binary format, and returns the new offsets. You can use this procedure with any combination of persistent or temporary LOBs.

#### Syntax

| DBMS_LOB.CONVERT      | TOBLOB ( |                            |
|-----------------------|----------|----------------------------|
| dest_lob              | IN OUT   | NOCOPY BLOB,               |
| src_clob              | IN       | CLOB CHARACTER SET ANY_CS, |
| amount                | IN       | INTEGER,                   |
| dest_offset           | IN OUT   | INTEGER,                   |
| <pre>src_offset</pre> | IN OUT   | INTEGER,                   |
| blob_csid             | IN       | NUMBER,                    |
| lang_context          | IN OUT   | INTEGER,                   |
| warning               | OUT      | INTEGER);                  |

#### Parameters

#### Table 2-9 CONVERTTOBLOB Procedure Parameters

| Parameter           | Description                                                                                                    |
|---------------------|----------------------------------------------------------------------------------------------------|
| dest_lob            | Locator for the destination LOB                                                                                                    |
| <pre>src_clob</pre> | Locator for the source LOB                                                                                                    |
| amount              | Number of characters to convert from the source LOB                                                                                                    |
|                     | If you want to convert the entire CLOB or NCLOB, pass the constant CLOBMAXSIZE. If you pass any other value, it must be less than or equal to the size of the LOB. |
| dest_offset         | (IN) Offset in bytes in the destination LOB for the start of the write                                                                                             |
|                     | Specify a value of 1 to start at the beginning of the LOB.                                                                                                    |
|                     | (OUT) The new offset in bytes after the end of the write                                                                                                    |
| src_offset          | (IN) Offset in characters in the source LOB for the start of the read                                                                                              |
|                     | $(\ensuremath{\texttt{OUT}})$ Offset in characters in the source LOB right after the end of the read                                                               |
| blob_csid           | Character set ID for the converted BLOB data                                                                                                    |

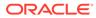

| Parameter    | Description                                                                                       |
|--------------|---------------------------------------------------------------------------------------------------|
| lang_context | (IN) Language context, such as shift status, for the current conversion (ignored by TimesTen)     |
|              | (OUT) The language context at the time when the current conversion is done (set to 0 by TimesTen) |
|              | This parameter is not supported by TimesTen.                                                      |
| warning      | Warning message                                                                                   |
|              | This parameter is not supported by TimesTen.                                                      |

#### Table 2-9 (Cont.) CONVERTTOBLOB Procedure Parameters

#### **Usage Notes**

This section discusses special usage notes for CONVERTTOBLOB.

#### Preconditions

Before a call to CONVERTTOBLOB, the following preconditions must be met.

- Both the source and destination LOBs must exist.
- If the destination LOB is a persistent LOB, the row must be locked. To lock the row, select the LOB using the FOR UPDATE clause of the SELECT statement.

#### **Constants and Defaults**

All parameters are required. You must pass a variable for each OUT or IN OUT parameter. You must pass either a variable or a value for each IN parameter.

Table 2-10 gives a summary of typical values for each parameter. Note that constants are used for some values. These constants are defined in the dbmslob.sql package specification file.

| Parameter             | Value                            | Description                                                 |  |
|-----------------------|----------------------------------|-------------------------------------------------------------|--|
| amount                | CLOBMAXSIZE (IN)                 | Convert the entire LOB.                                     |  |
| dest_offset           | 1 (IN)                           | Start from the beginning.                                   |  |
| <pre>src_offset</pre> | 1 (IN)                           | Start from the beginning.                                   |  |
| blob_csid             | DEFAULT_CSID (IN)                | Default character set ID, use same ID as source CLOB.       |  |
| lang_context          | DEFAULT_LANG_CTX (IN)            | This is the default language context (ignored by TimesTen). |  |
| warning               | NO_WARNING (OUT)                 | This is a warning message                                   |  |
|                       | WARN_INCONVERTIBLE_CHAR<br>(OUT) | (ignored by TimesTen).                                      |  |

#### Table 2-10 CONVERTTOBLOB Typical Values

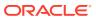

#### **General Notes**

- You must specify the desired character set ID for the destination BLOB in the *blob\_csid* parameter. If you pass a zero value, the database assumes that the desired character set is the same as the source CLOB character set.
- You must specify the offsets for both the source and destination LOBs, and the number of characters to copy from the source LOB. The *amount* and *src\_offset* values are in characters and the *dest\_offset* is in bytes. To convert the entire LOB, you can specify CLOBMAXSIZE for the *amount* parameter.
- CONVERTTOBLOB gets the source and destination LOBs as necessary before converting and writing the data.

#### Exceptions

| Exception      | Description                                                   |
|----------------|---------------------------------------------------------------|
| VALUE_ERROR    | Any of the input parameters is NULL or invalid.               |
| INVALID_ARGVAL | Any of the following is true:                                 |
|                | <pre>src_offset &lt; 1 or src_offset &gt; CLOBMAXSIZE</pre>   |
|                | <pre>dest_offset &lt; 1 or dest_offset &gt; BLOBMAXSIZE</pre> |
|                | <pre>amount &lt; 1 or amount &gt; CLOBMAXSIZE</pre>           |

#### Table 2-11 CONVERTTOBLOB Procedure Exceptions

# **CONVERTTOCLOB** Procedure

This procedure takes a source BLOB, converts the binary data in the source to character data using the character set you specify, writes the character data to a destination CLOB or NCLOB, and returns the new offsets. You can use this procedure with any combination of persistent or temporary LOBs.

#### Syntax

| DBMS LOB.CONVERTTOCLOB( |               |                            |  |
|-------------------------|---------------|----------------------------|--|
| dest_lob                | IN OUT NOCOPY | CLOB CHARACTER SET ANY_CS, |  |
| src_blob                | IN            | BLOB,                      |  |
| amount                  | IN            | INTEGER,                   |  |
| dest_offset             | IN OUT        | INTEGER,                   |  |
| src_offset              | IN OUT        | INTEGER,                   |  |
| blob_csid               | IN            | NUMBER,                    |  |
| lang_context            | IN OUT        | INTEGER,                   |  |
| warning                 | OUT           | INTEGER);                  |  |

#### Parameters

| Table 2-12 CONVERT | TOCLOB Procedure Parameters |
|--------------------|-----------------------------|
|--------------------|-----------------------------|

| Parameter | Description                     |
|-----------|---------------------------------|
| dest_lob  | Locator for the destination LOB |

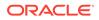

| Parameter    | Description                                                                                                    |  |
|--------------|----------------------------------------------------------------------------------------------------|--|
| src_blob     | Locator for the source LOB                                                                                                    |  |
| amount       | Number of bytes to convert from the source LOB                                                                                                    |  |
|              | If you want to convert the entire BLOB, pass the constant BLOBMAXSIZE. If you pass any other value, it must be less than or equal to the size of the BLOB. |  |
| dest_offset  | $({\tt IN})$ Offset in characters in the destination LOB for the start of the write                                                                        |  |
|              | Specify a value of 1 to start at the beginning of the LOB.                                                                                                 |  |
|              | (OUT) The new offset in characters after the end of the write                                                                                              |  |
|              | This offset always points to the beginning of the first complete character after the end of the write.                                                     |  |
| src_offset   | (IN) Offset in bytes in the source LOB for the start of the read                                                                                           |  |
|              | (OUT) Offset in bytes in the source LOB right after the end of the read                                                                                    |  |
| blob_csid    | Character set ID for the source BLOB data                                                                                                    |  |
| lang_context | (IN) Language context, such as shift status, for the current conversion (ignored by TimesTen)                                                              |  |
|              | (OUT) Language context at the time when the current conversion is done (set to 0 by TimesTen)                                                              |  |
|              | This parameter is not supported by TimesTen.                                                                                                    |  |
| warning      | Warning message                                                                                                    |  |
|              | This parameter is not supported by TimesTen.                                                                                                    |  |

#### Table 2-12 (Cont.) CONVERTTOCLOB Procedure Parameters

#### Usage Notes

This section discusses special usage notes for CONVERTTOCLOB.

#### Preconditions

Before a call to CONVERTTOCLOB, the following preconditions must be met.

- Both the source and destination LOBs must exist.
- If the destination LOB is a persistent LOB, the row must be locked before calling the CONVERTTOCLOB procedure. To lock the row, select the LOB using the FOR UPDATE clause of the SELECT statement.

#### **Constants and Defaults**

All parameters are required. You must pass a variable for each OUT or IN OUT parameter. You must pass either a variable or a value for each IN parameter.

Table 2-13 gives a summary of typical values for each parameter. Note that constants are used for some values. These constants are defined in the dbmslob.sql package specification file.

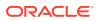

| Parameter             | Value                                             | Description                                                 |  |
|-----------------------|---------------------------------------------------|-------------------------------------------------------------|--|
| amount                | BLOBMAXSIZE (IN)                                  | Convert the entire LOB.                                     |  |
| dest_offset           | 1 (IN)                                            | Start from the beginning.                                   |  |
| <pre>src_offset</pre> | 1 (IN)                                            | Start from the beginning.                                   |  |
| blob_csid             | DEFAULT_CSID (IN)                                 | Default character set ID, use same ID as destination CLOB.  |  |
| lang_context          | DEFAULT_LANG_CTX (IN)                             | This is the default language context (ignored by TimesTen). |  |
| warning               | NO_WARNING (OUT)<br>WARN_INCONVERTIBLE_CHAR (OUT) | This is a warning message (ignored by TimesTen).            |  |

#### Table 2-13 CONVERTTOCLOB Typical Values

#### **General Notes**

- You must specify the desired character set ID for the source BLOB in the *blob\_csid* parameter. If you pass a zero value, the database assumes that the desired character set is the same as the destination CLOB character set.
- You must specify the offsets for both the source and destination LOBs, and the number of characters to copy from the source LOB. The *amount* and *src\_offset* values are in bytes and the *dest\_offset* is in characters. To convert the entire LOB, you can specify BLOBMAXSIZE for the *amount* parameter.
- CONVERTTOCLOB gets the source and destination LOBs as necessary before converting and writing the data.

#### Exceptions

#### Table 2-14 CONVERTTOCLOB Procedure Exceptions

| Exception      | Description                                                   |
|----------------|---------------------------------------------------------------|
| VALUE_ERROR    | Any of the input parameters is NULL or invalid.               |
| INVALID_ARGVAL | Any of the following is true:                                 |
|                | <pre>src_offset &lt; 1 or src_offset &gt; BLOBMAXSIZE</pre>   |
|                | <pre>dest_offset &lt; 1 or dest_offset &gt; CLOBMAXSIZE</pre> |
|                | <pre>amount &lt; 1 or amount &gt; BLOBMAXSIZE</pre>           |

# **COPY** Procedures

This procedure copies all or part of a source LOB to a destination LOB. You can specify the offsets for both the source and destination LOBs, and the number of bytes or characters to copy.

#### Syntax

```
DBMS_LOB.COPY (

dest_lob IN OUT NOCOPY BLOB,

src_lob IN BLOB,
```

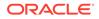

```
amount IN INTEGER,
dest_offset IN INTEGER := 1,
src_offset IN INTEGER := 1);
DBMS_LOB.COPY (
    dest_lob IN OUT NOCOPY CLOB CHARACTER SET ANY_CS,
    src_lob IN CLOB CHARACTER SET dest_lob%CHARSET,
    amount IN INTEGER,
    dest_offset IN INTEGER := 1,
    src_offset IN INTEGER := 1);
```

#### Parameters

| Parameter          | Description                                                                                      |
|--------------------|--------------------------------------------------------------------------------------------------|
| dest_lob           | Locator for the destination LOB being copied to                                                  |
| <pre>src_lob</pre> | Locator for the source LOB being copied from                                                     |
| amount             | Number of bytes (for BLOBs) or characters (for CLOBs or NCLOBs) to copy                          |
| dest_offset        | Offset in bytes or characters in the destination LOB for the start of the copy (starting from 1) |
| src_offset         | Offset in bytes or characters in the source LOB for the start of the copy (starting from 1)      |

#### Table 2-15 COPY Procedure Parameters

#### **Usage Notes**

- If the offset you specify in the destination LOB is beyond the end of the data currently in this LOB, then zero-byte fillers (for BLOBs) or spaces (for CLOBs or NCLOBs) are inserted in the destination LOB to reach the offset. If the offset is less than the current length of the destination LOB, then existing data is overwritten.
- It is not an error to specify an amount that exceeds the length of the data in the source LOB. Thus, you can specify a large amount to copy from the source LOB, which copies data from the *src\_offset* to the end of the source LOB.
- It is recommended that you enclose write operations to the LOB with OPEN and CLOSE calls, but not mandatory. However, if you opened the LOB before performing the operation, you must close it before you commit or roll back the transaction.
- In addition to copying from one TimesTen LOB to another, COPY can copy from a TimesTen LOB to a passthrough LOB, from a passthrough LOB to a TimesTen LOB, or from one passthrough LOB to another passthrough LOB. An attempt to copy a passthrough LOB to a TimesTen LOB when the passthrough LOB is larger than the TimesTen LOB size limit results in an error.

#### Exceptions

Maximum LOB size is **BLOBMAXSIZE** for a BLOB or **CLOBMAXSIZE** for a CLOB.

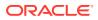

| Exception         | Description                                                                       |  |
|-------------------|-----------------------------------------------------------------------------------|--|
| VALUE_ERROR       | Any of the input parameters is NULL or invalid.                                   |  |
| INVALID_ARGVAL    | Any of the following is true:                                                     |  |
|                   | <pre>src_offset &lt; 1 or src_offset &gt; maximum LOB size</pre>                  |  |
|                   | <pre>dest_offset &lt; 1 or dest_offset &gt; maximum LOB size</pre>                |  |
|                   | amount < 1 or amount > maximum LOB size                                           |  |
| QUERY_WRITE       | Cannot perform a LOB write inside a query. (This is not applicable for TimesTen.) |  |
| BUFFERING_ENABLED | Cannot perform the operation if LOB buffering is enabled on either LOB.           |  |

| Table 2-16 | COPY Procedure Except | otions |
|------------|-----------------------|--------|
|------------|-----------------------|--------|

#### Examples

The examples in this section show how to copy LOBs in PL/SQL, copying between passthrough LOBs (from Oracle Database) and TimesTen LOBs. The first example uses the COPY procedure. The second, as contrast, simply uses INSERT and UPDATE statements, though also uses functionality of the DBMS LOB package.

#### Copy CLOBs Using COPY Procedure

This example uses the COPY procedure to first copy a passthrough CLOB from Oracle Database into a TimesTen CLOB, then to copy a TimesTen CLOB into a passthrough CLOB.

```
autocommit 0;
passthrough 0;
DROP TABLE tt_table; CREATE TABLE tt_table (i INT, c CLOB); COMMIT;
passthrough 3;
DROP TABLE ora_table; CREATE TABLE ora_table (i INT, c CLOB); COMMIT;
passthrough 0;
set serveroutput on;
```

#### DECLARE

passthru\_clob CLOB; tt\_clob CLOB; clob\_length BINARY\_INTEGER; clob buffer VARCHAR2(80);

#### BEGIN

EXECUTE IMMEDIATE 'call ttoptsetflag(''passthrough'', 1)';

-- Note that in PL/SQL, passthrough statements must be executed as

-- dynamic SQL, and SELECT INTO must be used to assign a passthrough LOB.

```
-- 1. Copy a passthrough CLOB on Oracle Database to a TimesTen CLOB
-- On Oracle Database : insert a row with an empty CLOB, get a passthrough
CLOB
-- handle, and append to the passthrough CLOB.
EXECUTE IMMEDIATE 'INSERT INTO ora_table VALUES (1, EMPTY_CLOB())';
```

```
EXECUTE IMMEDIATE 'SELECT c FROM ora_table WHERE i = 1 FOR UPDATE'
INTO passthru clob;
```

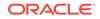

```
DBMS LOB.APPEND (passthru clob, 'Copy from Oracle Database to
TimesTen');
  clob length := DBMS LOB.GETLENGTH(passthru clob);
  -- On TimesTen: insert a row with an empty CLOB, and get a TimesTen
CLOB handle
  INSERT INTO tt table VALUES (1, EMPTY CLOB()) RETURNING c INTO
tt clob;
  -- Copy the passthrough CLOB on Oracle Database to a TimesTen CLOB
  DBMS LOB.COPY(tt clob, passthru clob, clob length, 1, 1);
  -- On TimesTen: display the modified TimesTen CLOB
  DBMS LOB.READ(tt clob, clob length, 1, clob buffer);
  DBMS OUTPUT.PUT LINE (clob_buffer);
  -- 2. Copy a TimesTen CLOB to a passthrough CLOB on Oracle Database
  -- On TimesTen: insert a row with LOB data, and get a TimesTen CLOB
handle
  INSERT INTO tt table VALUES (2, 'Copy from TimesTen to Oracle
Database.')
         RETURNING c INTO tt clob;
  clob length := DBMS LOB.GETLENGTH(tt clob);
  -- On Oracle Database: insert a row with an empty CLOB, and get a
passthrough
  -- CLOB handle
  EXECUTE IMMEDIATE 'INSERT INTO ora table VALUES (2, EMPTY CLOB())';
  EXECUTE IMMEDIATE 'SELECT c FROM ora table WHERE i = 2 FOR UPDATE'
                     INTO passthru clob ;
  -- Copy a TimesTen CLOB to a passthrough CLOB on Oracle Database
  DBMS LOB.COPY(passthru clob, tt clob, clob length, 1, 1);
  -- On Oracle Database: display the modified passthrough CLOB
  DBMS LOB.READ(passthru clob, clob length, 1, clob buffer);
  DBMS OUTPUT.PUT LINE(clob buffer);
  COMMIT;
  EXECUTE IMMEDIATE 'call ttoptsetflag(''passthrough'', 0)';
END;
```

### Copy CLOBs Using INSERT and UPDATE Statements

A passthrough LOB from Oracle Database can be bound to an INSERT or UPDATE statement executed against a table in TimesTen. You can copy a passthrough LOB to a TimesTen LOB in this way. Similarly, a TimesTen LOB can be bound to a passthrough INSERT or UPDATE statement executed against a table in Oracle Database. You can copy a TimesTen LOB to a passthrough LOB in this way.

This example shows both of these scenarios.

```
autocommit 0;
passthrough 0;
DROP TABLE tt table; CREATE TABLE tt table (i INT, c CLOB); COMMIT;
```

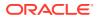

```
passthrough 3;
DROP TABLE ora table; CREATE TABLE ora table (i INT, c CLOB); COMMIT;
passthrough 0;
set serveroutput on;
DECLARE
  passthru clob CLOB;
  tt clob CLOB;
  clob length BINARY INTEGER;
  clob buffer VARCHAR2(80);
BEGIN
  EXECUTE IMMEDIATE 'call ttoptsetflag(''passthrough'', 1)';
  -- Note that in PL/SQL, passthrough statements must be executed as
  -- dynamic SQL, and SELECT INTO must be used to assign a passthrough LOB.
  -- 1. A TimesTen CLOB is updated with a passthrough CLOB on Oracle Database
  -- On TimesTen: insert a row with a NULL CLOB value
  INSERT INTO tt table VALUES (1, NULL);
  -- On Oracle Database: insert a row with an empty CLOB, get a passthrough
CLOB
  -- handle
  EXECUTE IMMEDIATE 'INSERT INTO ora table
                    VALUES (1, ''Copy from Oracle Database to TimesTen'')';
  EXECUTE IMMEDIATE 'SELECT c FROM ora table WHERE i = 1' INTO
passthru clob ;
  -- On TimesTen: update the TimesTen CLOB with the passthrough CLOB
  UPDATE tt table SET c = passthru clob where i = 1;
  -- On TimesTen: display the modified TimesTen CLOB
  SELECT c INTO tt clob FROM tt table WHERE i = 1;
  clob length := DBMS LOB.GETLENGTH(tt clob);
  DBMS LOB.READ(tt clob, clob length, 1, clob buffer);
  DBMS OUTPUT.PUT LINE(clob buffer);
  -- 2. A passthrough table on Oracle Database is inserted with a TimesTen
CLOB
  -- On TimesTen: insert a row with a CLOB value, and get a TimesTen CLOB
handle
  INSERT INTO tt table VALUES (2, 'Copy from TimesTen to Oracle Database.')
                       RETURNING c INTO tt clob;
  -- On Oracle Database: insert a row on Oracle Database with the TimesTen
CLOB
  EXECUTE IMMEDIATE 'INSERT INTO ora table VALUES (2, :1)' USING tt clob;
  -- On Oracle Database: display the modified passthrough CLOB
  EXECUTE IMMEDIATE 'SELECT c FROM ora table WHERE i = 2' INTO
passthru clob;
  clob length := DBMS LOB.GETLENGTH(passthru clob);
  DBMS LOB.READ(passthru clob, clob length, 1, clob buffer);
  DBMS OUTPUT.PUT LINE(clob buffer);
```

```
COMMIT;
EXECUTE IMMEDIATE 'call ttoptsetflag(''passthrough'', 0)';
END;
```

## **CREATETEMPORARY** Procedures

This procedure creates a temporary BLOB, CLOB, or NCLOB in the temporary data partition.

Use **FREETEMPORARY** Procedures when you are finished using temporary LOBs.

### **Tip:**

In TimesTen, creation of a temporary LOB results in creation of a database transaction if one is not already in progress. You must execute a commit or rollback to close the transaction.

### Syntax

```
DBMS_LOB.CREATETEMPORARY (

lob_loc IN OUT NOCOPY BLOB,

cache IN BOOLEAN,

dur IN BINARY_INTEGER := DBMS_LOB.SESSION);

DBMS_LOB.CREATETEMPORARY (

lob_loc IN OUT NOCOPY CLOB CHARACTER SET ANY_CS,

cache IN BOOLEAN,

dur IN BINARY_INTEGER := DBMS_LOB.SESSION);
```

### Parameters

| Parameter | Description                                                                                                    |
|-----------|----------------------------------------------------------------------------------------------------|
| lob_loc   | Locator for the temporary LOB                                                                                                    |
|           | It is permissible to specify an NCLOB locator instead of a CLOB locator.<br>The appropriate character set is used.                        |
| cache     | Flag indicating whether the LOB should be read into buffer cache                                                                          |
| dur       | One of two predefined duration values—SESSION or CALL—that specifies a hint as to when the temporary LOB is cleaned up                    |
|           | <b>Note</b> : Either setting is permitted, but in TimesTen the duration of a LOB locator does not extend past the end of the transaction. |

### Table 2-17 CREATETEMPORARY Procedure Parameters

### **Usage Notes**

• CREATETEMPORARY cannot be used to create a temporary passthrough LOB.

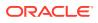

## **ERASE** Procedures

This procedure erases all or part of a LOB.

Note: Also see TRIM Procedures.

### Syntax

| DBMS_LOB.ERASE ( |        |        |                            |
|------------------|--------|--------|----------------------------|
| lob_loc          | IN OUT | NOCOPY | BLOB,                      |
| amount           | IN OUT | NOCOPY | INTEGER,                   |
| offset           | IN     |        | INTEGER := 1);             |
| DBMS_LOB.ERASE ( |        |        |                            |
| lob_loc          | IN OUT | NOCOPY | CLOB CHARACTER SET ANY_CS, |
| amount           | IN OUT | NOCOPY | INTEGER,                   |
| offset           | IN     |        | INTEGER := 1);             |
|                  |        |        |                            |

### Parameters

| Parameter | Description                                                                                                    |
|-----------|----------------------------------------------------------------------------------------------------|
| lob_loc   | Locator for the LOB                                                                                                    |
| amount    | (IN) Number of bytes (for BLOBs) or characters (for CLOBs or NCLOBs) to be erased (OUT) Number of bytes or characters actually erased |
| offset    | Absolute offset (starting from 1) from the beginning of the LOB, in bytes (for BLOBs) or characters (for CLOBs or NCLOBs)             |

### **Usage Notes**

- When data is erased from the middle of a LOB, zero-byte fillers (for BLOBs) or spaces (for CLOBs or NCLOBs) are written.
- The actual number of bytes or characters erased can differ from the number you specified in the *amount* parameter if the end of the LOB data is reached first. The actual number of characters or bytes erased is returned in the *amount* parameter.
- It is recommended that you enclose write operations to the LOB with OPEN and CLOSE calls, but not mandatory. However, if you opened the LOB before performing the operation, you must close it before you commit or roll back the transaction.

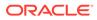

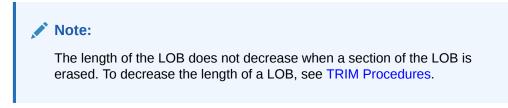

### Exceptions

Maximum LOB size is **BLOBMAXSIZE** for a BLOB or **CLOBMAXSIZE** for a CLOB.

| Table 2-19 ERASE Procedure Exc |
|--------------------------------|
|--------------------------------|

| Exception         | Description                                                                       |
|-------------------|-----------------------------------------------------------------------------------|
| VALUE_ERROR       | Any input parameter is NULL.                                                      |
| INVALID_ARGVAL    | Any of the following is true:                                                     |
|                   | amount < 1 or amount > maximum LOB size                                           |
|                   | <pre>offset &lt; 1 or offset &gt; maximum LOB size</pre>                          |
| QUERY_WRITE       | Cannot perform a LOB write inside a query. (This is not applicable for TimesTen.) |
| BUFFERING_ENABLED | Cannot perform operation if LOB buffering is enabled on the LOB.                  |

## **FREETEMPORARY** Procedures

This procedure frees a temporary BLOB, CLOB, or NCLOB in the temporary data partition.

Also refer to CREATETEMPORARY Procedures.

### Syntax

```
DBMS_LOB.FREETEMPORARY (
    lob_loc IN OUT NOCOPY BLOB);
DBMS_LOB.FREETEMPORARY (
    lob loc IN OUT NOCOPY CLOB CHARACTER SET ANY CS);
```

### **Parameters**

### Table 2-20 FREETEMPORARY Procedure Parameters

| Parameter | Description         |
|-----------|---------------------|
| lob_loc   | Locator for the LOB |

### **Usage Notes**

 After the call to FREETEMPORARY, the LOB locator that was freed is marked as invalid.

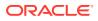

- If an invalid LOB locator is assigned to another LOB locator through an assignment operation in PL/SQL, then the target of the assignment is also freed and marked as invalid.
- CREATETEMPORARY cannot be used to create a temporary passthrough LOB; however, if one is created using some other mechanism, such as SQL, ISTEMPORARY and FREETEMPORARY can be used on that LOB.

## **GETCHUNKSIZE** Functions

In TimesTen, this function is not supported and simply returns the value 32K for interoperability. This value is not relevant for any performance tuning for a TimesTen application.

Refer to GETCHUNKSIZE Functions in *Oracle Database PL/SQL Packages and Types Reference* if you are interested in Oracle Database functionality.

### **Syntax**

```
DBMS_LOB.GETCHUNKSIZE (
    lob_loc IN BLOB)
    RETURN INTEGER;
```

```
DBMS_LOB.GETCHUNKSIZE (
    lob_loc IN CLOB CHARACTER SET ANY_CS)
    RETURN INTEGER;
```

### **Parameters**

### Table 2-21 GETCHUNKSIZE Function Parameters

| Parameter | Description         |
|-----------|---------------------|
| lob_loc   | Locator for the LOB |

### **Return Values**

Returns the value 32K, but applications should not rely on this number for performance tuning.

### Exceptions

### Table 2-22 GETCHUNKSIZE Procedure Exceptions

| Exception         | Description                                                      |
|-------------------|------------------------------------------------------------------|
| BUFFERING_ENABLED | Cannot perform operation if LOB buffering is enabled on the LOB. |

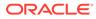

## **GETLENGTH Functions**

This function returns the length of the specified LOB in bytes (for BLOBs) or characters (for CLOBs or NCLOBs).

### Syntax

```
DBMS_LOB.GETLENGTH (

lob_loc IN BLOB)

RETURN INTEGER;

DBMS_LOB.GETLENGTH (

lob_loc IN CLOB CHARACTER SET ANY_CS)

RETURN INTEGER;
```

### Parameters

### Table 2-23 GETLENGTH Function Parameter

| Parameter | Description         |
|-----------|---------------------|
| lob_loc   | Locator for the LOB |

### **Return Values**

Returns an INTEGER value for the length of the LOB in bytes or characters. NULL is returned if the value of the input LOB or *lob loc* is NULL.

### Usage Notes

 Any zero-byte or space filler in the LOB caused by previous ERASE or WRITE operations is included in the length count. The length of an empty LOB is 0 (zero).

### Exceptions

### Table 2-24 GETLENGTH Procedure Exceptions

| Exception         | Description                                                      |
|-------------------|------------------------------------------------------------------|
| BUFFERING_ENABLED | Cannot perform operation if LOB buffering is enabled on the LOB. |

### Examples

The following example shows use of the GETLENGTH function.

```
create table t1 (a int, b blob, c clob);
insert into t1(a,b,c) values(1, 0x123451234554321, 'abcde');
1 row inserted.
commit;
declare
```

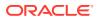

```
myblob blob;
i integer;
begin
myblob := empty_blob();
i := dbms_lob.getlength(myblob);
dbms_output.put_line('Length of BLOB before SELECT: ' || i);
select b into myblob from t1 where a=1;
i := dbms_lob.getlength(myblob);
dbms_output.put_line('Length of BLOB after SELECT: ' || i);
end;
Length of BLOB before SELECT: 0
Length of BLOB after SELECT: 8
PL/SQL procedure successfully completed.
```

(Output is shown after running the commands from a SQL script.)

## GET\_STORAGE\_LIMIT Functions

This function returns the storage limit, in bytes, for the type of specified LOB.

### Syntax

```
DBMS_LOB.GET_STORAGE_LIMIT (
    lob_loc IN CLOB CHARACTER SET ANY_CS)
    RETURN INTEGER;
DBMS_LOB.GET_STORAGE_LIMIT (
    lob_loc IN BLOB)
    RETURN INTEGER;
```

### Parameters

### Table 2-25 GET\_STORAGE\_LIMIT Function Parameters

| Parameter | Description         |
|-----------|---------------------|
| lob_loc   | Locator for the LOB |

### **Return Value**

In TimesTen, the value returned is simply the maximum storage space, in bytes, for the type of specified LOB. That is 16777216 (16 MB) for a BLOB or 4194304 (4 MB) for a CLOB or NCLOB.

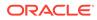

## **INSTR Functions**

This function returns the matching position of the *n*th occurrence of a specified pattern in a specified LOB, starting from a specified offset.

Note: Also see SUBSTR Functions.

### Syntax

```
DBMS_LOB.INSTR (
    lob_loc IN BLOB,
    pattern IN RAW,
    offset IN INTEGER := 1,
    nth IN INTEGER := 1)
    RETURN INTEGER;
DBMS_LOB.INSTR (
    lob_loc IN CLOB CHARACTER SET ANY_CS,
    pattern IN VARCHAR2 CHARACTER SET lob_loc%CHARSET,
    offset IN INTEGER := 1,
    nth IN INTEGER := 1)
    RETURN INTEGER;
```

### Parameters

| <b>Table 2-26</b> | <b>INSTR Function Parameters</b> |
|-------------------|----------------------------------|
|-------------------|----------------------------------|

| Parameter | Description                                                                                                    |  |  |
|-----------|----------------------------------------------------------------------------------------------------|--|--|
| lob_loc   | Locator for the LOB                                                                                                    |  |  |
| pattern   | Pattern to be tested for                                                                                                    |  |  |
|           | The pattern is in RAW bytes for BLOBs, or a character string (VARCHAR2) for CLOBs or NCLOBs. The maximum size of the pattern is 16383 bytes. |  |  |
| offset    | Absolute offset in bytes (for BLOBs) or characters (for CLOBs or NCLOBs), starting from 1, at which the pattern-matching is to start         |  |  |
| nth       | Occurrence number of the pattern in the LOB, starting from 1                                                                                 |  |  |

### **Return Values**

The function returns one of the following:

- An INTEGER value for the offset of the beginning of the matched pattern, in bytes (for BLOBs) or characters (for CLOBs or NCLOBs)
- 0 (zero) if the pattern is not found

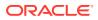

- NULL if any of the input parameters is NULL or invalid or any of the following is true:
  - offset < 1 or offset > maximum LOB size
  - nth < 1 or nth > maximum LOB size

Where maximum LOB size is **BLOBMAXSIZE** for a BLOB or **CLOBMAXSIZE** for a CLOB.

### Usage Notes

- For a CLOB or NCLOB, the form of the VARCHAR2 buffer for the *pattern* parameter must be appropriate for the type of LOB. If the specified LOB is of type NCLOB, the pattern must contain NCHAR data. If the specified LOB is of type CLOB, the pattern must contain CHAR data.
- Operations that accept RAW or VARCHAR2 parameters for pattern matching, such as INSTR, do not support regular expressions or special matching characters (as with SQL LIKE) in the pattern parameter or substrings.

## **ISOPEN** Functions

This function checks to see if a LOB was already opened using the input locator.

### Syntax

```
DBMS_LOB.ISOPEN (
    lob_loc IN BLOB)
    RETURN INTEGER;
DBMS_LOB.ISOPEN (
    lob_loc IN CLOB CHARACTER SET ANY_CS)
    RETURN INTEGER;
```

### Parameters

### Table 2-27 ISOPEN Function Parameters

| Parameter | Description         |  |  |
|-----------|---------------------|--|--|
| lob_loc   | Locator for the LOB |  |  |

### **Return Values**

The return value is 1 if the LOB is open, or 0 (zero) if not.

### **Usage Notes**

- The "open" status is associated with the LOB, not with the locator. If any locator is used in opening the LOB, then any other locator for the LOB would also see it as open.
- ISOPEN requires a round-trip, because it must check the state on the server to see if the LOB is open.

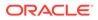

## **ISTEMPORARY** Functions

This function determines whether a LOB is temporary.

### **Syntax**

```
DBMS_LOB.ISTEMPORARY (

lob_loc IN BLOB)

RETURN INTEGER;
```

```
DBMS_LOB.ISTEMPORARY (
    lob_loc IN CLOB CHARACTER SET ANY_CS)
    RETURN INTEGER;
```

### Parameters

### Table 2-28 ISTEMPORARY Procedure Parameters

| Parameter | Description         |
|-----------|---------------------|
| lob_loc   | Locator for the LOB |

### **Return Values**

The return value is 1 if the LOB exists and is temporary, 0 (zero) if the LOB does not exist or is not temporary, or NULL if the given locator value is NULL.

### **Usage Notes**

- When you free a temporary LOB with FREETEMPORARY, the LOB locator is not set to NULL. Consequently, ISTEMPORARY returns 0 (zero) for a locator that has been freed but not explicitly reset to NULL.
- CREATETEMPORARY cannot be used to create a temporary passthrough LOB; however, if one is created using some other mechanism, such as SQL, ISTEMPORARY and FREETEMPORARY can be used on that LOB.

## **OPEN** Procedures

This procedure opens a LOB in the indicated mode, read-only or read/write.

### Syntax

```
DBMS_LOB.OPEN (
    lob_loc IN OUT NOCOPY BLOB,
    open_mode IN BINARY_INTEGER);
DBMS_LOB.OPEN (
    lob_loc IN OUT NOCOPY CLOB CHARACTER SET ANY_CS,
    open mode IN BINARY INTEGER);
```

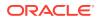

### Parameters

| Parameter | Description                                                 |  |  |
|-----------|-------------------------------------------------------------|--|--|
| lob_loc   | Locator for the LOB                                         |  |  |
| open_mode | Mode in which to open, either LOB_READONLY or LOB_READWRITE |  |  |

### Table 2-29 OPEN Procedure Parameters

### **Usage Notes**

- An error is returned if you try to write to a LOB that was opened as read-only.
- OPEN requires a round-trip to the server and causes execution of other code that relies on the OPEN call.
- It is not mandatory that you wrap LOB operations inside OPEN and CLOSE calls. However, if you open a LOB, you must close it before you commit or roll back the transaction.
- It is an error to commit the transaction before closing all LOBs that were opened in the transaction. When the error is returned, the "open" status of the open LOBs is discarded, but the transaction is successfully committed. Hence, all the changes made to both LOB and non-LOB data in the transaction are committed.

## **READ** Procedures

This procedure reads part of a LOB, starting from a specified absolute offset from the beginning of the LOB, and returns the specified number of bytes (for BLOBs) or characters (for CLOBs or NCLOBs) into the *buffer* parameter.

### **Syntax**

| DBMS_LOB.READ ( |        |        |                                          |  |  |  |
|-----------------|--------|--------|------------------------------------------|--|--|--|
| lob_loc         | IN     |        | BLOB,                                    |  |  |  |
| amount          | IN OUT | NOCOPY | INTEGER,                                 |  |  |  |
| offset          | IN     |        | INTEGER,                                 |  |  |  |
| buffer          | OUT    |        | RAW);                                    |  |  |  |
|                 |        |        |                                          |  |  |  |
| DBMS_LOB.REA    | D (    |        |                                          |  |  |  |
| lob_loc         | IN     |        | CLOB CHARACTER SET ANY_CS,               |  |  |  |
| amount          | IN OUT | NOCOPY | INTEGER,                                 |  |  |  |
| offset          | IN     |        | INTEGER,                                 |  |  |  |
| buffer          | OUT    |        | VARCHAR2 CHARACTER SET lob_loc%CHARSET); |  |  |  |
|                 |        |        |                                          |  |  |  |

### Parameters

### Table 2-30 READ Procedure Parameters

| Parameter | Description         |
|-----------|---------------------|
| lob_loc   | Locator for the LOB |

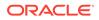

| Parameter | Description                                                                                                    |
|-----------|----------------------------------------------------------------------------------------------------|
| amount    | (IN) Number of bytes (for BLOBs) or characters (for CLOBs or NCLOBs) to read<br>(OUT) Number of bytes or characters actually read |
| offset    | Offset in bytes (for BLOBs) or characters (for CLOBs or NCLOBs) from the start of the LOB (starting from 1)                       |
| buffer    | Output buffer from the read operation                                                                                             |

### Table 2-30 (Cont.) READ Procedure Parameters

### Usage Notes

- If the input *offset* points past the end of the LOB, then *amount* is set to 0 (zero) and a NO DATA FOUND exception is raised.
- For a CLOB or NCLOB, the form of the VARCHAR2 buffer for the *buffer* parameter must be appropriate for the type of LOB. If the specified LOB is of type NCLOB, the buffer must contain NCHAR data. If the specified LOB is of type CLOB, the buffer must contain CHAR data.
- When calling READ from a client, the returned buffer contains data in the client character set. The database converts the LOB value from the server character set to the client character set before it returns the buffer to the user.
- READ gets the LOB, if necessary, before the read.

### Exceptions

Maximum LOB size is **BLOBMAXSIZE** for a BLOB or **CLOBMAXSIZE** for a CLOB.

| Exception      | Description                                                                                                    |  |  |  |
|----------------|----------------------------------------------------------------------------------------------------|--|--|--|
| VALUE_ERROR    | Any of lob_loc, amount, or offset is NULL.                                                                                                    |  |  |  |
| INVALID_ARGVAL | Any of the following is true:                                                                                                    |  |  |  |
|                | amount < 1 or amount > 32767 bytes (or the character equivalent) or the capacity of <i>buffer</i>                                                  |  |  |  |
|                | <pre>offset &lt; 1 or offset &gt; maximum LOB size</pre>                                                                                           |  |  |  |
| NO_DATA_FOUND  | The end of the LOB is reached and there are no more bytes or characters to read from the LOB. The <i>amount</i> parameter has a value of 0 (zero). |  |  |  |

### Table 2-31 READ Procedure Exceptions

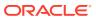

## **SUBSTR Functions**

This function returns a specified number of bytes (for a BLOB) or characters (for a CLOB or NCLOB), starting at a specified offset from the beginning of a specified LOB.

### Note:

Also see INSTR Functions and READ Procedures.

### Syntax

```
DBMS_LOB.SUBSTR (
    lob_loc IN BLOB,
    amount IN INTEGER := 32767,
    offset IN INTEGER := 1)
    RETURN RAW;
DBMS_LOB.SUBSTR (
    lob_loc IN CLOB CHARACTER SET ANY_CS,
    amount IN INTEGER := 32767,
    offset IN INTEGER := 1)
    RETURN VARCHAR2 CHARACTER SET lob_loc%CHARSET;
```

### Parameters

| Table 2-32 | SUBSTR | Function | Parameters |
|------------|--------|----------|------------|
|------------|--------|----------|------------|

| Parameter | Description                                                                                                 |
|-----------|----------------------------------------------------------------------------------------------------|
| lob_loc   | Locator for the LOB                                                                                         |
| amount    | Number of bytes (for BLOBs) or characters (for CLOBs or NCLOBs) to read                                     |
| offset    | Offset in bytes (for BLOBs) or characters (for CLOBs or NCLOBs) from the start of the LOB (starting from 1) |

### **Return Values**

Returns one of the following:

- RAW bytes from a BLOB
- VARCHAR2 characters from a CLOB or NCLOB
- NULL if any input parameter is NULL or any of the following is true:
  - amount < 1 or amount > 32767 bytes (or the character equivalent)
  - offset < 1 or offset > maximum LOB size

Where maximum LOB size is **BLOBMAXSIZE** for a BLOB or **CLOBMAXSIZE** for a CLOB.

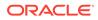

### **Usage Notes**

- For fixed-width *n*-byte CLOBs or NCLOBs, if the input amount for SUBSTR is greater than (32767/*n*), then SUBSTR returns a character buffer of length (32767/*n*) or the length of the CLOB, whichever is less. For CLOBs in a varying-width character set, *n* is the maximum byte-width used for characters in the CLOB.
- For a CLOB or NCLOB, the form of the VARCHAR2 return buffer must be appropriate for the type of LOB. If the specified LOB is of type NCLOB, the buffer must contain NCHAR data. If the specified LOB is of type CLOB, the buffer must contain CHAR data.
- When calling SUBSTR from a client, the returned buffer contains data in the client character set. The database converts the LOB value from the server character set to the client character set before it returns the buffer to the user.
- SUBSTR returns 8191 or more characters based on the characters stored in the LOB. If all characters are not returned because the character byte size exceeds the available buffer, the user should either call SUBSTR with a new offset to read the remaining characters, or call the subprogram in a loop until all the data is extracted.
- SUBSTR get s the LOB, if necessary, before reading.

## **TRIM Procedures**

This procedure trims a LOB to the length you specify in the *newlen* parameter. Specify the new desired data length in bytes for BLOBs or characters for CLOBs or NCLOBs.

### Note:

Also see ERASE Procedures and WRITEAPPEND Procedures.

### Syntax

| DBMS_LOB.TRIM | ( |        |        |                |             |
|---------------|---|--------|--------|----------------|-------------|
| lob_loc       |   | IN OUT | NOCOPY | BLOB,          |             |
| newlen        |   | IN     |        | INTEGER);      |             |
|               |   |        |        |                |             |
| DBMS_LOB.TRIM | ( |        |        |                |             |
| lob_loc       |   | IN OUT | NOCOPY | CLOB CHARACTER | SET ANY_CS, |
| newlen        |   | IN     |        | INTEGER);      |             |
|               |   |        |        |                |             |

### **Parameters**

| Parameter | Description                                                                                       |
|-----------|---------------------------------------------------------------------------------------------------|
| lob_loc   | Locator for the LOB                                                                               |
| newlen    | Desired trimmed length of the LOB value, in bytes (for BLOBs) or characters (for CLOBs or NCLOBs) |

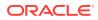

### **Usage Notes**

- If you attempt to trim an empty LOB, no action is taken and TRIM returns no error.
- If the new length that you specify in *newlen* is greater than the size of the LOB, an exception is raised.
- It is recommended that you enclose write operations to the LOB with OPEN and CLOSE calls, but not mandatory. However, if you opened the LOB before performing the operation, you must close it before you commit or roll back the transaction.
- TRIM gets the LOB, if necessary, before altering the length of the LOB, unless the new length specified is 0 (zero).

### Exceptions

Maximum LOB size is **BLOBMAXSIZE** for a BLOB or **CLOBMAXSIZE** for a CLOB.

| Exception         | Description                                                                       |
|-------------------|-----------------------------------------------------------------------------------|
| VALUE_ERROR       | The lob_loc value is NULL.                                                        |
| INVALID_ARGVAL    | Either of the following is true:<br>newlen < 0 or newlen > maximum LOB size       |
| QUERY_WRITE       | Cannot perform a LOB write inside a query. (This is not applicable for TimesTen.) |
| BUFFERING_ENABLED | Cannot perform operation if LOB buffering enabled is enabled on the LOB.          |

### Table 2-34 TRIM Procedure Exceptions

## **WRITE Procedures**

This procedure writes a specified amount of data into a LOB, starting from a specified absolute offset from the beginning of the LOB. The data is written from the *buffer* parameter.

WRITE replaces (overwrites) any data that already exists in the LOB from the offset through the length you specify.

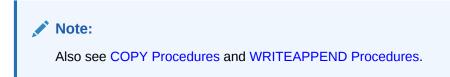

### Syntax

| DBMS_LOB.WRITE | (   |        |          |
|----------------|-----|--------|----------|
| lob_loc IN     | OUT | NOCOPY | BLOB,    |
| amount IN      |     |        | INTEGER, |
| offset IN      |     |        | INTEGER, |
| buffer IN      |     |        | RAW);    |
|                |     |        |          |
| DBMS LOB.WRITE | (   |        |          |

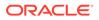

| lob_loc | IN OUT | NOCOPY | CLOB C   | CHARACTER | SET A  | NY_CS | 5,                    |
|---------|--------|--------|----------|-----------|--------|-------|-----------------------|
| amount  | IN     |        | INTEGER, |           |        |       |                       |
| offset  | IN     |        | INTEGER, |           |        |       |                       |
| buffer  | IN     |        | VARCHAR2 | CHARACTE  | ER SET | lob_  | <i>loc</i> %CHARSET); |

### **Parameters**

| Table 2-35 WRITE Procedure Parameter |
|--------------------------------------|
|--------------------------------------|

| Parameter | Description                                                                                                    |
|-----------|----------------------------------------------------------------------------------------------------|
| lob_loc   | Locator for the LOB                                                                                                    |
| amount    | Number of bytes (for BLOBs) or characters (for CLOBs or NCLOBs) to write                                                            |
| offset    | Offset in bytes (for BLOBs) or characters (for CLOBs or NCLOBs) from the start of the LOB for the write operation (starting from 1) |
| buffer    | Input buffer with data for the write                                                                                                |

### **Usage Notes**

- There is an error if the specified amount is more than the data in the buffer. If the
  input amount is less than the data in the buffer, then only amount bytes or
  characters from the buffer are written to the LOB. If the offset you specify is
  beyond the end of the data currently in the LOB, then zero-byte fillers (for BLOBs)
  or spaces (for CLOBs or NCLOBs) are inserted into the LOB to reach the offset.
- For a CLOB or NCLOB, the form of the VARCHAR2 buffer for the *buffer* parameter must be appropriate for the type of LOB. If the specified LOB is of type NCLOB, the buffer must contain NCHAR data. If the specified LOB is of type CLOB, the buffer must contain CHAR data.
- When calling WRITE from a client, the buffer must contain data in the client character set. The database converts the client-side buffer to the server character set before it writes the buffer data to the LOB.
- It is recommended that you enclose write operations to the LOB with OPEN and CLOSE calls, but not mandatory. However, if you opened the LOB before performing the operation, you must close it before you commit or roll back the transaction.
- WRITE gets the LOB, if necessary, before writing to it, unless the write is specified to overwrite the entire LOB.

### **Exceptions**

Maximum LOB size is **BLOBMAXSIZE** for a BLOB or **CLOBMAXSIZE** for a CLOB.

Table 2-36 WRITE Procedure Exceptions

| Exception   | Description                                                                                 |
|-------------|---------------------------------------------------------------------------------------------|
| VALUE_ERROR | Any of <i>lob_loc</i> , <i>amount</i> , or <i>offset</i> is NULL, out of range, or invalid. |

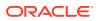

| Exception         | Description                                                                                   |
|-------------------|-----------------------------------------------------------------------------------------------|
| INVALID_ARGVAL    | Any of the following is true:                                                                 |
|                   | amount < 1 or amount > 32767 bytes (or the character equivalent) or capacity of <i>buffer</i> |
|                   | <pre>offset &lt; 1 or offset &gt; maximum LOB size</pre>                                      |
| QUERY_WRITE       | Cannot perform a LOB write inside a query. (This is not applicable for TimesTen.)             |
| BUFFERING_ENABLED | Cannot perform operation if LOB buffering is enabled on the LOB.                              |

### Table 2-36 (Cont.) WRITE Procedure Exceptions

## WRITEAPPEND Procedures

This procedure appends a specified amount of data to the end of a LOB. The data is written from the *buffer* parameter. (Do not confuse this with the APPEND procedure.)

# Note: Also see APPEND Procedures, COPY Procedures, and WRITE Procedures.

### Syntax

```
DBMS_LOB.WRITEAPPEND (

lob_loc IN OUT NOCOPY BLOB,

amount IN INTEGER,

buffer IN RAW);

DBMS_LOB.WRITEAPPEND (

lob_loc IN OUT NOCOPY CLOB CHARACTER SET ANY_CS,

amount IN INTEGER,

buffer IN VARCHAR2 CHARACTER SET lob_loc%CHARSET);
```

### Parameters

| Parameter | Description                                                              |
|-----------|--------------------------------------------------------------------------|
| lob_loc   | Locator for the LOB                                                      |
| amount    | Number of bytes (for BLOBs) or characters (for CLOBs or NCLOBs) to write |
| buffer    | Input buffer with data for the write                                     |

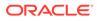

### Usage Notes

- There is an error if the input amount is more than the data in the buffer. If the input amount is less than the data in the buffer, then only the *amount* bytes or characters from the buffer are appended to the LOB.
- For a CLOB or NCLOB, the form of the VARCHAR2 buffer for the *buffer* parameter must be appropriate for the type of LOB. If the specified LOB is of type NCLOB, the buffer must contain NCHAR data. If the specified LOB is of type CLOB, the buffer must contain CHAR data.
- When calling WRITEAPPEND from a client, the buffer must contain data in the client character set. The database converts the client-side buffer to the server character set before it writes the buffer data to the LOB.
- It is recommended that you enclose write operations to the LOB with OPEN and CLOSE calls, but not mandatory. However, if you opened the LOB before performing the operation, you must close it before you commit or roll back the transaction.
- WRITEAPPEND gets the LOB, if necessary, before appending to it.

### Exceptions

| Exception         | Description                                                                                                 |
|-------------------|----------------------------------------------------------------------------------------------------|
| VALUE_ERROR       | Any of <i>lob_loc</i> , <i>amount</i> , or <i>offset</i> is null, out of range, or invalid.                 |
| INVALID_ARGVAL    | Any of the following is true:                                                                               |
|                   | <pre>amount &lt; 1 or amount &gt; 32767 bytes (or the character<br/>equivalent) or capacity of buffer</pre> |
| QUERY_WRITE       | Cannot perform a LOB write inside a query. (This is not applicable for TimesTen.)                           |
| BUFFERING_ENABLED | Cannot perform operation if LOB buffering is enabled on the LOB.                                            |

### Table 2-38 WRITEAPPEND Procedure Exceptions

# 3 DBMS\_LOCK

The DBMS\_LOCK package provides an interface to Lock Management services. TimesTen supports only the SLEEP subprogram.

This chapter contains the following topics:

- Using DBMS\_LOCK
- DBMS\_LOCK Subprograms

# Using DBMS\_LOCK

TimesTen currently implements only the SLEEP subprogram, used to suspend the session for a specified duration.

## DBMS\_LOCK Subprograms

TimesTen supports only the SLEEP subprogram. Table 3-1 summarizes that subprogram, followed by a full description.

| Table 3-1 | DBMS | LOCK | Package | Subprograms |
|-----------|------|------|---------|-------------|
|-----------|------|------|---------|-------------|

| Subprogram      | Description                                    |
|-----------------|------------------------------------------------|
| SLEEP Procedure | Suspends the session for a specified duration. |

## **SLEEP** Procedure

This procedure suspends the session for a specified duration.

### **Syntax**

DBMS\_LOCK.SLEEP (
 seconds IN NUMBER);

### Parameters

### Table 3-2 SLEEP Procedure Parameters

| Parameter | Description                                                                                                 |
|-----------|----------------------------------------------------------------------------------------------------|
| seconds   | Amount of time, in seconds, to suspend the session, where the smallest increment is a hundredth of a second |

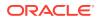

### **Usage Notes**

- The actual sleep time may be somewhat longer than specified, depending on system activity.
- If the PLSQL\_TIMEOUT general connection attribute is set to a positive value that is less than this sleep time, the timeout takes effect first. Be sure that either the sleep value is less than the timeout value, or PLSQL\_TIMEOUT=0 (no timeout). See PL/SQL Connection Attributes in Oracle TimesTen In-Memory Database PL/SQL Developer's Guide for information about PLSQL\_TIMEOUT.

### Examples

DBMS\_LOCK.SLEEP(1.95);

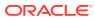

# 4 DBMS\_OUTPUT

The DBMS\_OUTPUT package enables you to send messages from stored procedures and packages. The package is especially useful for displaying PL/SQL debugging information.

This chapter contains the following topics:

- Using DBMS\_OUTPUT
  - Overview
  - Operational notes
  - Rules and limits
  - Exceptions
  - Examples
- Data Structures
  - Table types
- DBMS\_OUTPUT Subprograms

# Using DBMS\_OUTPUT

This section contains topics which relate to using the DBMS OUTPUT package.

- Overview
- Operational Notes
- Rules and Limits
- Exceptions
- Examples

## Overview

The PUT Procedure and PUT\_LINE Procedure in this package enable you to place information in a buffer that can be read by another procedure or package. In a separate PL/SQL procedure or anonymous block, you can display the buffered information by calling the GET\_LINE Procedure and GET\_LINES Procedure.

If the package is disabled, all calls to subprograms are ignored. In this way, you can design your application so that subprograms are available only when a client can process the information.

## **Operational Notes**

• If you do not call GET\_LINE, or if you do not display the messages on your screen in ttIsql, the buffered messages are ignored.

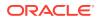

- The ttIsql utility calls GET\_LINES after issuing a SQL statement or anonymous PL/SQL calls.
- Typing SET SERVEROUTPUT ON in ttisql has the same effect as the following:

```
DBMS OUTPUT.ENABLE (buffer size => NULL);
```

There is no limit on the output.

 You should generally avoid having application code invoke either the DISABLE Procedure or ENABLE Procedure because this could subvert the attempt by an external tool like ttIsql to control whether to display output.

### Note:

Messages sent using DBMS\_OUTPUT are not actually sent until the sending subprogram completes. There is no mechanism to flush output during the execution of a procedure.

## **Rules and Limits**

- The maximum line size is 32767 bytes.
- The default buffer size is 20000 bytes. The minimum size is 2000 bytes and the maximum is unlimited.

### Exceptions

DBMS\_OUTPUT subprograms raise the application error ORA-20000, and the output procedures can return the following errors:

| Table 4-1 | DBMS |  | Exceptions |
|-----------|------|--|------------|
|-----------|------|--|------------|

| Exception | Description          |
|-----------|----------------------|
| ORU-10027 | Buffer overflow      |
| ORU-10028 | Line length overflow |

### Examples

The DBMS OUTPUT package is commonly used to debug stored procedures or functions.

This function queries the employees table of the HR schema and returns the total salary for a specified department. The function includes calls to the PUT LINE procedure:

```
CREATE OR REPLACE FUNCTION dept_salary (dnum NUMBER) RETURN NUMBER IS
   CURSOR emp_cursor IS
   select salary, commission_pct from employees where department_id =
   dnum;
   total_wages NUMBER(11, 2) := 0;
   counter NUMBER(10) := 1;
```

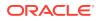

Assume the user executes the following statements in ttIsql:

```
Command> SET SERVEROUTPUT ON
Command> VARIABLE salary NUMBER;
Command> EXECUTE :salary := dept salary(20);
```

The user would then see output such as the following:

```
Loop number = 1; Wages = 13000
Loop number = 2; Wages = 19000
Total wages = 19000
```

PL/SQL procedure successfully executed.

## **Data Structures**

The DBMS OUTPUT package declares two table types for use with the GET\_LINES Procedure.

### Note:

- The PLS\_INTEGER and BINARY\_INTEGER data types are identical. This document uses BINARY\_INTEGER to indicate data types in reference information (such as for table types, record types, subprogram parameters, or subprogram return values), but may use either in discussion and examples.
- The INTEGER and NUMBER (38) data types are also identical. This document uses INTEGER throughout.

### **Table types**

CHARARR Table Type DBMSOUTPUT\_LINESARRAY Table Type

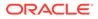

## CHARARR Table Type

This package type is to be used with the GET\_LINES Procedure to obtain text submitted through the PUT Procedure and PUT\_LINE Procedure.

### Syntax

TYPE CHARARR IS TABLE OF VARCHAR2(32767) INDEX BY BINARY INTEGER;

## DBMSOUTPUT\_LINESARRAY Table Type

This package type is to be used with the GET\_LINES Procedure to obtain text submitted through the PUT Procedure and PUT\_LINE Procedure.

### Syntax

```
TYPE DBMSOUTPUT_LINESARRAY IS
VARRAY(2147483647) OF VARCHAR2(32767);
```

## DBMS\_OUTPUT Subprograms

Table 4-2 summarizes the DBMS\_OUTPUT subprograms, followed by a full description of each subprogram.

| Table 4-2 | DBMS |  | Package | Subprograms |
|-----------|------|--|---------|-------------|
|-----------|------|--|---------|-------------|

| Subprogram          | Description                              |
|---------------------|------------------------------------------|
| DISABLE Procedure   | Disables message output.                 |
| ENABLE Procedure    | Enables message output.                  |
| GET_LINE Procedure  | Retrieves one line from buffer.          |
| GET_LINES Procedure | Retrieves an array of lines from buffer. |
| NEW_LINE Procedure  | Terminates a line created with PUT.      |
| PUT Procedure       | Places a partial line in the buffer.     |
| PUT_LINE Procedure  | Places a line in the buffer.             |

## **DISABLE** Procedure

This procedure disables calls to PUT, PUT\_LINE, NEW\_LINE, GET\_LINE, and GET\_LINES, and purges the buffer of any remaining information.

As with the ENABLE Procedure, you do not need to call this procedure if you are using the SET SERVEROUTPUT ON setting from ttlsql.

### Syntax

DBMS OUTPUT.DISABLE;

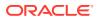

## **ENABLE** Procedure

This procedure enables calls to PUT, PUT\_LINE, NEW\_LINE, GET\_LINE, and GET\_LINES. Calls to these procedures are ignored if the DBMS\_OUTPUT package is not activated.

### Syntax

DBMS\_OUTPUT.ENABLE (
 buffer\_size IN INTEGER DEFAULT 20000);

### Parameters

### Table 4-3 ENABLE Procedure Parameters

| Parameter   | Description                                                                 |
|-------------|-----------------------------------------------------------------------------|
| buffer_size | Upper limit, in bytes, for the amount of buffered information               |
|             | Setting <i>buffer_size</i> to NULL specifies that there should be no limit. |

### **Usage Notes**

- It is not necessary to call this procedure when you use SET SERVEROUTPUT ON from ttlsql. It is called automatically (with NULL value for *buffer size* in the current release).
- If there are multiple calls to ENABLE, then *buffer\_size* is the last of the values specified. The maximum size is 1,000,000 and the minimum is 2000 when the user specifies *buffer\_size* (NOT NULL).
- NULL is expected to be the usual choice. The default is 20000 for backward compatibility with earlier database versions that did not support unlimited buffering.

## GET\_LINE Procedure

This procedure retrieves a single line of buffered information.

### Syntax

```
DBMS_OUTPUT.GET_LINE (
    line OUT VARCHAR2,
    status OUT INTEGER);
```

### Parameters

| Table 4-4 | GET_LIN | E Procedure | Parameters |
|-----------|---------|-------------|------------|
|-----------|---------|-------------|------------|

| Parameter | Description                                                                                                    |
|-----------|----------------------------------------------------------------------------------------------------|
| line      | A single line of buffered information, excluding a final newline character                                                                                |
|           | You should declare this parameter as VARCHAR2(32767) to avoid the risk of "ORA-06502: PL/SQL: numeric or value error: character string buffer too small". |

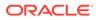

| Parameter | Description                                                                                                    |
|-----------|----------------------------------------------------------------------------------------------------|
| status    | Call status                                                                                                    |
|           | If the call completes successfully, then the status returns as 0. If there are no more lines in the buffer, then the status is 1. |

### **Usage Notes**

- You can choose to retrieve from the buffer a single line or an array of lines. Call GET\_LINE to retrieve a single line of buffered information. To reduce the number of calls to the server, call GET\_LINES to retrieve an array of lines from the buffer.
- You can choose to automatically display this information if you are using ttIsql by using the special SET SERVEROUTPUT ON command.
- After calling GET\_LINE or GET\_LINES, any lines not retrieved before the next call to PUT, PUT\_LINE, or NEW\_LINE are discarded to avoid confusing them with the next message.

## **GET\_LINES** Procedure

This procedure retrieves an array of lines from the buffer.

### Syntax

| DBMS_OUTPUT.GET | LINES  | (                                  |
|-----------------|--------|------------------------------------|
| lines           | OUT    | DBMS_OUTPUT.CHARARR,               |
| numlines        | IN OUT | INTEGER);                          |
|                 |        |                                    |
| DBMS_OUTPUT.GET | LINES  | (                                  |
| lines           | OUT    | DBMS_OUTPUT.DBMSOUTPUT_LINESARRAY, |
| numlines        | IN OUT | INTEGER);                          |

### Parameters

| Table 4-5 | GET_LINES P | rocedure Parameters |
|-----------|-------------|---------------------|
|-----------|-------------|---------------------|

| Parameter | Description                                                                                                    |
|-----------|----------------------------------------------------------------------------------------------------|
| lines     | Array of lines of buffered information                                                                                                    |
|           | The maximum length of each line in the array is 32767 bytes. It is recommended that you use the varray overload version in a 3GL host program to execute the procedure from a PL/SQL anonymous block.                |
| numlines  | Number of lines you want to retrieve from the buffer                                                                                                    |
|           | After retrieving the specified number of lines, the procedure returns the number of lines actually retrieved. If this number is less than the number of lines requested, then there are no more lines in the buffer. |

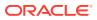

### Usage Notes

- You can choose to retrieve from the buffer a single line or an array of lines. Call GET\_LINE to retrieve a single line of buffered information. To reduce the number of trips to the server, call GET\_LINES to retrieve an array of lines from the buffer.
- You can choose to automatically display this information if you are using ttIsql by using the special SET SERVEROUTPUT ON command.
- After GET\_LINE or GET\_LINES is called, any lines not retrieved before the next call to PUT, PUT LINE, or NEW LINE are discarded to avoid confusing them with the next message.

## **NEW\_LINE** Procedure

This procedure puts an end-of-line marker.

The GET\_LINE Procedure and the GET\_LINES Procedure return "lines" as delimited by "newlines". Every call to the PUT\_LINE Procedure or to NEW\_LINE generates a line that is returned by GET\_LINE or GET\_LINES.

Syntax

```
DBMS OUTPUT.NEW LINE;
```

## **PUT Procedure**

This procedure places a partial line in the buffer.

### Note:

The PUT version that takes a NUMBER input is obsolete. It is supported for legacy reasons only.

### **Syntax**

```
DBMS_OUTPUT.PUT (
a IN VARCHAR2);
```

### **Parameters**

```
Table 4-6 PUT Procedure Parameters
```

| Parameter | Description    |
|-----------|----------------|
| a         | Item to buffer |

### **Usage Notes**

• You can build a line of information piece by piece by making multiple calls to PUT, or place an entire line of information into the buffer by calling PUT LINE.

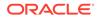

- When you call PUT\_LINE, the item you specify is automatically followed by an endof-line marker. If you make calls to PUT to build a line, you must add your own endof-line marker by calling NEW\_LINE. GET\_LINE and GET\_LINES do not return lines that have not been terminated with a newline character.
- If your lines exceed the line limit, you receive an error message.
- Output that you create using PUT or PUT\_LINE is buffered. The output cannot be retrieved until the PL/SQL program unit from which it was buffered returns to its caller.

### Exceptions

### Table 4-7 PUT Procedure Exceptions

| Exception            | Description                                                                                       |
|----------------------|---------------------------------------------------------------------------------------------------|
| ORA-20000, ORU-10027 | Buffer overflow, according to the <i>buffer_size</i> limit specified in the ENABLE Procedure call |
| ORA-20000, ORU-10028 | Line length overflow, limit of 32767 bytes for each line                                          |

## PUT\_LINE Procedure

This procedure places a line in the buffer.

### Note:

The PUT\_LINE version that takes a NUMBER input is obsolete. It is supported for legacy reasons only.

### Syntax

```
DBMS_OUTPUT.PUT_LINE (
    a IN VARCHAR2);
```

### **Parameters**

| Table 4-8 | PUT_LINE | Procedure | Parameters |
|-----------|----------|-----------|------------|
|-----------|----------|-----------|------------|

| Parameter | Description    |
|-----------|----------------|
| a         | Item to buffer |

### **Usage Notes**

- You can build a line of information piece by piece by making multiple calls to PUT, or place an entire line of information into the buffer by calling PUT LINE.
- When you call PUT\_LINE, the item you specify is automatically followed by an endof-line marker. If you make calls to PUT to build a line, then you must add your own

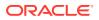

end-of-line marker by calling NEW\_LINE. GET\_LINE and GET\_LINES do not return lines that have not been terminated with a newline character.

- If your lines exceeds the line limit, you receive an error message.
- Output that you create using PUT or PUT\_LINE is buffered. The output cannot be retrieved until the PL/SQL program unit from which it was buffered returns to its caller.

### Exceptions

| Table 4-9 | PUT_ | LINE | Procedure | Exceptions |
|-----------|------|------|-----------|------------|
|-----------|------|------|-----------|------------|

| Exception            | Description                                                                                       |
|----------------------|---------------------------------------------------------------------------------------------------|
| ORA-20000, ORU-10027 | Buffer overflow, according to the <i>buffer_size</i> limit specified in the ENABLE Procedure call |
| ORA-20000, ORU-10028 | Line length overflow, limit of 32767 bytes for each line                                          |

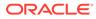

# 5 DBMS\_PREPROCESSOR

The DBMS\_PREPROCESSOR package provides an interface to print or retrieve the source text of a PL/SQL unit in its post-processed form.

This package contains the following topics:

- Using DBMS\_PREPROCESSOR
  - Overview
  - Operational notes
- Data Structures
  - Table types
- DBMS\_PREPROCESSOR Subprograms

## Using DBMS\_PREPROCESSOR

- Overview
- Operational Notes

### Overview

There are three styles of subprograms:

- 1. Subprograms that take a schema name, a unit type name, and the unit name
- Subprograms that take a VARCHAR2 string that contains the source text of an arbitrary PL/SQL compilation unit
- 3. Subprograms that take a VARCHAR2 associative array (index-by table) that contains the segmented source text of an arbitrary PL/SQL compilation unit

Subprograms of the first style are used to print or retrieve the post-processed source text of a stored PL/SQL unit. The user must have the privileges necessary to view the original source text of this unit. The user must also specify the schema in which the unit is defined, the type of the unit, and the name of the unit. If the schema is null, then the current user schema is used. If the status of the stored unit is VALID and the user has the required privilege, then the post-processed source text is guaranteed to be the same as that of the unit the last time it was compiled.

Subprograms of the second or third style are used to generate post-processed source text in the current user schema. The source text is passed in as a single VARCHAR2 string in the second style, or as a VARCHAR2 associative array in the third style. The source text can represent an arbitrary PL/SQL compilation unit. A typical usage is to pass the source text of an anonymous block and generate its post-processed source text in the current user schema. The third style can be useful when the source text exceeds the VARCHAR2 length limit.

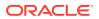

## **Operational Notes**

- For subprograms of the first style, the status of the stored PL/SQL unit is not required to be VALID. Likewise, the source text passed in as a VARCHAR2 string or a VARCHAR2 associative array may contain compile time errors. If errors are found when generating the post-processed source, the error message text also appears at the end of the post-processed source text. In some cases, the preprocessing can terminate because of errors. When this happens, the post-processed source text appears to be incomplete and the associated error message can help indicate that an error has occurred during preprocessing.
- For subprograms of the second or third style, the source text can represent any arbitrary PL/SQL compilation unit. However, the source text of a valid PL/SQL compilation unit cannot include commonly used prefixes such as CREATE OR REPLACE. In general, the input source should be syntactically prepared in a way as if it were obtained from the ALL\_SOURCE view. The following list gives some examples of valid initial syntax for some PL/SQL compilation units.

| anonymous block | (BEGIN   DECLARE) |
|-----------------|-------------------|
| package         | PACKAGE name      |
| package body    | PACKAGE BODY name |
| procedure       | PROCEDURE name    |
| function        | FUNCTION name     |

If the source text represents a named PL/SQL unit that is valid, that unit is not created after its post-processed source text is generated.

 If the text of a wrapped PL/SQL unit is obtained from the ALL\_SOURCE view, the keyword WRAPPED always immediately follows the name of the unit, as in this example:

```
PROCEDURE "some proc" WRAPPED
a000000
b2
```

If such source text is presented to a GET\_POST\_PROCESSED\_SOURCE Function or a PRINT\_POST\_PROCESSED\_SOURCE Procedure, the exception WRAPPED INPUT is raised.

# **Data Structures**

The DBMS PREPROCESSOR package defines a table type.

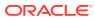

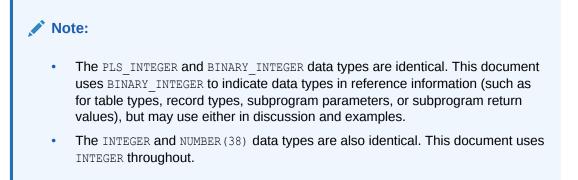

### **Table types**

SOURCE\_LINES\_T Table Type

## SOURCE\_LINES\_T Table Type

This table type stores lines of post-processed source text. It is used to hold PL/SQL source text both before and after it is processed. It is especially useful in cases in which the amount of text exceeds 32 KB.

### Syntax

```
TYPE source_lines_t IS
TABLE OF VARCHAR2(32767) INDEX BY BINARY_INTEGER;
```

# DBMS\_PREPROCESSOR Subprograms

Table 5-1 summarizes the DBMS\_PREPROCESSOR subprograms, followed by a full description of each subprogram.

### Table 5-1 DBMS\_PREPROCESSOR Package Subprograms

| Subprogram                               | Description                             |
|------------------------------------------|-----------------------------------------|
| GET_POST_PROCESSED_SOURCE Function       | Returns the post-processed source text. |
| PRINT_POST_PROCESSED_SOURCE<br>Procedure | Prints post-processed source text.      |

## GET\_POST\_PROCESSED\_SOURCE Function

This overloaded function returns the post-processed source text. The different functionality of each form of syntax is presented along with the definition.

### Syntax

Returns post-processed source text of a stored PL/SQL unit:

DBMS\_PREPROCESSOR.GET\_POST\_PROCESSED\_SOURCE (
 object\_type IN VARCHAR2,
 schema name IN VARCHAR2,

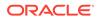

```
object_name IN VARCHAR2)
RETURN dbms preprocessor.source lines t;
```

Returns post-processed source text of a compilation unit:

```
DBMS_PREPROCESSOR.GET_POST_PROCESSED_SOURCE (
    source IN VARCHAR2)
    RETURN dbms_preprocessor.source_lines_t;
```

Returns post-processed source text of an associative array (index-by table) containing the source text of the compilation unit:

```
DBMS_PREPROCESSOR.GET_POST_PROCESSED_SOURCE (
    source IN dbms_preprocessor.source_lines_t)
    RETURN dbms_preprocessor.source_lines_t;
```

### **Parameters**

### Table 5-2 GET\_POST\_PROCESSED\_SOURCE Function Parameters

| Parameter      | Description                                                                                                 |  |
|----------------|----------------------------------------------------------------------------------------------------|--|
| object_type    | One of PACKAGE, PACKAGE BODY, PROCEDURE, or FUNCTION (case sensitive)                                       |  |
| schema_name    | Schema name (case insensitive unless a quoted identifier is used)                                           |  |
|                | If NULL, use the current schema.                                                                            |  |
| object_name    | Name of the object (case insensitive unless a quoted identifier is used)                                    |  |
| source         | Source text of the compilation unit                                                                         |  |
| source_lines_t | Associative array containing the source text of the compilation unit                                        |  |
|                | The source text is a concatenation of all the non-null associative array elements in ascending index order. |  |

### **Return Values**

An associative array containing the lines of the post-processed source text starting from index 1

### **Usage Notes**

- Newline characters are not removed.
- Each line in the post-processed source text is mapped to a row in the associative array.
- In the post-processed source, unselected text has blank lines.

### Exceptions

| Exception | Description                                                                                                    |
|-----------|----------------------------------------------------------------------------------------------------|
| ORA-24234 | Insufficient privileges or non-existent object                                                                                                  |
| ORA-24235 | Bad value for object type (neither PACKAGE, PACKAGE BODY, PROCEDURE, nor FUNCTION)                                                              |
| ORA-24236 | Empty source text                                                                                                    |
| ORA-00931 | Missing identifier<br>The object_name value cannot be NULL.                                                                                     |
| ORA-06502 | <ul> <li>Numeric or value error:</li> <li>Character string buffer is too small.</li> <li>A line is too long (more than 32767 bytes).</li> </ul> |

### Table 5-3 GET\_POST\_PROCESSED\_SOURCE Function Exceptions

## PRINT\_POST\_PROCESSED\_SOURCE Procedure

This overloaded procedure calls <code>DBMS\_OUTPUT.PUT\_LINE</code> to let you view post-processed source text. The different functionality of each form of syntax is presented along with the definition.

### Syntax

Prints post-processed source text of a stored PL/SQL unit:

| DBMS_PREPROCESSOR. | PRINT_POST_PROCESSED_SOURCE ( |
|--------------------|-------------------------------|
| object_type        | IN VARCHAR2,                  |
| schema_name        | IN VARCHAR2,                  |
| object_name        | IN VARCHAR2);                 |

Prints post-processed source text of a compilation unit:

```
DBMS_PREPROCESSOR.PRINT_POST_PROCESSED_SOURCE (
    source IN VARCHAR2);
```

Prints post-processed source text of an associative array containing the source text of the compilation unit:

```
DBMS_PREPROCESSOR.PRINT_POST_PROCESSED_SOURCE (
    source IN dbms preprocessor.source lines t);
```

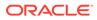

### Parameters

### Table 5-4 PRINT\_POST\_PROCESSED\_SOURCE Procedure Parameters

| Parameter      | Description                                                                                                 |
|----------------|----------------------------------------------------------------------------------------------------|
| object_type    | One of PACKAGE, PACKAGE BODY, PROCEDURE, or FUNCTION (case sensitive)                                       |
| schema_name    | Schema name (case insensitive unless a quoted identifier is used)<br>If NULL, use current schema.           |
| object_name    | Name of the object (case insensitive unless a quoted identifier is used)                                    |
| source         | Source text of the compilation unit                                                                         |
| source_lines_t | Associative array containing the source text of the compilation unit                                        |
|                | The source text is a concatenation of all the non-null associative array elements in ascending index order. |

### **Usage Notes**

The associative array may contain holes. Null elements are ignored when doing the concatenation.

### Exceptions

### Table 5-5 PRINT\_POST\_PROCESSED\_SOURCE Procedure Exceptions

| Exception | Description                                                                        |
|-----------|------------------------------------------------------------------------------------|
| ORA-24234 | Insufficient privileges or non-existent object                                     |
| ORA-24235 | Bad value for object type (neither PACKAGE, PACKAGE BODY, PROCEDURE, nor FUNCTION) |
| ORA-24236 | Empty source text                                                                  |
| ORA-00931 | Missing identifier                                                                 |
|           | The object_name value cannot be NULL.                                              |
| ORA-06502 | Numeric or value error:<br>• Character string buffer is too small.                 |
|           | • A line is too long (more than 32767 bytes).                                      |

# 6 DBMS\_RANDOM

The DBMS RANDOM package provides a built-in random number generator.

This chapter contains the following topics:

- Using DBMS\_RANDOM
  - Operational notes
- DBMS\_RANDOM Subprograms

Note:

DBMS RANDOM is not intended for cryptography.

# Using DBMS\_RANDOM

Operational Notes

### **Operational Notes**

- The RANDOM function produces integers in the range [-2^31, 2^31).
- The VALUE function produces numbers in the range [0,1) with 38 digits of precision.

DBMS\_RANDOM can be explicitly initialized but does not require initialization before a call to the random number generator. It automatically initializes with the date, user ID, and process ID if no explicit initialization is performed.

If this package is seeded twice with the same seed, then accessed in the same way, it produces the same result in both cases.

In some cases, such as when testing, you may want the sequence of random numbers to be the same on every run. In that case, you seed the generator with a constant value by calling an overload of SEED. To produce different output for every run, simply omit the seed call. Then the system chooses a suitable seed for you.

# DBMS\_RANDOM Subprograms

Table 6-1 summarizes the DBMS\_RANDOM subprograms, followed by a full description of each subprogram.

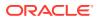

| Subprogram           | Description                                                                                                    |  |
|----------------------|----------------------------------------------------------------------------------------------------|--|
| INITIALIZE Procedure | Initializes the package with a seed value.                                                                                                    |  |
| NORMAL Function      | Returns random numbers in a normal distribution.                                                                                                    |  |
| RANDOM Function      | Generates a random number.                                                                                                    |  |
| SEED Procedure       | Resets the seed.                                                                                                    |  |
| STRING Function      | Gets a random string.                                                                                                    |  |
| TERMINATE Procedure  | Terminates package.                                                                                                    |  |
| VALUE Function       | One version gets a random number greater than or equal to 0<br>and less than 1, with 38 digits to the right of the decimal point<br>(38-digit precision). The other version gets a random Oracle<br>Database number $x$ , where $x$ is greater than or equal to a<br>specified lower limit and less than a specified higher limit. |  |

#### Table 6-1 DBMS\_RANDOM Package Subprograms

#### Note:

- The INITIALIZE Procedure, RANDOM Function and TERMINATE Procedure are deprecated. They are included in this release for legacy reasons only.
- The PLS\_INTEGER and BINARY\_INTEGER data types are identical. This
  document uses BINARY\_INTEGER to indicate data types in reference
  information (such as for table types, record types, subprogram
  parameters, or subprogram return values), but may use either in
  discussion and examples.
- The INTEGER and NUMBER (38) data types are also identical. This document uses INTEGER throughout.

# **INITIALIZE Procedure**

This procedure is deprecated. Although currently supported, it should not be used. It initializes the random number generator.

#### Syntax

```
DBMS_RANDOM.INITIALIZE (
    val IN BINARY INTEGER);
```

#### Parameters

| Parameter | Description                                  |
|-----------|----------------------------------------------|
| val       | Seed number used to generate a random number |

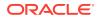

#### **Usage Notes**

This procedure is obsolete as it simply calls the SEED Procedure.

### **NORMAL** Function

This function returns random numbers in a standard normal distribution.

#### Syntax

DBMS\_RANDOM.NORMAL
 RETURN NUMBER;

#### **Return Value**

The random number, a NUMBER value

### **RANDOM Function**

This procedure is deprecated. Although currently supported, it should not be used. It generates and returns a random number.

#### Syntax

```
DBMS_RANDOM.RANDOM
RETURN binary_integer;
```

#### **Return Value**

A random <code>BINARY\_INTEGER</code> value greater than or equal to <code>-power(2,31)</code> and less than <code>power(2,31)</code>

#### **Usage Notes**

See the NORMAL Function and the VALUE Function.

### **SEED** Procedure

This procedure resets the seed used in generating a random number.

#### Syntax

```
DBMS_RANDOM.SEED (
    val IN BINARY_INTEGER);
DBMS_RANDOM.SEED (
    val IN VARCHAR2);
```

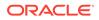

#### Parameters

| Table 6-3 | SEED | Procedure | Parameters |
|-----------|------|-----------|------------|
| Table 6-3 | SEED | Procedure | Parameters |

| Parameter | Description                                            |
|-----------|--------------------------------------------------------|
| val       | Seed number or string used to generate a random number |

#### Usage Notes

The seed can be a string up to length 2000.

### STRING Function

This function generates and returns a random string.

#### Syntax

```
DBMS_RANDOM.STRING

opt IN CHAR,

len IN NUMBER)

RETURN VARCHAR2;
```

#### Parameters

| Table 6-4 STRING Function Parameters |
|--------------------------------------|
|--------------------------------------|

| Parameter | Description                                                                                                    |
|-----------|----------------------------------------------------------------------------------------------------|
| opt       | <ul> <li>What the returning string looks like:</li> <li>'u', 'U' - Returning string is in uppercase alpha characters.</li> <li>'l', 'L' - Returning string is in lowercase alpha characters.</li> <li>'a', 'A' - Returning string is in mixed-case alpha characters.</li> <li>'x', 'X' - Returning string is in uppercase alpha-numeric characters.</li> <li>'p', 'P' - Returning string is in any printable characters.</li> <li>Otherwise the returning string is in uppercase alpha characters.</li> </ul> |
| len       | Length of the returned string                                                                                                    |

#### **Return Value**

A VARCHAR2 value with the random string

### **TERMINATE** Procedure

This procedure is deprecated. Although currently supported, it should not be used. It would be called when the user is finished with the package.

#### Syntax

DBMS RANDOM.TERMINATE;

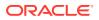

### **VALUE** Function

One version returns a random number, greater than or equal to 0 and less than 1, with 38 digits to the right of the decimal (38-digit precision). The other version returns a random Oracle Database NUMBER value x, where x is greater than or equal to the specified low value and less than the specified *high* value.

#### Syntax

DBMS\_RANDOM.VALUE
 RETURN NUMBER;

DBMS\_RANDOM.VALUE( *low* IN NUMBER, *high* IN NUMBER; RETURN NUMBER;

#### Parameters

#### Table 6-5 VALUE Function Parameters

| Parameter | Description                                                   |
|-----------|---------------------------------------------------------------|
| low       | Lower limit of the range in which to generate a random number |
| high      | Upper limit of the range in which to generate a random number |

#### **Return Value**

A NUMBER value that is the generated random number

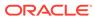

# 7 DBMS\_SQL

The DBMS\_SQL package provides an interface for using dynamic SQL to execute data manipulation language (DML) and data definition language (DDL) statements, execute PL/SQL anonymous blocks, and call PL/SQL stored procedures and functions.

For example, you can enter a DROP TABLE statement from within a stored procedure by using the PARSE procedure supplied with the DBMS SQL package.

This chapter contains the following topics:

- Using DBMS\_SQL
  - Overview
  - Security model
  - Constants
  - Operational notes
  - Exceptions
  - Examples
- Data Structures
  - Record types
  - Table types
- DBMS\_SQL Subprograms

#### Note:

For more information on native dynamic SQL, see Dynamic SQL in PL/SQL (EXECUTE IMMEDIATE Statement) in *Oracle TimesTen In-Memory Database PL/SQL Developer's Guide*. You can also refer to EXECUTE IMMEDIATE Statement in *Oracle Database PL/SQL Language Reference*.

# Using DBMS\_SQL

- Overview
- Security Model
- Constants
- Operational Notes
- Exceptions
- Examples

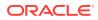

### Overview

TimesTen PL/SQL supports dynamic SQL. Dynamic SQL statements are not embedded in your source program; rather, they are stored in character strings that are input to, or built by, the program at runtime.

This functionality enables you to create more general-purpose procedures. For example, dynamic SQL lets you create a procedure that operates on a table whose name is not known until runtime.

Native dynamic SQL (EXECUTE IMMEDIATE) is an alternative to DBMS\_SQL that lets you place dynamic SQL statements, PL/SQL blocks, and PL/SQL procedure and function calls directly into PL/SQL blocks. In most situations, native dynamic SQL is easier to use and performs better than DBMS\_SQL. However, native dynamic SQL itself has certain limitations, such as there being no support for so-called Method 4 (for dynamic SQL statements with an unknown number of inputs or outputs). Also, there are some tasks that can only be performed using DBMS\_SQL.

The ability to use dynamic SQL from within stored procedures generally follows the model of the Oracle Call Interface (OCI). See *Oracle Call Interface Programmer's Guide* for information about OCI.

PL/SQL differs somewhat from other common programming languages, such as C. For example, addresses (also called *pointers*) are not user-visible in PL/SQL. As a result, there are some differences between OCI and the DBMS\_SQL package, including the following:

- OCI binds by address, while the DBMS SQL package binds by value.
- With DBMS\_SQL you must call VARIABLE\_VALUE to retrieve the value of an OUT parameter for an anonymous block, and you must call COLUMN\_VALUE after fetching rows to actually retrieve the values of the columns in the rows into your program.
- The current release of the DBMS\_SQL package does not provide CANCEL cursor procedures.
- Indicator variables are not required, because NULL is fully supported as a value of a PL/SQL variable.

### Security Model

DBMS\_SQL is owned by SYS and compiled with AUTHID CURRENT\_USER. Any DBMS\_SQL subprogram called from an anonymous PL/SQL block is run using the privileges of the current user.

See Definer's Rights and Invoker's Rights (AUTHID Clause) in Oracle TimesTen In-Memory Database Security Guide.

### Constants

The constants described in Table 7-1 are used with the <code>language\_flag</code> parameter of the PARSE Procedures. For TimesTen, use <code>NATIVE</code>.

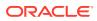

| Name   | Туре    | Value | Description                                                                    |
|--------|---------|-------|--------------------------------------------------------------------------------|
| V6     | INTEGER | 0     | Specifies Oracle Database version 6 behavior (not applicable for TimesTen).    |
| NATIVE | INTEGER | 1     | Specifies typical behavior for the database to which the program is connected. |
| V7     | INTEGER | 2     | Specifies Oracle Database version 7 behavior (not applicable for TimesTen).    |

#### Table 7-1 DBMS\_SQL Constants

# **Operational Notes**

- Execution Flow
- Processing Queries
- Processing Updates, Inserts, and Deletes
- Locating Errors

#### **Execution Flow**

- 1. OPEN\_CURSOR
- 2. PARSE
- 3. BIND\_VARIABLE or BIND\_ARRAY
- 4. DEFINE\_COLUMN or DEFINE\_ARRAY
- 5. EXECUTE
- 6. FETCH\_ROWS or EXECUTE\_AND\_FETCH
- 7. VARIABLE\_VALUE or COLUMN\_VALUE
- 8. CLOSE\_CURSOR

#### **OPEN\_CURSOR**

To process a SQL statement, you must have an open cursor. When you call the OPEN\_CURSOR Function, you receive a cursor ID number for the data structure representing a valid cursor maintained by TimesTen. These cursors are distinct from cursors defined at the precompiler, OCI, or PL/SQL level, and are used only by the DBMS\_SQL package.

#### PARSE

Every SQL statement must be parsed by calling the PARSE Procedures. Parsing the statement checks the statement syntax and associates it with the cursor in your program.

You can parse any DML or DDL statement. DDL statements are run on the parse, which performs the implied commit.

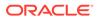

### Note: When parsing a DDL statement to drop a procedure or a package, a timeout can occur if you are still using the procedure in question or a procedure in the package in question. After a call to a procedure, that procedure is considered to be in use until execution has returned to the user side. Any such timeout occurs after a short time.

The execution flow of  ${\tt DBMS\_SQL}$  is shown in Figure 7-1 that follows.

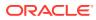

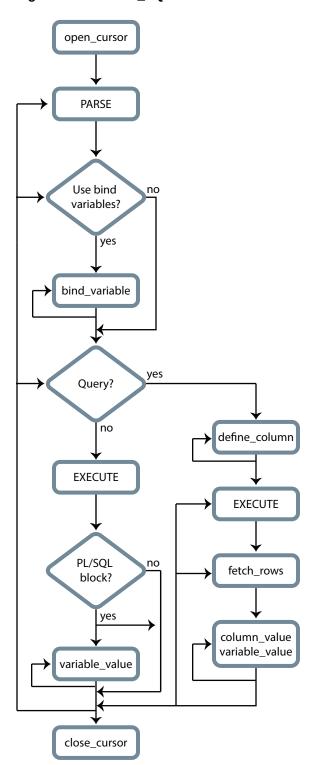

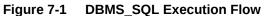

#### BIND\_VARIABLE or BIND\_ARRAY

Many DML statements require that data in your program be input to TimesTen. When you define a SQL statement that contains input data to be supplied at runtime, you must use placeholders in the SQL statement to mark where data must be supplied.

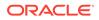

For each placeholder in the SQL statement, you must call a bind procedure, either the BIND\_ARRAY Procedure or the BIND\_VARIABLE Procedure, to supply the value of a variable in your program (or the values of an array) to the placeholder. When the SQL statement is subsequently run, TimesTen uses the data that your program has placed in the output and input, or bind, variables.

DBMS\_SQL can run a DML statement multiple times, each time with a different bind variable. The BIND\_ARRAY procedure lets you bind a collection of scalars, each value of which is used as an input variable once for each EXECUTE. This is similar to the array interface supported by OCI.

#### Note:

The term "bind parameter" as used in TimesTen developer guides (in keeping with ODBC terminology) is equivalent to the term "bind variable" as used in TimesTen PL/SQL documents (in keeping with Oracle Database PL/SQL terminology).

#### DEFINE\_COLUMN or DEFINE\_ARRAY

The columns of the row being selected in a SELECT statement are identified by their relative positions as they appear in the select list, from left to right. For a query, you must call a define procedure (DEFINE\_COLUMN or DEFINE\_ARRAY) to specify the variables that are to receive the SELECT values, much the way an INTO clause does for a static query.

Use the DEFINE\_ARRAY procedure to define a PL/SQL collection into which rows are fetched in a single SELECT statement. DEFINE\_ARRAY provides an interface to fetch multiple rows at one fetch. You must call DEFINE\_ARRAY before using the COLUMN\_VALUE procedure to fetch the rows.

#### EXECUTE

Call the EXECUTE function to run your SQL statement.

#### FETCH\_ROWS or EXECUTE\_AND\_FETCH

The FETCH\_ROWS function retrieves the rows that satisfy the query. Each successive fetch retrieves another set of rows, until the fetch cannot retrieve any more rows. Instead of calling EXECUTE and then FETCH\_ROWS, you may find it more efficient to call EXECUTE\_AND\_FETCH if you are calling EXECUTE for a single execution.

#### VARIABLE\_VALUE or COLUMN\_VALUE

For queries, call <code>COLUMN\_VALUE</code> to determine the value of a column retrieved by the <code>FETCH\_ROWS</code> call. For anonymous blocks containing calls to PL/SQL procedures or DML statements with a <code>RETURNING</code> clause, call <code>VARIABLE\_VALUE</code> to retrieve the values assigned to the output variables when statements were run.

#### CLOSE\_CURSOR

When you no longer need a cursor for a session, close the cursor by calling CLOSE CURSOR.

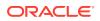

If you neglect to close a cursor, then the memory used by that cursor remains allocated even though it is no longer needed.

#### **Processing Queries**

If you are using dynamic SQL to process a query, then you must perform the following steps:

- 1. Specify the variables that are to receive the values returned by the SELECT statement by calling the DEFINE\_COLUMN Procedure or the DEFINE\_ARRAY Procedure.
- 2. Run your SELECT statement by calling the EXECUTE Function.
- 3. Call the FETCH\_ROWS Function (or EXECUTE\_AND\_FETCH) to retrieve the rows that satisfied your query.
- 4. Call COLUMN\_VALUE Procedure to determine the value of a column retrieved by FETCH\_ROWS for your query. If you used anonymous blocks containing calls to PL/SQL procedures, then you must call the VARIABLE\_VALUE Procedure to retrieve the values assigned to the output variables of these procedures.

#### Processing Updates, Inserts, and Deletes

If you are using dynamic SQL to process an INSERT, UPDATE, or DELETE, then you must perform the following steps.

- **1.** You must first run your INSERT, UPDATE, or DELETE statement by calling the EXECUTE Function.
- 2. If statements have the RETURNING clause, then you must call the VARIABLE\_VALUE Procedure to retrieve the values assigned to the output variables.

#### **Locating Errors**

There are additional functions in the DBMS\_SQL package for obtaining information about the last referenced cursor in the session. The values returned by these functions are only meaningful immediately after a SQL statement is run. In addition, some error-locating functions are only meaningful after certain DBMS\_SQL calls. For example, call the LAST ERROR POSITION Function immediately after a PARSE call.

### Exceptions

The following table lists the exceptions raised by DBMS SQL.

#### Table 7-2 Exceptions Raised by DBMS\_SQL

| Exception         | Error Code | Description                                                                                                    |
|-------------------|------------|----------------------------------------------------------------------------------------------------|
| INCONSISTENT_TYPE | -6562      | Raised by the COLUMN_VALUE Procedure or<br>VARIABLE_VALUE Procedure when the type of<br>the given OUT parameter (for where to output the<br>requested value) is different from the type of the<br>value. |

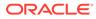

### Examples

This section provides these example procedures that use the  ${\tt DBMS\_SQL}$  package.

- Example 1: Basic
- Example 2: Copy Between Tables
- Examples 3, 4, and 5: Bulk DML
- Example 6: Define an Array
- Example 7: Describe Columns
- Example 8: RETURNING Clause
- Example 9: PL/SQL Block in Dynamic SQL

### Example 1: Basic

This example does not require the use of dynamic SQL because the text of the statement is known at compile time, but it illustrates the basic concept underlying the package.

The demo procedure deletes all employees from a table myemployees (created from the employees table of the HR schema) whose salaries exceed a specified value.

Create the myemployees table and see how many employees have salaries greater than or equal to \$15,000:

Command> create table myemployees as select \* from employees; 107 rows inserted. Command> select \* from myemployees where salary>=15000;

< 100, Steven, King, SKING, 515.123.4567, 1987-06-17 00:00:00, AD\_PRES, 24000, <NULL>, <NULL>, 90 > < 101, Neena, Kochhar, NKOCHHAR, 515.123.4568, 1989-09-21 00:00:00, AD\_VP, 17000,

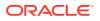

```
<NULL>, 100, 90 >
< 102, Lex, De Haan, LDEHAAN, 515.123.4569, 1993-01-13 00:00:00, AD_VP,
17000,
<NULL>, 100, 90 >
3 rows found.
```

Run demo to delete everyone with a salary greater than \$14,999 and confirm the results, as follows:

### Example 2: Copy Between Tables

The following sample procedure is passed the names of a source and a destination table, and copies the rows from the source table to the destination table.

This sample procedure assumes that both the source and destination tables have the following columns.

id of type NUMBER name of type VARCHAR2(30) birthdate of type DATE

This procedure does not specifically require the use of dynamic SQL; however, it illustrates the concepts of this package.

```
CREATE OR REPLACE PROCEDURE copy (
     source IN VARCHAR2,
     destination IN VARCHAR2) IS
     id var
                      NUMBER;
    name_var VARCHAR2(30);
birthdate_var DATE;
source_cursor INTEGER;
     destination cursor INTEGER;
     ignore
                        INTEGER;
  BEGIN
  -- Prepare a cursor to select from the source table:
     source cursor := dbms sql.open cursor;
     DBMS SQL.PARSE(source cursor,
         'SELECT id, name, birthdate FROM ' || source,
          DBMS SQL.NATIVE);
     DBMS SQL.DEFINE COLUMN (source cursor, 1, id var);
     DBMS SQL.DEFINE COLUMN(source cursor, 2, name var, 30);
     DBMS SQL.DEFINE COLUMN(source_cursor, 3, birthdate_var);
```

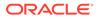

```
ignore := DBMS SQL.EXECUTE(source cursor);
  -- Prepare a cursor to insert into the destination table:
     destination cursor := DBMS SQL.OPEN CURSOR;
     DBMS SQL.PARSE (destination cursor,
                  'INSERT INTO ' || destination ||
                  ' VALUES (:id bind, :name_bind, :birthdate_bind)',
                   DBMS SQL.NATIVE);
  -- Fetch a row from the source table and insert it into the
destination table:
    LOOP
       IF DBMS SQL.FETCH ROWS (source cursor) >0 THEN
         -- get column values of the row
         DBMS SQL.COLUMN VALUE (source cursor, 1, id var);
         DBMS SQL.COLUMN VALUE(source_cursor, 2, name_var);
         DBMS SQL.COLUMN VALUE(source cursor, 3, birthdate var);
  -- Bind the row into the cursor that inserts into the destination
table. You
  -- could alter this example to require the use of dynamic SQL by
inserting an
  -- if condition before the bind.
        DBMS SQL.BIND VARIABLE (destination cursor, ':id bind',
id var);
        DBMS SQL.BIND VARIABLE (destination cursor, ':name bind',
name var);
        DBMS SQL.BIND VARIABLE (destination cursor, ':birthdate bind',
                               birthdate var);
        ignore := DBMS SQL.EXECUTE(destination cursor);
      ELSE
  -- No more rows to copy:
       EXIT;
      END IF;
    END LOOP;
  -- Commit (in TimesTen commit closes cursors automatically):
    COMMIT;
   EXCEPTION
     WHEN OTHERS THEN
       IF DBMS SQL.IS OPEN (source cursor) THEN
         DBMS SQL.CLOSE CURSOR(source cursor);
       END IF;
       IF DBMS SQL.IS OPEN(destination cursor) THEN
         DBMS SQL.CLOSE CURSOR(destination cursor);
       END IF;
       RAISE;
  END;
```

### Examples 3, 4, and 5: Bulk DML

This series of examples shows how to use bulk array binds (table items) in the SQL DML statements INSERT, UPDATE, and DELETE.

Here is an example of a bulk INSERT statement that adds three new departments to the departments table in the HR schema:

```
DECLARE
  stmt VARCHAR2(200);
 departid_arrayDBMS_SQL.NUMBER_TABLE;deptname_arrayDBMS_SQL.VARCHAR2_TABLE;mgrid_arrayDBMS_SQL.NUMBER_TABLE;locid_arrayDBMS_SQL.NUMBER_TABLE;cNUMBER;
  dummy
                    NUMBER;
BEGIN
  departid array(1) := 280;
  departid array(2) := 290;
  departid array(3):= 300;
  deptname array(1) := 'Community Outreach';
  deptname array(2) := 'Product Management';
  deptname array(3) := 'Acquisitions';
  mgrid array(1) := 121;
  mgrid array(2) := 120;
  mgrid array(3) := 70;
  locid array(1) := 1500;
  locid array(2) := 1700;
  locid array(3) := 2700;
  stmt := 'INSERT INTO departments VALUES(
     :departid array, :deptname_array, :mgrid_array, :locid_array)';
  c := DBMS SQL.OPEN CURSOR;
  DBMS SQL.PARSE(c, stmt, DBMS SQL.NATIVE);
  DBMS SQL.BIND ARRAY(c, ':departid array', departid array);
  DBMS SQL.BIND ARRAY(c, ':deptname array', deptname array);
  DBMS SQL.BIND ARRAY(c, ':mgrid array', mgrid array);
  DBMS SQL.BIND ARRAY(c, ':locid array', locid array);
  dummy := DBMS SQL.EXECUTE(c);
  DBMS SQL.CLOSE CURSOR(c);
  EXCEPTION WHEN OTHERS THEN
    IF DBMS SQL.IS OPEN(c) THEN
      DBMS SQL.CLOSE CURSOR(c);
    END IF;
    RAISE;
```

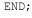

Following is output from a SELECT statement, showing the new rows.

```
Command> select * from departments;
< 10, Administration, 200, 1700 >
...
< 280, Community Outreach, 121, 1500 >
< 290, Product Management, 120, 1700 >
< 300, Acquisitions, 70, 2700 >
30 rows found.
```

Here is an example of a bulk UPDATE statement that demonstrates updating salaries for four existing employees in the employees table in the HR schema:

```
DECLARE
  stmt VARCHAR2(200);
  empno_array DBMS_SQL.NUMBER TABLE;
 salary_array DBMS_SQL.NUMBER_TABLE;
c NUMBER;
  dummy
                 NUMBER;
BEGIN
  empno array(1) := 203;
  empno array(2) := 204;
  empno array(3) := 205;
  empno array(4) := 206;
  salary array(1) := 7000;
  salary array(2) := 11000;
  salary array(3) := 13000;
  salary array(4) := 9000;
  stmt := 'update employees set salary = :salary array
   WHERE employee id = :num array';
  c := DBMS SQL.OPEN CURSOR;
  DBMS SQL.PARSE(c, stmt, DBMS SQL.NATIVE);
  DBMS SQL.BIND ARRAY(c, ':num array', empno array);
  DBMS SQL.BIND ARRAY(c, ':salary array', salary array);
  dummy := DBMS SQL.EXECUTE(c);
  DBMS SQL.CLOSE CURSOR(c);
  EXCEPTION WHEN OTHERS THEN
    IF DBMS SQL.IS OPEN(c) THEN
     DBMS SQL.CLOSE CURSOR(c);
    END IF;
   RAISE;
END;
```

Assume the following entries for the specified employees before running the example, showing salaries of \$6500, \$10000, \$12000, and \$8300:

```
Command> select * from employees where employee_id>=203 and employee_id<=206; < 203, Susan, Mavris, SMAVRIS, 515.123.7777, 1994-06-07 00:00:00,
```

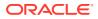

```
HR_REP,
6500, <NULL>, 101, 40 >
< 204, Hermann, Baer, HBAER, 515.123.8888, 1994-06-07 00:00:00, PR_REP,
10000, <NULL>, 101, 70 >
< 205, Shelley, Higgins, SHIGGINS, 515.123.8080, 1994-06-07 00:00:00, AC_MGR,
12000, <NULL>, 101, 110 >
< 206, William, Gietz, WGIETZ, 515.123.8181, 1994-06-07 00:00:00, AC_ACCOUNT,
8300, <NULL>, 205, 110 >
4 rows found.
```

#### The following shows the new salaries after running the example.

```
Command> select * from employees where employee_id>=203 and employee_id<=206;
< 203, Susan, Mavris, SMAVRIS, 515.123.7777, 1994-06-07 00:00:00, HR_REP,
7000, <NULL>, 101, 40 >
< 204, Hermann, Baer, HBAER, 515.123.8888, 1994-06-07 00:00:00, PR_REP,
11000, <NULL>, 101, 70 >
< 205, Shelley, Higgins, SHIGGINS, 515.123.8080, 1994-06-07 00:00:00, AC_MGR,
13000, <NULL>, 101, 110 >
< 206, William, Gietz, WGIETZ, 515.123.8181, 1994-06-07 00:00:00, AC_ACCOUNT,
9000, <NULL>, 205, 110 >
4 rows found.
```

In a DELETE statement, for example, you could bind in an array in the WHERE clause and have the statement be run for each element in the array, as follows:

```
DECLARE
  stmt VARCHAR2(200);
  dept no array DBMS SQL.NUMBER TABLE;
  c NUMBER;
  dummy NUMBER;
BEGIN
  dept no array(1) := 60;
  dept no array(2) := 70;
  stmt := 'delete from employees where department id = :dept array';
  c := DBMS SQL.OPEN CURSOR;
  DBMS SQL.PARSE(c, stmt, DBMS SQL.NATIVE);
  DBMS SQL.BIND ARRAY(c, ':dept array', dept no array, 1, 1);
  dummy := DBMS SQL.EXECUTE(c);
  DBMS SQL.CLOSE CURSOR(c);
  EXCEPTION WHEN OTHERS THEN
    IF DBMS SQL.IS OPEN(c) THEN
      DBMS SQL.CLOSE CURSOR(c);
    END IF;
    RAISE;
END;
```

In this example, only the first element of the array is specified by the BIND\_ARRAY call (lower and upper bounds of the array elements are both set to 1), so only employees in department 60 are deleted.

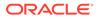

Before running the example, there are five employees in department 60 and one in department 70, where the department number is the last entry in each row:

```
Command> select * from employees where department id>=60 and
department id<=70;</pre>
< 103, Alexander, Hunold, AHUNOLD, 590.423.4567, 1990-01-03 00:00:00,
IT PROG,
9000, <NULL>, 102, 60 >
< 104, Bruce, Ernst, BERNST, 590.423.4568, 1991-05-21 00:00:00,
IT PROG, 6000,
<NULL>, 103, 60 >
< 105, David, Austin, DAUSTIN, 590.423.4569, 1997-06-25 00:00:00,
IT_PROG, 4800,
<NULL>, 103, 60 >
< 106, Valli, Pataballa, VPATABAL, 590.423.4560, 1998-02-05 00:00:00,
IT PROG,
4800, <NULL>, 103, 60 >
< 107, Diana, Lorentz, DLORENTZ, 590.423.5567, 1999-02-07 00:00:00,
IT PROG,
4200, <NULL>, 103, 60 >
< 204, Hermann, Baer, HBAER, 515.123.8888, 1994-06-07 00:00:00,
PR REP, 10000,
<NULL>, 101, 70 >
6 rows found.
```

After running the example, only the employee in department 70 remains.

```
Command> select * from employees where department_id>=60 and
department_id<=70;
< 204, Hermann, Baer, HBAER, 515.123.8888, 1994-06-07 00:00:00,
PR_REP, 10000,
<NULL>, 101, 70 >
1 row found.
```

### Example 6: Define an Array

This example defines an array.

```
CREATE OR REPLACE PROCEDURE BULK PLSQL (deptid NUMBER) IS
    names DBMS SQL.VARCHAR2 TABLE;
            DBMS SQL.NUMBER TABLE;
    sals
    С
           NUMBER;
            NUMBER;
    r
    sql stmt VARCHAR2(32767) :=
        'SELECT last name, salary FROM employees WHERE department id
= :b1';
BEGIN
    c := DBMS SQL.OPEN CURSOR;
    DBMS SQL.PARSE(c, sql stmt, dbms sql.native);
    DBMS SQL.BIND VARIABLE(c, 'b1', deptid);
    DBMS SQL.DEFINE ARRAY(c, 1, names, 5, 1);
    DBMS SQL.DEFINE ARRAY(c, 2, sals, 5, 1);
```

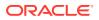

```
r := DEMS_SQL.EXECUTE(c);
LOOP
r := DEMS_SQL.FETCH_ROWS(c);
DBMS_SQL.COLUMN_VALUE(c, 1, names);
DBMS_SQL.COLUMN_VALUE(c, 2, sals);
EXIT WHEN r != 5;
END LOOP;
DEMS_SQL.CLOSE_CURSOR(c);
-- loop through the names and sals collections
FOR i IN names.FIRST .. names.LAST LOOP
DBMS_OUTPUT.PUT_LINE('Name = ' || names(i) || ', salary = ' ||
sals(i));
END LOOP;
END;
```

For example, for department 20 in the employees table, this produces the following output:

### Example 7: Describe Columns

This can be used as a substitute for the ttlsql DESCRIBE command by using a SELECT \* query on the table to describe. This example describes columns of the employees table.

```
DECLARE
 С
             NUMBER;
 d
            NUMBER;
 col cnt
            INTEGER;
 f
            BOOLEAN;
 rec tab
            DBMS SQL.DESC TAB;
          NUMBER;
 col num
 PROCEDURE print rec(rec in DBMS SQL.DESC REC) IS
 BEGIN
   DBMS OUTPUT.NEW LINE;
   DBMS OUTPUT.PUT LINE('col_type
                                             =
                        || rec.col type);
   DBMS OUTPUT.PUT LINE('col maxlen
                                             =
                        || rec.col max len);
    DBMS_OUTPUT.PUT_LINE('col_name
                                             =
                        || rec.col_name);
    DBMS_OUTPUT.PUT_LINE('col_name_len
                                             =
                        || rec.col name len);
```

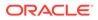

```
DBMS OUTPUT.PUT LINE('col schema name
                        || rec.col schema name);
    DBMS OUTPUT.PUT LINE('col schema name len =
                        || rec.col schema name len);
    DBMS OUTPUT.PUT LINE('col precision = '
                         || rec.col precision);
    DBMS OUTPUT.PUT LINE('col scale
                                      =
                                                  ı
                        || rec.col scale);
                                   = ');
   DBMS OUTPUT.PUT('col null ok
    IF (rec.col null ok) THEN
     DBMS OUTPUT.PUT LINE('true');
   ELSE
     DBMS OUTPUT.PUT LINE('false');
   END IF;
 END:
BEGIN
 c := DBMS SQL.OPEN CURSOR;
 DBMS SQL.PARSE(c, 'SELECT * FROM employees', DBMS SQL.NATIVE);
 d := DBMS SQL.EXECUTE(c);
 DBMS SQL.DESCRIBE COLUMNS(c, col cnt, rec tab);
/*
* Following loop could simply be for j in 1..col cnt loop.
* Here we are simply illustrating some PL/SQL table
* features.
*/
 col num := rec tab.first;
 IF (col num IS NOT NULL) THEN
   LOOP
     print rec(rec tab(col num));
     col num := rec tab.next(col num);
     EXIT WHEN (col num IS NULL);
   END LOOP;
 END IF;
 DBMS SQL.CLOSE CURSOR(c);
END;
```

Here is an abbreviated sample of the output, describing columns of the employees table, assuming it was run from the HR schema. Information from only the first two columns is shown here:

```
2
col_type
                =
                    7
col maxlen
                =
col name
                =
                    EMPLOYEE ID
col name len
                =
                   11
col schema name
              =
                   HR
col_schema_name_len =
                   8
col precision =
                   6
col scale
                = 0
col null ok
               = false
```

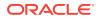

| col type                       | = | 1          |
|--------------------------------|---|------------|
| col_maxlen                     | = | 20         |
| col_name                       | = | FIRST_NAME |
| col_name_len                   | = | 10         |
| col_schema_name                | = | HR         |
| <pre>col_schema_name_len</pre> | = | 8          |
| col_precision                  | = | 0          |
| col_scale                      | = | 0          |
| col_null_ok                    | = | true       |
|                                |   |            |

### Example 8: RETURNING Clause

With this clause, INSERT, UPDATE, and DELETE statements can return values of expressions. These values are returned in bind variables.

BIND\_VARIABLE is used to bind these outbinds if a single row is inserted, updated, or deleted. If multiple rows are inserted, updated, or deleted, then BIND\_ARRAY is used. VARIABLE\_VALUE must be called to get the values in these bind variables.

#### Note:

This is similar to VARIABLE\_VALUE, which must be called after running a PL/SQL block with an out-bind inside DBMS SQL.

The examples that follow assume a table tab has been created:

Command> create table tab (c1 number, c2 number);

Examples are shown for single row insert, single row update, multiple row insert, multiple row update, and multiple row delete.

#### Single row insert

This shows a single row insert.

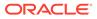

```
DBMS_SQL.CLOSE_CURSOR(c);
END;
```

The following runs this example and shows the results. The table was initially empty.

```
Command> declare r NUMBER;
            begin
                single_Row_insert(100,200,r);
               dbms_output.put_line('Product = ' || r);
               end;
               /
Product = 20000
PL/SQL procedure successfully completed.
Command> select * from tab;
< 100, 200 >
1 row found.
```

#### Single Row Update

This shows a single row update. Note that rownum is an internal variable for row number.

```
CREATE OR REPLACE PROCEDURE single Row update
           (c1 NUMBER, c2 NUMBER, r out NUMBER) IS
      c NUMBER;
      n NUMBER;
      BEGIN
        c := DBMS SQL.OPEN CURSOR;
        DBMS SQL.PARSE(c, 'UPDATE tab SET c1 = :bnd1, c2 = :bnd2 ' ||
                          'WHERE rownum = 1 ' ||
                          'RETURNING c1*c2 INTO :bnd3',
DBMS SQL.NATIVE);
        DBMS SQL.BIND VARIABLE(c, 'bnd1', c1);
        DBMS SQL.BIND VARIABLE(c, 'bnd2', c2);
        DBMS_SQL.BIND_VARIABLE(c, 'bnd3', r);
        n := DBMS SQL.EXECUTE(c);
        DBMS SQL.VARIABLE VALUE(c, 'bnd3', r); -- get value of outbind
variable
        DBMS SQL.CLOSE CURSOR(c);
      END;
```

The following runs this example and shows the results, updating the row that was inserted in the previous example.

```
Command> declare r NUMBER;
begin
    single_Row_update(200,300,r);
    dbms_output.put_line('Product = ' || r);
    end;
    /
```

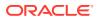

Product = 60000
PL/SQL procedure successfully completed.
Command> select \* from tab;
< 200, 300 >

1 row found.

#### **Multiple Row Insert**

This shows a multiple row insert.

```
CREATE OR REPLACE PROCEDURE multi Row insert
           (c1 DBMS SQL.NUMBER TABLE, c2 DBMS SQL.NUMBER TABLE,
            r OUT DBMS SQL.NUMBER TABLE) is
      c NUMBER;
      n NUMBER;
      BEGIN
        c := DBMS SQL.OPEN CURSOR;
        DBMS SQL.PARSE(c, 'insert into tab VALUES (:bnd1, :bnd2) ' ||
                          'RETURNING c1*c2 INTO :bnd3', DBMS SQL.NATIVE);
        DBMS SQL.BIND ARRAY(c, 'bnd1', c1);
        DBMS SQL.BIND ARRAY(c, 'bnd2', c2);
        DBMS SQL.BIND ARRAY(c, 'bnd3', r);
        n := DBMS SQL.EXECUTE(c);
        DBMS SQL.VARIABLE VALUE(c, 'bnd3', r); -- get value of outbind
variable
        DBMS SQL.CLOSE CURSOR(c);
      END;
```

The following script can be used to run this example in ttIsql:

```
declare
  c1 array dbms sql.number table;
   c2 array dbms sql.number table;
  r array dbms sql.number table;
begin
  c1 array(1) := 10;
  c1 array(2) := 20;
  c1 array(3) := 30;
  c2 array(1) := 15;
   c2 array(2) := 25;
  c2 array(3) := 35;
  multi Row insert(c1 array, c2 array, r array);
   dbms output.put line('Product for row1 = ' || r array(1));
   dbms output.put line('Product for row2 = ' || r array(2));
   dbms output.put line('Product for row3 = ' || r array(3));
end;
/
```

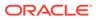

Following are the results. The table was initially empty.

Product for row1 = 150
Product for row2 = 500
Product for row3 = 1050
PL/SQL procedure successfully completed.
Command> select \* from tab;
< 10, 15 >
< 20, 25 >
< 30, 35 >
3 rows found.

#### **Multiple Row Update**

This shows a multiple row update.

```
CREATE OR REPLACE PROCEDURE multi Row update
           (c1 NUMBER, c2 NUMBER, r OUT DBMS SQL.NUMBER TABLE) IS
        c NUMBER;
        n NUMBER;
     BEGIN
        c := DBMS SQL.OPEN CURSOR;
        DBMS SQL.PARSE(c, 'UPDATE tab SET c1 = :bnd1 WHERE c2 > :bnd2
' 11
                          'RETURNING c1*c2 INTO :bnd3',
DBMS SQL.NATIVE);
        DBMS SQL.BIND VARIABLE(c, 'bnd1', c1);
        DBMS SQL.BIND VARIABLE(c, 'bnd2', c2);
        DBMS SQL.BIND ARRAY(c, 'bnd3', r);
        n := DBMS SQL.EXECUTE(c);
        DBMS OUTPUT.PUT LINE (n || ' rows updated');
        DBMS SQL.VARIABLE VALUE(c, 'bnd3', r);-- get value of outbind
variable
        DBMS SQL.CLOSE CURSOR(c);
      END;
```

#### Note:

Note that bnd1 and bnd2 can be arrays as well. The value of the expression for all the rows updated is in bnd3. There is no way of differentiating which rows were updated of each value of bnd1 and bnd2.

The following script can be used to run the example in ttIsql:

```
declare
  c1 NUMBER;
  c2 NUMBER;
  r array dbms sql.number table;
```

```
begin
  c1 := 100;
  c2 := 0;
  multi_Row_update(c1, c2, r_array);
  dbms_output.put_line('Product for row1 = ' || r_array(1));
  dbms_output.put_line('Product for row2 = ' || r_array(2));
  dbms_output.put_line('Product for row3 = ' || r_array(3));
end;
/
```

Here are the results, updating the rows that were inserted in the previous example. (The report of the number of rows updated is from the example itself. The products are reported by the test script.)

```
3 rows updated
Product for row1 = 1500
Product for row2 = 2500
Product for row3 = 3500
PL/SQL procedure successfully completed.
Command> select * from tab;
< 100, 15 >
< 100, 25 >
< 100, 35 >
3 rows found.
Command>
```

#### **Multiple Row Delete**

v) This shows a multiple row delete.

```
CREATE OR REPLACE PROCEDURE multi Row delete
           (c1 test NUMBER,
            r OUT DBMS SQL.NUMBER TABLE) is
      c NUMBER;
      n NUMBER;
      BEGIN
        c := DBMS SQL.OPEN CURSOR;
        DBMS SQL.PARSE(c, 'DELETE FROM tab WHERE c1 = :bnd1 ' ||
                           'RETURNING c1*c2 INTO :bnd2', DBMS SQL.NATIVE);
        DBMS SQL.BIND VARIABLE(c, 'bnd1', c1 test);
        DBMS SQL.BIND ARRAY(c, 'bnd2', r);
        n := DBMS SQL.EXECUTE(c);
        DBMS OUTPUT.PUT LINE(n || ' rows deleted');
        DBMS SQL.VARIABLE VALUE(c, 'bnd2', r); -- get value of outbind
variable
        DBMS SQL.CLOSE CURSOR(c);
      END;
```

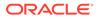

The following script can be used to run the example in ttIsql.

```
declare
    c1_test NUMBER;
    r_array dbms_sql.number_table;
begin
    c1_test := 100;
    multi_Row_delete(c1_test, r_array);
    dbms_output.put_line('Product for row1 = ' || r_array(1));
    dbms_output.put_line('Product for row2 = ' || r_array(2));
    dbms_output.put_line('Product for row3 = ' || r_array(3));
end;
/
```

Here are the results, deleting the rows that were updated in the previous example. (The report of the number of rows deleted is from the example itself. The products are reported by the test script.)

```
3 rows deleted
Product for row1 = 1500
Product for row2 = 2500
Product for row3 = 3500
PL/SQL procedure successfully completed.
Command> select * from tab;
0 rows found.
```

#### Note:

BIND\_ARRAY of Number\_Table internally binds a number. The number of times statement is run depends on the number of elements in an inbind array.

### Example 9: PL/SQL Block in Dynamic SQL

You can execute a PL/SQL block in dynamic SQL, using either DBMS\_SQL or EXECUTE IMMEDIATE. This example executes a block using DBMS SQL.

Assume the following procedure:

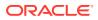

Now execute the procedure in a PL/SQL block using DBMS SQL:

PL/SQL procedure successfully completed.

# **Data Structures**

The DBMS SQL package defines the following record types and table types.

#### Note:

- The PLS\_INTEGER and BINARY\_INTEGER data types are identical. This document uses BINARY\_INTEGER to indicate data types in reference information (such as for table types, record types, subprogram parameters, or subprogram return values), but may use either in discussion and examples.
- The INTEGER and NUMBER (38) data types are also identical. This document uses INTEGER throughout.

#### **Record types**

- DESC\_REC Record Type
- DESC\_REC2 Record Type
- DESC\_REC3 Record Type

#### **Table types**

- BINARY\_DOUBLE\_TABLE Table Type
- BINARY\_FLOAT\_TABLE Table Type
- BLOB\_TABLE Table Type
- CLOB\_TABLE Table Type
- DATE\_TABLE Table Type
- DESC\_TAB Table Type
- DESC\_TAB2 Table Type
- DESC\_TAB3 Table Type
- INTERVAL\_DAY\_TO\_SECOND\_TABLE Table Type

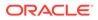

- INTERVAL\_YEAR\_TO\_MONTH\_TABLE Table Type
- NUMBER\_TABLE Table Type
- TIME\_TABLE Table Type
- TIMESTAMP\_TABLE Table Type
- VARCHAR2\_TABLE Table Type
- VARCHAR2A Table Type
- VARCHAR2S Table Type

### DESC\_REC Record Type

#### Note:

This type has been deprecated in favor of the DESC\_REC2 Record Type.

This record type holds the describe information for a single column in a dynamic query. It is the element type of the DESC\_TAB table type and the DESCRIBE\_COLUMNS Procedure.

#### Syntax

```
TYPE desc_rec IS RECORD (

col_type BINARY_INTEGER := 0,

col_max_len BINARY_INTEGER := 0,

col_name VARCHAR2(32) := '',

col_name_len BINARY_INTEGER := 0,

col_schema_name_len BINARY_INTEGER := 0,

col_scale BINARY_INTEGER := 0,

col_scale BINARY_INTEGER := 0,

col_charsetid BINARY_INTEGER := 0,

col_charsetform BINARY_INTEGER := 0,

col_null_ok BOOLEAN := TRUE);

TYPE desc tab IS TABLE OF desc rec INDEX BY BINARY INTEGER;
```

#### Fields

#### Table 7-3 DESC\_REC Fields

| Field           | Description           |  |
|-----------------|-----------------------|--|
| col_type        | Type of column        |  |
| col_max_len     | Maximum column length |  |
| col_name        | Name of column        |  |
| col_name_len    | Length of column name |  |
| col_schema_name | Column schema name    |  |

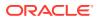

| Field               | Description                                 |  |
|---------------------|---------------------------------------------|--|
| col_schema_name_len | Length of column schema name                |  |
| col_precision       | Precision of column                         |  |
| col_scale           | Scale of column                             |  |
| col_charsetid       | Column character set ID                     |  |
| col_charsetform     | Column character set form                   |  |
| col_null_ok         | Null column flag, TRUE if NULL is allowable |  |

Table 7-3 (Cont.) DESC\_REC Fields

# DESC\_REC2 Record Type

DESC\_REC2 is the element type of the DESC\_TAB2 table type and the DESCRIBE\_COLUMNS2 Procedure.

This record type is identical to DESC\_REC except for the *col\_name* field, which has been expanded to the maximum possible size for VARCHAR2. It is therefore preferred to DESC\_REC, which is deprecated, because column name values can be greater than 32 characters.

#### **Syntax**

```
TYPE desc_rec2 IS RECORD (
    col_type binary_integer := 0,
    col_max_len binary_integer := 0,
    col_name varchar2(32767) := '',
    col_schema_name varchar2(32) := '',
    col_schema_name_len binary_integer := 0,
    col_precision binary_integer := 0,
    col_scale binary_integer := 0,
    col_charsetid binary_integer := 0,
    col_charsetform binary_integer := 0,
    col_null_ok boolean := TRUE);
```

#### **Fields**

#### Table 7-4 DESC\_REC2 Fields

| Field               | Description                  |  |
|---------------------|------------------------------|--|
| col_type            | Type of column               |  |
| col_max_len         | Maximum column length        |  |
| col_name            | Name of column               |  |
| col_name_len        | Length of column name        |  |
| col_schema_name     | Column schema name           |  |
| col_schema_name_len | Length of column schema name |  |
| col_precision       | Precision of column          |  |

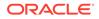

Table 7-4 (Cont.) DESC\_REC2 Fields

| Field           | Description                                 |  |
|-----------------|---------------------------------------------|--|
| col_scale       | Scale of column                             |  |
| col_charsetid   | Column character set ID                     |  |
| col_charsetform | Column character set form                   |  |
| col_null_ok     | Null column flag, TRUE if NULL is allowable |  |

# DESC\_REC3 Record Type

DESC\_REC3 is the element type of the DESC\_TAB3 table type and the DESCRIBE\_COLUMNS3 Procedure.

DESC\_REC3 is identical to DESC\_REC2 except for two additional fields to hold the type name (*type\_name*) and type name len (*type\_name\_len*) of a column in a dynamic query. The *col\_type\_name* and *col\_type\_name\_len* fields are only populated when the *col\_type* field value is 109 (the Oracle Database type number for user-defined types), which is not currently used.

#### Syntax

#### Fields

#### Table 7-5 DESC\_REC3 Fields

| Field               | Description                  |
|---------------------|------------------------------|
| col_type            | Type of column               |
| col_max_len         | Maximum column length        |
| col_name            | Name of column               |
| col_name_len        | Length of column name        |
| col_schema_name     | Column schema name           |
| col_schema_name_len | Length of column schema name |

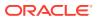

| Table 7-5 | (Cont.) DESC_REC3 Fields |  |
|-----------|--------------------------|--|
|-----------|--------------------------|--|

| Field             | Description                                 |
|-------------------|---------------------------------------------|
| col_precision     | Precision of column                         |
| col_scale         | Scale of column                             |
| col_charsetid     | Column character set ID                     |
| col_charsetform   | Column character set form                   |
| col_null_ok       | Null column flag, TRUE if NULL is allowable |
| col_type_name     | Reserved for future use                     |
| col_type_name_len | Reserved for future use                     |

# BINARY\_DOUBLE\_TABLE Table Type

This is a table of **BINARY\_DOUBLE**.

#### Syntax

TYPE binary\_double\_table IS TABLE OF BINARY\_DOUBLE INDEX BY BINARY\_INTEGER;

## BINARY\_FLOAT\_TABLE Table Type

This is a table of **BINARY\_FLOAT**.

#### Syntax

TYPE binary\_float\_table IS TABLE OF BINARY\_FLOAT INDEX BY BINARY\_INTEGER;

### BLOB\_TABLE Table Type

This is a table of **BLOB**.

#### Syntax

TYPE blob table IS TABLE OF BLOB INDEX BY BINARY INTEGER;

# CLOB\_TABLE Table Type

This is a table of CLOB.

#### Syntax

TYPE clob\_table IS TABLE OF CLOB INDEX BY BINARY\_INTEGER;

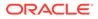

### DATE\_TABLE Table Type

This is a table of DATE.

Syntax

type date table IS TABLE OF DATE INDEX BY BINARY INTEGER;

# DESC\_TAB Table Type

This is a table of DESC\_REC Record Type.

Syntax

TYPE desc\_tab IS TABLE OF desc\_rec INDEX BY BINARY\_INTEGER;

# DESC\_TAB2 Table Type

This is a table of DESC\_REC2 Record Type.

Syntax

TYPE desc tab2 IS TABLE OF desc rec2 INDEX BY BINARY INTEGER;

# DESC\_TAB3 Table Type

This is a table of DESC\_REC3 Record Type.

Syntax

TYPE desc\_tab3 IS TABLE OF desc\_rec3 INDEX BY BINARY\_INTEGER;

### INTERVAL\_DAY\_TO\_SECOND\_TABLE Table Type

This is a table of DSINTERVAL\_UNCONSTRAINED.

Syntax

TYPE interval\_day\_to\_second\_Table IS TABLE OF DSINTERVAL UNCONSTRAINED INDEX BY binary integer;

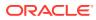

# INTERVAL\_YEAR\_TO\_MONTH\_TABLE Table Type

This is a table of YMINTERVAL UNCONSTRAINED.

#### Syntax

TYPE interval\_year\_to\_month\_table IS TABLE OF YMINTERVAL\_UNCONSTRAINED INDEX BY BINARY INTEGER;

### NUMBER\_TABLE Table Type

This is a table of NUMBER.

#### Syntax

TYPE number table IS TABLE OF NUMBER INDEX BY BINARY INTEGER;

### TIME\_TABLE Table Type

This is a table of TIME\_UNCONSTRAINED.

#### Syntax

TYPE time\_table IS TABLE OF TIME\_UNCONSTRAINED INDEX BY BINARY\_INTEGER;

### TIMESTAMP\_TABLE Table Type

This is a table of TIMESTAMP\_UNCONSTRAINED.

#### Syntax

TYPE timestamp\_table IS TABLE OF TIMESTAMP\_UNCONSTRAINED INDEX BY BINARY\_INTEGER;

### VARCHAR2\_TABLE Table Type

This is table of VARCHAR2 (2000).

#### Syntax

TYPE varchar2\_table IS TABLE OF VARCHAR2(2000) INDEX BY BINARY\_INTEGER;

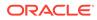

### VARCHAR2A Table Type

This is table of VARCHAR2 (32767).

Syntax

TYPE varchar2a IS TABLE OF VARCHAR2(32767) INDEX BY BINARY INTEGER;

### VARCHAR2S Table Type

This is table of VARCHAR2 (256).

#### Note:

This type has been superseded by the VARCHAR2A Table Type. It is supported only for backward compatibility.

#### Syntax

TYPE varchar2s IS TABLE OF VARCHAR2(256) INDEX BY BINARY INTEGER;

# DBMS\_SQL Subprograms

Table 7-6 summarizes the  ${\tt DBMS\_SQL}$  subprograms, followed by a full description of each subprogram.

#### Table 7-6 DBMS\_SQL Package Subprograms

| Subprogram                  | Description                                                                                                    |  |
|-----------------------------|----------------------------------------------------------------------------------------------------|--|
| BIND_ARRAY Procedure        | Binds a given value to a given collection.                                                                                                    |  |
| BIND_VARIABLE Procedure     | Binds a given value to a given variable.                                                                                                    |  |
| CLOSE_CURSOR Procedure      | Closes given cursor and frees memory.                                                                                                    |  |
| COLUMN_VALUE Procedure      | Returns value of the cursor element for a given position in a cursor.                                                                                   |  |
| COLUMN_VALUE_LONG procedure | Returns a selected part of a LONG column that has been defined using DEFINE_COLUMN_LONG.                                                                |  |
|                             | Important: Because TimesTen does not support the LONG data type, attempting to use this procedure in TimesTen results in an ORA-01018 error at runtime. |  |
|                             | The COLUMN_VALUE_LONG and DEFINE_COLUMN_LONG procedures are therefore not documented in this manual.                                                    |  |
| DEFINE_ARRAY Procedure      | Defines a collection to be selected from the given cursor.<br>Used only with SELECT statements.                                                         |  |
| DEFINE_COLUMN Procedure     | Defines a column to be selected from the given cursor.<br>Used only with SELECT statements.                                                             |  |

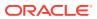

| Subprogram                         | Description                                                                                                    |  |
|------------------------------------|----------------------------------------------------------------------------------------------------|--|
| DEFINE_COLUMN_LONG procedure       | Defines a LONG column to be selected from the given cursor. Used with SELECT statements.                                                                                                  |  |
|                                    | Important: Because TimesTen does not support the LONG data type, attempting to use the COLUMN_VALUE_LONG procedure in TimesTen results in an ORA-01018 error at runtime.                  |  |
|                                    | The COLUMN_VALUE_LONG and DEFINE_COLUMN_LONG procedures are therefore not documented in this manual.                                                                                      |  |
| DESCRIBE_COLUMNS Procedure         | Describes the columns for a cursor opened and parsed through DBMS_SQL.                                                                                                    |  |
| DESCRIBE_COLUMNS2<br>Procedure     | Describes the specified column, as an alternative to<br>DESCRIBE_COLUMNS Procedure.                                                                                                    |  |
| DESCRIBE_COLUMNS3<br>Procedure     | Describes the specified column, as an alternative to<br>DESCRIBE_COLUMNS Procedure.                                                                                                    |  |
| EXECUTE Function                   | Executes a given cursor.                                                                                                    |  |
| EXECUTE_AND_FETCH Function         | Executes a given cursor and fetches rows.                                                                                                    |  |
| FETCH_ROWS Function                | Fetches a row from a given cursor.                                                                                                    |  |
| IS_OPEN Function                   | Returns TRUE if the given cursor is open.                                                                                                    |  |
| LAST_ERROR_POSITION<br>Function    | Returns byte offset in the SQL statement text where the error occurred.                                                                                                    |  |
| LAST_ROW_COUNT Function            | Returns cumulative count of the number of rows fetched                                                                                                    |  |
| LAST_ROW_ID Function               | Returns the rowid of last row processed, NULL for TimesTen.                                                                                                    |  |
|                                    | TimesTen does not support this feature.                                                                                                    |  |
| LAST_SQL_FUNCTION_CODE<br>Function | Returns SQL function code for statement.                                                                                                    |  |
| OPEN_CURSOR Function               | Returns cursor ID number of new cursor.                                                                                                    |  |
| PARSE Procedures                   | Parses given statement.                                                                                                    |  |
| TO_CURSOR_NUMBER Function          | Takes an opened strongly or weakly typed REF CURSOR<br>and transforms it into a DBMS_SQL cursor number.                                                                                   |  |
| TO_REFCURSOR Function              | Takes an opened, parsed, and executed cursor and transforms or migrates it into a PL/SQL-manageable REF CURSOR (a weakly typed cursor) that can be consumed by PL/SQL native dynamic SQL. |  |
| VARIABLE VALUE Procedure           | Returns value of named variable for given cursor.                                                                                                    |  |

| Table 7-6 | (Cont.) DBMS | _SQL Package | Subprograms |
|-----------|--------------|--------------|-------------|
|-----------|--------------|--------------|-------------|

# BIND\_ARRAY Procedure

This procedure binds a given value or set of values to a given variable in a cursor, based on the name of the variable in the statement.

# Syntax

| ( |    |                         |
|---|----|-------------------------|
|   | IN | INTEGER,                |
|   | IN | VARCHAR2,               |
|   | IN | <datatype></datatype>   |
|   | IN | INTEGER,                |
|   | IN | <pre>INTEGER)] );</pre> |
|   | (  | IN<br>IN<br>IN<br>IN    |

Where the  $table_variable$  and its corresponding datatype can be any of the following matching pairs:

| <bflt_tab> d</bflt_tab> | bms_sql.Binary_Float_Table                      |
|-------------------------|-------------------------------------------------|
| <bdbl_tab> d</bdbl_tab> | bms_sql.Binary_Double_Table                     |
| <bl_tab> d</bl_tab>     | bms_sql.Blob_Table                              |
| <cl_tab> d</cl_tab>     | bms_sql.Clob_Table                              |
| <c_tab> d</c_tab>       | bms_sql.Varchar2_Table                          |
| <d_tab> d</d_tab>       | bms_sql.Date_Table                              |
| <ids_tab> d</ids_tab>   | <pre>bms_sql.Interval_Day_to_Second_Table</pre> |
| <iym_tab> d</iym_tab>   | <pre>bms_sql.Interval_Year_to_Month_Table</pre> |
| <n_tab> d</n_tab>       | bms_sql.Number_Table                            |
| <tm_tab> d</tm_tab>     | bms_sql.Time_Table                              |
| <tms_tab> d</tms_tab>   | bms_sql.Timestamp_Table                         |

Notice that the BIND ARRAY procedure is overloaded to accept different data types.

# Parameters

| Table 7-7 | BIND_ARRAY Procedure Parameters |
|-----------|---------------------------------|
|-----------|---------------------------------|

| Parameter      | Description                                                         |
|----------------|---------------------------------------------------------------------|
| С              | ID number of the cursor where the value is to be bound              |
| name           | Name of the collection in the statement                             |
| table_variable | Local variable that has been declared as datatype                   |
| index1         | Index for the table element that marks the lower bound of the range |
| index2         | Index for the table element that marks the upper bound of the range |

# **Usage Notes**

This section discusses usage notes for the BIND\_ARRAY procedure, covering these topics:

- General Notes
- Bulk Array Binds

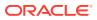

### • Types for Scalar Collections

### **General Notes**

The length of the bind variable name should be less than or equal to 30 bytes.

For binding a range, the table must contain the elements that specify the range tab(index1) and tab(index2)—but the range does not have to be dense. The index1 value must be less than or equal to index2. All elements between tab(index1) and tab(index2) are used in the bind.

If you do not specify indexes in the bind call, and two different binds in a statement specify tables that contain a different number of elements, then the number of elements actually used is the minimum number between all tables. This is also the case if you specify indexes. The minimum range is selected between the two indexes for all tables.

Not all bind variables in a query have to be array binds. Some can be regular binds and the same value are used for each element of the collections in expression evaluations (and so forth).

# **Bulk Array Binds**

Bulk selects, inserts, updates, and deletes can enhance the performance of applications by bundling many calls into one. The DBMS\_SQL package lets you work on collections of data using the PL/SQL table type.

*Table items* are unbounded homogeneous collections. In persistent storage, they are like other relational tables and have no intrinsic ordering. But when a table item is brought into the workspace (either by querying or by navigational access of persistent data), or when it is created as the value of a PL/SQL variable or parameter, its elements are given subscripts that can be used with array-style syntax to get and set the values of elements.

The subscripts of these elements need not be dense, and can be any number including negative numbers. For example, a table item can contain elements at locations -10, 2, and 7 only.

When a table item is moved from transient work space to persistent storage, the subscripts are not stored. The table item is unordered in persistent storage.

At bind time the table is copied out from the PL/SQL buffers into local DBMS\_SQL buffers (the same as for all scalar types), then the table is manipulated from the local DBMS\_SQL buffers. Therefore, if you change the table after the bind call, then that change does not affect the way the execute acts.

#### **Types for Scalar Collections**

You can declare a local variable as one of the following table-item types, which are defined as public types in DBMS SQL.

```
TYPE binary_double_table

IS TABLE OF BINARY_DOUBLE INDEX BY BINARY_INTEGER;

TYPE binary_float_table

IS TABLE OF BINARY_FLOAT INDEX BY BINARY_INTEGER;

TYPE blob_table IS TABLE OF BLOB INDEX BY BINARY_INTEGER;

TYPE clob_table IS TABLE OF CLOB INDEX BY BINARY_INTEGER;

TYPE date_table IS TABLE OF DATE INDEX BY BINARY_INTEGER;

TYPE interval_day_to_second_table

IS TABLE OF dsinterval_unconstrained
```

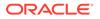

INDEX BY BINARY\_INTEGER; TYPE interval\_year\_to\_month\_table IS TABLE OF yminterval\_unconstrained INDEX BY BINARY\_INTEGER; TYPE number\_table IS TABLE OF NUMBER INDEX BY BINARY\_INTEGER; TYPE time\_table IS TABLE OF time\_unconstrained INDEX BY BINARY\_INTEGER; TYPE timestamp\_table IS TABLE OF timestamp\_unconstrained INDEX BY BINARY\_INTEGER; TYPE varchar2\_table IS TABLE OF VARCHAR2(2000) INDEX BY BINARY\_INTEGER; 

#### **Examples**

See Examples .

# BIND\_VARIABLE Procedure

This procedures binds a given value or set of values to a given variable in a cursor, based on the name of the variable in the statement.

#### Syntax

```
DBMS_SQL.BIND_VARIABLE (

c IN INTEGER,

name IN VARCHAR2,

value IN <datatype>);
```

Where *datatype* can be any of the following types:

```
BINARY_DOUBLE
BINARY_FLOAT
BLOB
CLOB CHARACTER SET ANY_CS
DATE
INTERVAL DAY TO SECOND(9,9) (DSINTERVAL_UNCONSTRAINED)
NUMBER
TIME(9) (TIME_UNCONSTRAINED)
TIMESTAMP(9) (TIMESTAMP_UNCONSTRAINED)
VARCHAR2 CHARACTER SET ANY_CS
INTERVAL YEAR TO MONTH(9) (YMINTERVAL_UNCONSTRAINED)
VARRAY
Nested table
```

Notice that BIND VARIABLE is overloaded to accept different data types.

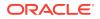

The following syntax is also supported for BIND\_VARIABLE. The square brackets [] indicate an optional parameter for the BIND\_VARIABLE function.

#### Parameters

#### Table 7-8 BIND\_VARIABLE Procedure Parameters

| Parameter      | Description                                                                                                    |
|----------------|----------------------------------------------------------------------------------------------------|
| С              | ID number of the cursor where the value is to be bound                                                                                                |
| name           | Name of the variable in the statement                                                                                                    |
| value          | Value to bind to the variable in the cursor                                                                                                    |
|                | For IN and IN OUT variables, the value has the same type as the type of the value being passed in for this parameter.                                 |
| out_value_size | Maximum expected OUT value size, in bytes, for the VARCHAR2, RAW, CHAR OUT or IN OUT variable                                                         |
|                | If no size is given, then the length of the current value is used. This parameter must be specified if the <i>value</i> parameter is not initialized. |

# **Usage Notes**

If the variable is an IN or IN OUT variable or an IN collection, then the given bind value must be valid for the variable or array type. Bind values for OUT variables are ignored.

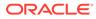

The bind variables or collections of a SQL statement are identified by their names. When binding a value to a bind variable or bind array, the string identifying it in the statement must contain a leading colon, as shown in the following example:

SELECT last name FROM employees WHERE salary > :X;

For this example, the corresponding bind call would look similar to the following:

```
BIND VARIABLE(cursor name, ':X', 3500);
```

Or:

```
BIND VARIABLE (cursor name, 'X', 3500);
```

The length of the bind variable name should be less than or equal to 30 bytes.

#### Examples

See Examples .

# CLOSE\_CURSOR Procedure

This procedure closes a given cursor. The memory allocated to the cursor is released and you can no longer fetch from that cursor.

### **Syntax**

```
DBMS_SQL.CLOSE_CURSOR (
        C IN OUT INTEGER);
```

### Parameters

| Parameter | Description                           |
|-----------|---------------------------------------|
| С         | (IN) ID number of the cursor to close |
|           | (OUT) NULL                            |

# COLUMN\_VALUE Procedure

This procedure is used to access the data fetched by calling the FETCH\_ROWS Function. It returns the value of the cursor element for a given position in a given cursor.

#### Syntax

| DBMS_SQL.COLUMN | N_VALUE ( |                       |
|-----------------|-----------|-----------------------|
| С               | IN        | INTEGER,              |
| position        | IN        | INTEGER,              |
| value           | OUT       | <datatype></datatype> |

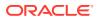

```
[,column_error OUT NUMBER]
[,actual_length OUT INTEGER]);
```

Where square brackets [] indicate optional parameters and *datatype* can be any of the following types:

```
BINARY_DOUBLE
BINARY_FLOAT
BLOB
CLOB CHARACTER SET ANY_CS
DATE
INTERVAL DAY TO SECOND(9,9) (DSINTERVAL_UNCONSTRAINED)
NUMBER
TIME(9) (TIME_UNCONSTRAINED)
TIMESTAMP(9) (TIMESTAMP_UNCONSTRAINED)
VARCHAR2 CHARACTER SET ANY_CS
INTERVAL YEAR TO MONTH(9) (YMINTERVAL_UNCONSTRAINED)
VARRAY
Nested table
```

For variables containing CHAR, RAW, and ROWID data, you can use the following variations on the syntax:

The following syntax enables the COLUMN VALUE procedure to accommodate bulk operations:

| DBMS_SQL.COLUMN_V         | ALUE ( |     |        |                             |
|---------------------------|--------|-----|--------|-----------------------------|
| С                         | IN     |     |        | INTEGER,                    |
| position                  | IN     |     |        | INTEGER,                    |
| <param_name></param_name> | IN     | OUT | NOCOPY | <table_type>);</table_type> |

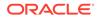

Where the *param\_name* and its corresponding *table\_type* can be any of these matching pairs:

| <bdbl_tab></bdbl_tab> | dbms_sql.Binary_Double_Table          |
|-----------------------|---------------------------------------|
| <bflt_tab></bflt_tab> | dbms_sql.Binary_Float_Table           |
| <bl_tab></bl_tab>     | dbms_sql.Blob_Table                   |
| <cl_tab></cl_tab>     | dbms_sql.Clob_Table                   |
| <c_tab></c_tab>       | dbms_sql.Varchar2_Table               |
| <d_tab></d_tab>       | dbms_sql.Date_Table                   |
| <ids_tab></ids_tab>   | dbms_sql.Interval_Day_To_Second_Table |
| <iym_tab></iym_tab>   | dbms_sql.Interval_Year_To_Month_Table |
| <n_tab></n_tab>       | dbms_sql.Number_Table                 |
| <tm_tab></tm_tab>     | dbms_sql.Time_Table                   |
| <tms_tab></tms_tab>   | dbms_sql.Timestamp_Table              |

# Parameters

| Table 7-10 COLUMN_VALUE Procedure Parameters (Singl | e Row) |
|-----------------------------------------------------|--------|
|-----------------------------------------------------|--------|

| Parameter     | Description                                                                                         |
|---------------|----------------------------------------------------------------------------------------------------|
| С             | ID number of the cursor from which you are fetching the values                                      |
| position      | Relative position of the column in the cursor, where the first column in a statement has position 1 |
| value         | Value returned from the specified column                                                            |
| column_error  | Error code for the column value, if applicable                                                      |
| actual_length | Actual length, before any truncation, of the value in the specified column                          |

# Table 7-11 COLUMN\_VALUE Procedure Parameters (Bulk)

| Parameter  | Description                                                                                                    |
|------------|----------------------------------------------------------------------------------------------------|
| С          | ID number of the cursor from which you are fetching the values                                                                                                    |
| position   | Relative position of the column in the cursor, where the first column in a statement has position 1                                                                                                    |
| param_name | Local variable that has been declared table_type                                                                                                    |
|            | The param_name is an IN OUT NOCOPY parameter for bulk operations.                                                                                                    |
|            | For bulk operations, the subprogram appends the new elements at the appropriate (implicitly maintained) index. Consider an example where the DEFINE_ARRAY Procedure is used, a batch size (the <i>cnt</i> parameter) of 10 rows is specified, and a start index ( <i>lower_bnd</i> ) of 1 is specified. The first call to this subprogram, after calling the FETCH_ROWS Function, populates elements at index 110; the next call populates elements 1120; and so on. |

# Exceptions

ORA-06562: Type of out argument must match type of column or bind variable

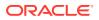

This exception is raised if the type of the given OUT parameter <code>value</code> is different from the actual type of the value. This type was the given type when the column was defined by calling <code>DEFINE\_COLUMN</code>.

#### **Examples**

See Examples .

# DEFINE\_ARRAY Procedure

This procedure defines the collection into which the row values are fetched, with a FETCH\_ROWS Function call, for a given column. This procedure lets you do batch fetching of rows from a single SELECT statement. A single fetch brings several rows into the PL/SQL aggregate object.

### **Scalar Types for Collections**

You can declare a local variable as one of the following table-item types, and then fetch any number of rows into it using DBMS\_SQL. These are the same types you can specify for the BIND ARRAY procedure.

```
TYPE binary double table
                      IS TABLE OF BINARY DOUBLE INDEX BY BINARY INTEGER;
TYPE binary float table
                     IS TABLE OF BINARY FLOAT INDEX BY BINARY INTEGER;
TYPE blob_tableIS TABLE OF BLOBINDEX BY BINARY_INTEGER;TYPE clob_tableIS TABLE OF CLOBINDEX BY BINARY_INTEGER;TYPE date_tableIS TABLE OF DATEINDEX BY BINARY_INTEGER;
TYPE interval day to second table
                      IS TABLE OF dsinterval unconstrained
                                                 INDEX BY BINARY INTEGER;
TYPE interval year to month table
                      IS TABLE OF yminterval unconstrained
                                                   INDEX BY BINARY INTEGER;
TYPE number_table IS TABLE OF NUMBER
                                                    INDEX BY BINARY INTEGER;
TYPE time table IS TABLE OF time unconstrained
                                                    INDEX BY BINARY INTEGER;
TYPE timestamp table
                      IS TABLE OF timestamp unconstrained
                                                    INDEX BY BINARY INTEGER;
TYPE varchar2 table IS TABLE OF VARCHAR2(2000) INDEX BY BINARY INTEGER;
```

#### Syntax

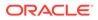

Where *table\_variable* and its corresponding *datatype* can be any of the following matching pairs:

| <bflt tab=""></bflt>  | dbms sql.Binary Float Table           |
|-----------------------|---------------------------------------|
| <bdbl_tab></bdbl_tab> | dbms_sql.Binary_Double_Table          |
| <bl_tab></bl_tab>     | dbms_sql.Blob_Table                   |
| <cl_tab></cl_tab>     | dbms_sql.Clob_Table                   |
| <c_tab></c_tab>       | dbms_sql.Varchar2_Table               |
| <d_tab></d_tab>       | dbms_sql.Date_Table                   |
| <n_tab></n_tab>       | dbms_sql.Number_Table                 |
| <tm_tab></tm_tab>     | dbms_sql.Time_Table                   |
| <tms_tab></tms_tab>   | dbms_sql.Timestamp_Table              |
| <ids_tab></ids_tab>   | dbms_sql.Interval_Day_To_Second_Table |
| <iym_tab></iym_tab>   | dbms_sql.Interval_Year_To_Month_Table |

Note that DEFINE ARRAY is overloaded to accept different data types.

### Parameters

| Table 7-12 | DEFINE | ARRAY | Procedure | <b>Parameters</b> |
|------------|--------|-------|-----------|-------------------|
|------------|--------|-------|-----------|-------------------|

| Parameter      | Description                                                                                                    |
|----------------|----------------------------------------------------------------------------------------------------|
| С              | ID number of the cursor where the array is to be bound                                                           |
| position       | Relative position of the column in the array being defined, where the first column in a statement has position 1 |
| table_variable | Local variable that has been declared as datatype                                                                |
| cnt            | Number of rows that must be fetched                                                                              |
| lower_bnd      | Lower bound index, the starting point at which results are copied into the collection                            |

### **Usage Notes**

The count (*cnt*) must be an integer greater than zero. The *lower\_bnd* can be positive, negative, or zero. A query on which a DEFINE\_ARRAY call was issued cannot contain array binds.

### Exceptions

ORA-29253: Invalid count argument passed to procedure dbms\_sql.define\_array

This exception is raised if the count (*cnt*) is less than or equal to zero.

# Examples

See Examples .

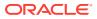

# DEFINE\_COLUMN Procedure

This procedure defines a column to be selected from the given cursor. This procedure is only used with SELECT cursors.

The column being defined is identified by its relative position in the SELECT list of the statement in the given cursor. The type of the COLUMN value determines the type of the column being defined.

### Syntax

| DBMS_SQL.DEFINE | _COLUMN (                  |  |
|-----------------|----------------------------|--|
| С               | IN INTEGER,                |  |
| position        | IN INTEGER,                |  |
| column          | IN <datatype>);</datatype> |  |

Where *datatype* can be any of the following types:

```
BINARY_DOUBLE
BINARY_FLOAT
BLOB
CLOB CHARACTER SET ANY_CS
DATE
INTERVAL DAY TO SECOND(9,9) (DSINTERVAL_UNCONSTRAINED)
NUMBER
TIME(9) (TIME_UNCONSTRAINED)
TIMESTAMP(9) (TIMESTAMP_UNCONSTRAINED)
INTERVAL YEAR TO MONTH(9) (YMINTERVAL_UNCONSTRAINED)
VARRAY
Nested table
```

Note that DEFINE COLUMN is overloaded to accept different data types.

The following syntax is also supported for the DEFINE COLUMN procedure:

DBMS\_SQL.DEFINE\_COLUMN ( c IN INTEGER, position IN INTEGER, column IN VARCHAR2 CHARACTER SET ANY\_CS, column size IN INTEGER);

To define columns with CHAR, RAW, and ROWID data, you can use the following variations on the procedure syntax:

```
DBMS_SQL.DEFINE_COLUMN_CHAR (

c IN INTEGER,

position IN INTEGER,

column IN CHAR CHARACTER SET ANY_CS,

column_size IN INTEGER);

DBMS_SQL.DEFINE_COLUMN_RAW (

c IN INTEGER,
```

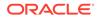

| position         | IN INTEGER,     |
|------------------|-----------------|
| column           | IN RAW,         |
| column_size      | IN INTEGER);    |
| DBMS_SQL.DEFINE_ | _COLUMN_ROWID ( |
| С                | IN INTEGER,     |
| position         | IN INTEGER,     |
| column           | IN ROWID);      |

### **Parameters**

# Table 7-13 DEFINE\_COLUMN Procedure Parameters

| Parameter   | Description                                                                                                    |
|-------------|----------------------------------------------------------------------------------------------------|
| С           | ID number of the cursor for the row being defined to be selected                                               |
| position    | Relative position of the column in the row being defined, where the first column in a statement has position 1 |
| column      | Value of the column being defined                                                                              |
|             | The type of this value determines the type for the column being defined.                                       |
| column_size | Maximum expected size of the column value, in bytes, for columns of type VARCHAR2, CHAR, and RAW               |

# Examples

See Examples .

# DESCRIBE\_COLUMNS Procedure

This procedure describes the columns for a cursor opened and parsed through  ${\tt DBMS\_SQL}.$ 

# Syntax

| DBMS_SQL.DESCRIBE_ | COLU | IMNS (                         |
|--------------------|------|--------------------------------|
| C                  | IN   | INTEGER,                       |
| col_cnt            | OUT  | INTEGER,                       |
| desc_t             | OUT  | <pre>DBMS_SQL.DESC_TAB);</pre> |
|                    |      |                                |
| DBMS_SQL.DESCRIBE_ | COLU | IMNS (                         |
| C                  | IN   | INTEGER,                       |
| col_cnt            | OUT  | INTEGER,                       |
| desc t             | OUT  | DBMS SQL.DESC REC);            |
| —                  |      |                                |

# Parameters

# Table 7-14 DESCRIBE\_COLUMNS Procedure Parameters

| Parameter | Description                                             |
|-----------|---------------------------------------------------------|
| С         | ID number of the cursor for the columns being described |

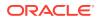

| Parameter | Description                                                               |
|-----------|---------------------------------------------------------------------------|
| col_cnt   | Number of columns in the select list of the query                         |
| desc_t    | Table to fill in with the description of each of the columns of the query |

### Table 7-14 (Cont.) DESCRIBE\_COLUMNS Procedure Parameters

### Examples

See Examples .

# DESCRIBE\_COLUMNS2 Procedure

This function describes the specified column. This is an alternative to DESCRIBE\_COLUMNS Procedure.

# Syntax

| DBMS_SQL.DESCRIBE_ | COLU | JMNS2 (                         |
|--------------------|------|---------------------------------|
| С                  | IN   | INTEGER,                        |
| col_cnt            | OUT  | INTEGER,                        |
| desc_t             | OUT  | <pre>DBMS_SQL.DESC_TAB2);</pre> |
|                    |      |                                 |
| DBMS_SQL.DESCRIBE_ | COLU | JMNS2 (                         |
| C                  | IN   | INTEGER,                        |
| col_cnt            | OUT  | INTEGER,                        |
| desc_t             | OUT  | <pre>DBMS_SQL.DESC_REC2);</pre> |

#### **Parameters**

### Table 7-15 DESCRIBE\_COLUMNS2 Procedure Parameters

| Parameter | Description                                                                                                    |
|-----------|----------------------------------------------------------------------------------------------------|
| С         | ID number of the cursor for the columns being described                                                                                             |
| col_cnt   | Number of columns in the select list of the query                                                                                                   |
| desc_t    | Table to fill in with the description of each of the columns of the query, indexed from 1 to the number of elements in the select list of the query |

# DESCRIBE\_COLUMNS3 Procedure

This function describes the specified column. This is an alternative to DESCRIBE\_COLUMNS Procedure.

# Syntax

| DBMS_SQL.DESCRIBE | _COL( | JMNS3 (                         |
|-------------------|-------|---------------------------------|
| С                 | IN    | INTEGER,                        |
| col_cnt           | OUT   | INTEGER,                        |
| desc_t            | OUT   | <pre>DBMS_SQL.DESC_TAB3);</pre> |

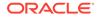

```
DBMS_SQL.DESCRIBE_COLUMNS3 (

c IN INTEGER,

col_cnt OUT INTEGER,

desc_t OUT DBMS_SQL.DESC_REC3);
```

### **Parameters**

### Table 7-16 DESCRIBE\_COLUMNS3 Procedure Parameters

| Parameter | Description                                                                                                    |
|-----------|----------------------------------------------------------------------------------------------------|
| С         | ID number of the cursor for the columns being described                                                                                             |
| col_cnt   | Number of columns in the select list of the query                                                                                                   |
| desc_t    | Table to fill in with the description of each of the columns of the query, indexed from 1 to the number of elements in the select list of the query |

#### **Usage Notes**

The cursor passed in by the cursor ID has to be opened and parsed, otherwise an error is raised for an invalid cursor ID.

# **EXECUTE** Function

This function executes a given cursor. This function accepts the ID number of the cursor and returns the number of rows processed. The return value is only valid for INSERT, UPDATE, and DELETE statements. For other types of statements, including DDL, the return value is undefined and should be ignored.

### Syntax

```
DBMS_SQL.EXECUTE (

c IN INTEGER)

RETURN INTEGER;
```

### **Parameters**

```
Table 7-17 EXECUTE Function Parameters
```

| Parameter | Description                               |
|-----------|-------------------------------------------|
| С         | Cursor ID number of the cursor to execute |

### **Return Value**

An INTEGER value that indicates the number of rows processed

# EXECUTE\_AND\_FETCH Function

This function executes the given cursor and fetches rows. It provides the same functionality as calling EXECUTE and then calling FETCH ROWS; however, calling

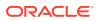

EXECUTE\_AND\_FETCH may reduce the number of network round trips when used against a remote database.

The EXECUTE AND FETCH function returns the number of rows actually fetched.

### Syntax

DBMS\_SQL.EXECUTE\_AND\_FETCH ( c IN INTEGER, exact IN BOOLEAN DEFAULT FALSE) RETURN INTEGER;

### **Parameters**

# Table 7-18 EXECUTE\_AND\_FETCH Function Parameters

| Parameter | Description                                                                                 |
|-----------|---------------------------------------------------------------------------------------------|
| С         | ID number of the cursor to execute and fetch                                                |
| exact     | TRUE to raise an exception if the number of rows actually matching the query differs from 1 |
|           | Even if an exception is raised, the rows are still fetched and available.                   |

# **Return Value**

An INTEGER value indicating the number of rows that were fetched

# Exceptions

ORA-01422: Exact fetch returns more than requested number of rows

This exception is raised if the number of rows matching the query is not 1.

# **FETCH\_ROWS** Function

This function fetches a row from a given cursor.

A DEFINE\_ARRAY Procedure call defines the collection into which the row values are fetched.

A FETCH\_ROWS call fetches the specified number of rows, according to the *cnt* parameter of the DEFINE\_ARRAY call. When you fetch the rows, they are copied into DBMS\_SQL buffers until you execute a COLUMN\_VALUE Procedure call, for each column, at which time the rows are copied into the table that was passed as an argument to COLUMN\_VALUE. The rows are placed in positions *lower\_bnd*, *lower\_bnd*+1, *lower\_bnd*+2, and so on, according to the *lower\_bnd* setting in the DEFINE\_ARRAY call. While there are still rows coming in, the user keeps issuing FETCH\_ROWS and COLUMN\_VALUE calls. You can call FETCH\_ROWS repeatedly as long as there are rows remaining to be fetched.

The FETCH\_ROWS function accepts the ID number of the cursor to fetch and returns the number of rows actually fetched.

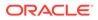

# Syntax

### **Parameters**

### Table 7-19 FETCH\_ROWS Function Parameters

| Parameter | Description                      |
|-----------|----------------------------------|
| С         | ID number of the cursor to fetch |

# **Return Value**

An INTEGER value indicating the number of rows that were fetched

### Examples

See Examples .

# **IS\_OPEN** Function

This function checks to see if the given cursor is currently open.

# Syntax

```
DBMS_SQL.IS_OPEN (

c IN INTEGER)

RETURN BOOLEAN;
```

# Parameters

# Table 7-20 IS\_OPEN Function Parameters

| Parameter | Description                             |
|-----------|-----------------------------------------|
| С         | Cursor ID number of the cursor to check |

# **Return Value**

 $\ensuremath{\mathtt{TRUE}}$  for any cursor number that has been opened but not closed, or  $\ensuremath{\mathtt{FALSE}}$  for a  $\ensuremath{\mathtt{NULL}}$  cursor number

Note that the CLOSE\_CURSOR Procedure nulls out the cursor variable passed to it.

# Exceptions

ORA-29471 DBMS\_SQL access denied

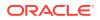

This is raised if an invalid cursor ID number is detected. Once a session has encountered and reported this error, every subsequent DBMS\_SQL call in the same session raises this error, meaning that DBMS\_SQL is non-operational for the session.

# LAST\_ERROR\_POSITION Function

This function returns the byte offset in the SQL statement text where the error occurred. The first character in the SQL statement is at position 0.

# Syntax

```
DBMS_SQL.LAST_ERROR_POSITION
    RETURN INTEGER;
```

# **Return Value**

An INTEGER value indicating the byte offset in the SQL statement text where the error occurred

### **Usage Notes**

Call this function after a PARSE call, before any other DBMS\_SQL procedures or functions are called.

# LAST\_ROW\_COUNT Function

This function returns the cumulative count of the number of rows fetched.

#### **Syntax**

```
DBMS_SQL.LAST_ROW_COUNT
    RETURN INTEGER;
```

#### **Return Value**

An INTEGER value indicating the cumulative count of the number of rows that were fetched

#### **Usage Notes**

Call this function after a FETCH\_ROWS or an EXECUTE\_AND\_FETCH call. If called after an EXECUTE call, the value returned is zero.

# LAST\_ROW\_ID Function

This function returns the rowid of the last row processed, but NULL for TimesTen.

TimesTen does not support this feature.

# Syntax

DBMS\_SQL.LAST\_ROW\_ID RETURN ROWID;

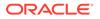

# **Return Value**

NULL for TimesTen

# LAST\_SQL\_FUNCTION\_CODE Function

This function returns the SQL function code for the statement.

These codes are listed in the OCI Function Codes table in *Oracle Call Interface Programmer's Guide*.

Syntax

DBMS\_SQL.LAST\_SQL\_FUNCTION\_CODE
 RETURN INTEGER;

# **Return Value**

An INTEGER value indicating the SQL function code for the statement

# **Usage Notes**

Call this function immediately after the SQL statement is run. Otherwise, the return value is undefined.

# **OPEN\_CURSOR** Function

This procedure opens a new cursor.

The second overload takes a *security\_level* parameter to apply fine-grained control to the security of the opened cursor. In TimesTen, however, there is no security enforcement: security\_level=0.

When you no longer need this cursor, you must close it explicitly by calling the CLOSE\_CURSOR Procedure.

# Syntax

DBMS\_SQL.OPEN\_CURSOR
 RETURN INTEGER;

DBMS\_SQL.OPEN\_CURSOR (
 security\_level IN INTEGER)
 RETURN INTEGER;

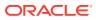

# Parameters

| Parameter      | Description                                                                                                    |  |
|----------------|----------------------------------------------------------------------------------------------------|--|
| security_level | Specifies the level of security protection to enforce on the opened cursor. Only the security level 0 is valid in TimesTen (levels 1 and 2 are not supported).                                                                                                    |  |
|                | <ul> <li>Level 0 allows all DBMS_SQL operations on the cursor without any<br/>security checks. The cursor may be fetched from, and even re-<br/>bound and re-executed by, code running with a different effective<br/>user ID or roles than at the time the cursor was parsed. This level<br/>of security is disabled by default.</li> </ul> |  |
|                | Level 1 is not applicable for TimesTen.                                                                                                    |  |
|                | <ul> <li>Level 2 is not applicable for TimesTen.</li> </ul>                                                                                                    |  |

# Table 7-21 OPEN\_CURSOR Function Parameters

### **Return Value**

The cursor ID of the new cursor

### **Usage Notes**

You can use cursors to run the same SQL statement repeatedly or to run a new SQL statement. When a cursor is reused, the contents of the corresponding cursor data area are reset when the new SQL statement is parsed. It is never necessary to close and reopen a cursor before reusing it.

# **PARSE** Procedures

This procedure parses the given statement in the given cursor. All statements are parsed immediately. In addition, DDL statements are run immediately when parsed.

There are multiple versions of the PARSE procedure:

- Taking a VARCHAR2 statement as an argument
- Taking VARCHAR2A, table of VARCHAR2 (32767), as an argument
- Taking VARCHAR2S, table of VARCHAR2 (32767), as an argument
- Taking a CLOB statement as an argument

You can use the CLOB overload version of the parse procedure to parse a SQL statement larger than 32 KB.

The VARCHAR2A overload version of the procedure concatenates elements of a PL/SQL table statement and parses the resulting string. You can use this procedure to parse a statement that is longer than the limit for a single VARCHAR2 variable by splitting up the statement.

# Syntax

| DBMS_SQL.PARSE ( |    |           |
|------------------|----|-----------|
| С                | IN | INTEGER,  |
| statement        | IN | VARCHAR2, |
| language_flag    | IN | INTEGER); |

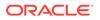

| DBMS_SQL.PARSE ( |    |                     |
|------------------|----|---------------------|
| С                | IN | INTEGER,            |
| statement        | IN | DBMS_SQL.VARCHAR2A, |
| lb               | IN | INTEGER,            |
| ub               | IN | INTEGER,            |
| lfflg            | IN | BOOLEAN,            |
| language_flag    | IN | INTEGER);           |
|                  |    |                     |
| DBMS_SQL.PARSE ( |    |                     |
| С                | IN | INTEGER,            |
| statement        | IN | DBMS_SQL.VARCHAR2S, |
| lb               | IN | INTEGER,            |
| ub               | IN | INTEGER,            |
| lfflg            | IN | BOOLEAN,            |
| language_flag    | IN | INTEGER);           |
|                  |    |                     |
| DBMS_SQL.PARSE ( |    |                     |
| С                | IN | INTEGER,            |
| statement        | IN | CLOB,               |
| language_flag    | IN | INTEGER);           |
|                  |    |                     |

# Parameters

# Table 7-22 PARSE Procedure Parameters

| Parameter     | Description                                                                                                    |
|---------------|----------------------------------------------------------------------------------------------------|
| С             | ID number of the cursor in which to parse the statement                                                                                                    |
| statement     | SQL statement to be parsed<br>SQL statements larger than 32 KB can be stored in CLOBs.<br>Unlike PL/SQL statements, your SQL statement should not include a<br>final semicolon. For example:<br>DBMS_SQL.PARSE(cursor1, 'BEGIN proc; END;', 2);<br>DBMS_SQL.PARSE(cursor1, 'INSERT INTO tab<br>VALUES(1)',2); |
| lb            | Lower bound for elements in the statement                                                                                                    |
| ub            | Upper bound for elements in the statement                                                                                                    |
| lfflg         | TRUE to insert a line feed after each element on concatenation                                                                                                    |
| language_flag | Flag to determine how the SQL statement is handled<br>For TimesTen, use the NATIVE (or 1) setting, which specifies typical<br>behavior for the database to which the program is connected.                                                                                                    |

# **Usage Notes**

• Because client-side code cannot reference remote package variables or constants, you must explicitly use the values of the constants.

For example, the following code does not compile on the client:

DBMS\_SQL.PARSE(cur\_hdl, stmt\_str, DBMS\_SQL.NATIVE); -- uses constant DBMS SQL.NATIVE

The following code works on the client, because the argument is explicitly provided:

DBMS SQL.PARSE(cur hdl, stmt str, 1); -- compiles on the client

 The VARCHAR2S type is supported only for backward compatibility. You are advised to use VARCHAR2A instead.

#### Exceptions

ORA-24344: Success with compilation error

If you create a type, procedure, function, or package that has compilation warnings, this exception is raised but the object is still created.

#### Examples

See Examples .

# TO\_CURSOR\_NUMBER Function

This function takes an opened strongly or weakly-typed REF CURSOR and transforms it into a DBMS\_SQL cursor number.

# Syntax

```
DBMS_SQL.TO_CURSOR_NUMBER(
    rc IN OUT SYS_REFCURSOR)
    RETURN INTEGER;
```

#### **Parameters**

#### Table 7-23 TO\_CURSOR\_NUMBER Function Parameters

| Parameter | Description                                       |
|-----------|---------------------------------------------------|
| rc        | REF CURSOR to be transformed into a cursor number |

#### **Return Value**

A DBMS SQL manageable cursor number transformed from a REF CURSOR

#### **Usage Notes**

- The REF CURSOR passed in has to be opened (OPEN CURSOR).
- Once the REF CURSOR is transformed into a DBMS\_SQL cursor number, the REF CURSOR is no longer accessible by any native dynamic SQL operations.

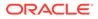

 Toggling between a REF CURSOR and DBMS\_SQL cursor number after a fetch has started is not allowed.

### Examples

```
CREATE OR REPLACE PROCEDURE DO QUERY1(sql stmt VARCHAR2) IS
  TYPE CurType IS REF CURSOR;
  src cur
                CurType;
             NUMBER;
DBMS_SQL.DESC_TAB;
  curid
  desctab
                NUMBER;
  colcnt
  namevar
                VARCHAR2(50);
  numvar
                NUMBER;
  datevar
                DATE;
BEGIN
    -- sql stmt := 'select * from employees';
   OPEN src cur FOR sql stmt;
    -- Switch from native dynamic SQL to DBMS SQL
    curid := DBMS SQL.TO CURSOR NUMBER(src cur);
    DBMS SQL.DESCRIBE COLUMNS(curid, colcnt, desctab);
    -- Define columns
    FOR i IN 1 .. colcnt LOOP
         IF desctab(i).col type = 2 THEN
          DBMS SQL.DEFINE COLUMN(curid, i, numvar);
         ELSIF desctab(i).col type = 12 THEN
            DBMS SQL.DEFINE COLUMN(curid, i, datevar);
         ELSE
           DBMS SQL.DEFINE COLUMN(curid, i, namevar, 25);
         END IF;
    END LOOP;
  -- Fetch Rows
   WHILE DBMS SQL.FETCH ROWS(curid) > 0 LOOP
        FOR i IN 1 .. colcnt LOOP
         IF (desctab(i).col type = 1) THEN
           DBMS SQL.COLUMN VALUE(curid, i, namevar);
         ELSIF (desctab(i).col type = 2) THEN
            DBMS SQL.COLUMN VALUE(curid, i, numvar);
          ELSIF (desctab(i).col type = 12) THEN
           DBMS SQL.COLUMN VALUE(curid, i, datevar);
         END IF;
       END LOOP;
    END LOOP;
    DBMS SQL.CLOSE CURSOR(curid);
END;
```

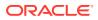

You could execute this procedure as follows:

PL/SQL procedure successfully completed.

# TO\_REFCURSOR Function

This function takes an opened (by OPEN\_CURSOR), parsed (by PARSE), and executed (by EXECUTE) cursor and transforms or migrates it into a PL/SQL-manageable REF CURSOR (a weakly-typed cursor) that can be consumed by PL/SQL native dynamic SQL.

This subprogram is only used with SELECT cursors.

# Syntax

```
DBMS_SQL.TO_REFCURSOR(

cursor_number IN OUT INTEGER)

RETURN SYS REFCURSOR;
```

# Parameters

# Table 7-24 TO\_REFCURSOR Function Parameters

| Parameter     | Description                                                     |
|---------------|-----------------------------------------------------------------|
| cursor_number | Cursor number of the cursor to be transformed into a REF CURSOR |

# **Return Value**

A PL/SQL REF CURSOR transformed from a DBMS SQL cursor number

# **Usage notes**

- The cursor passed in by the *cursor\_number* has to be opened, parsed, and executed. Otherwise an error is raised.
- Once the cursor\_number is transformed into a REF CURSOR, it is no longer accessible by any DBMS SQL operations.
- After a *cursor\_number* is transformed into a REF CURSOR, using IS\_OPEN results in an error.
- Toggling between REF CURSOR and DBMS\_SQL cursor number after starting to fetch is not allowed. An error is raised.

# Examples

```
CREATE OR REPLACE PROCEDURE DO_QUERY2(mgr_id NUMBER) IS
TYPE CurType IS REF CURSOR;
src_cur CurType;
curid NUMBER;
```

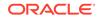

```
VARCHAR2(200);
  sql stmt
                INTEGER;
  ret
                 DBMS SQL.Number Table;
  empnos
                 DBMS SQL.Number Table;
  depts
BEGIN
  -- DBMS SQL.OPEN CURSOR
  curid := DBMS SQL.OPEN CURSOR;
  sql stmt :=
    'SELECT EMPLOYEE ID, DEPARTMENT ID from employees where MANAGER ID
= :b1';
  DBMS SQL.PARSE(curid, sql stmt, DBMS SQL.NATIVE);
  DBMS SQL.BIND VARIABLE(curid, 'b1', mgr id);
  ret := DBMS SQL.EXECUTE(curid);
  -- Switch from DBMS SQL to native dynamic SQL
  src cur := DBMS SQL.TO REFCURSOR(curid);
  -- Fetch with native dynamic SQL
  FETCH src cur BULK COLLECT INTO empnos, depts;
  IF empnos.COUNT > 0 THEN
   DBMS OUTPUT.PUT LINE ('EMPNO DEPTNO');
    DBMS OUTPUT.PUT LINE('-----');
    -- Loop through the empnos and depts collections
   FOR i IN 1 .. empnos.COUNT LOOP
     DBMS OUTPUT.PUT LINE (empnos (i) || ' ' || depts (i));
   END LOOP;
  END IF;
  -- Close cursor
 CLOSE src cur;
END;
```

The following example executes this procedure for a manager ID of 103.

```
Command> begin
do_query2(103);
end;
/
EMPNO DEPTNO
-----
104 60
105 60
106 60
107 60
```

 $\ensuremath{\texttt{PL}}\xspace/\ensuremath{\texttt{SQL}}\xspace$  procedure successfully completed.

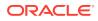

# VARIABLE\_VALUE Procedure

This procedure returns the value of the named variable for a given cursor. It is used to return the values of bind variables inside PL/SQL blocks or of DML statements with a RETURNING clause.

# Syntax

DBMS\_SQL.VARIABLE\_VALUE ( c IN INTEGER, name IN VARCHAR2, value OUT NOCOPY <datatype>);

Where *datatype* can be any of the following types:

```
BINARY_DOUBLE
BINARY_FLOAT
BLOB
CLOB CHARACTER SET ANY_CS
DATE
INTERVAL DAY TO SECOND(9,9) (DSINTERVAL_UNCONSTRAINED)
NUMBER
TIME(9) (TIME_UNCONSTRAINED)
TIMESTAMP(9) (TIMESTAMP_UNCONSTRAINED)
VARCHAR2 CHARACTER SET ANY_CS
INTERVAL YEAR TO MONTH(9) (YMINTERVAL_UNCONSTRAINED)
VARRAY
Nested table
```

For variables containing CHAR, RAW, and ROWID data, you can use the following variations on the syntax:

| DBMS_SQL.VARIABLE_<br>c<br>name<br>value | IN<br>IN | E_CHAR (<br>INTEGER,<br>VARCHAR2,<br>CHAR CHARACTER | SET | ANY_CS); |
|------------------------------------------|----------|-----------------------------------------------------|-----|----------|
| DBMS_SQL.VARIABLE_<br>c<br>name<br>value | IN<br>IN | E_RAW (<br>INTEGER,<br>VARCHAR2,<br>RAW);           |     |          |
| DBMS_SQL.VARIABLE_<br>c<br>name<br>value | IN<br>IN | E_ROWID (<br>INTEGER,<br>VARCHAR2,<br>ROWID);       |     |          |

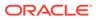

The following syntax enables the VARIABLE\_VALUE procedure to accommodate bulk operations:

```
DBMS_SQL.VARIABLE_VALUE (

c IN INTEGER,

name IN VARCHAR2,

value OUT NOCOPY <table_type>);
```

For bulk operations, *table type* can be any of the following:

```
dbms_sql.Binary_Double_Table
dbms_sql.Binary_Float_Table
dbms_sql.Blob_Table
dbms_sql.Clob_Table
dbms_sql.Date_Table
dbms_sql.Interval_Day_To_Second_Table
dbms_sql.Interval_Year_To_Month_Table
dbms_sql.Number_Table
dbms_sql.Time_Table
dbms_sql.Timestamp_Table
dbms_sql.Varchar2_Table
```

# Parameters

### Table 7-25 VARIABLE\_VALUE Procedure Parameters

| Parameter | Description                                                                 |
|-----------|-----------------------------------------------------------------------------|
| С         | ID number of the cursor from which to get the values                        |
| name      | Name of the variable for which you are retrieving the value                 |
| value     | For the single row option, value of the variable for the specified position |
|           | For the array option, local variable that has been declared table_type      |
|           | Note: For bulk operations, value is an OUT NOCOPY parameter.                |

#### Exceptions

ORA-06562: Type of out argument must match type of column or bind variable

This is raised if the type of the output parameter differs from the type of the value as defined by the BIND VARIABLE call.

### **Examples**

See Examples .

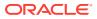

# 8 DBMS\_UTILITY

The DBMS UTILITY package provides various utility subprograms.

This chapter contains the following topics:

- Using DBMS\_UTILITY
  - Security model
  - Constants
  - Data types
  - Exceptions
- DBMS\_UTILITY Subprograms

# Using DBMS\_UTILITY

- Security Model
- Constants
- Data Types
- Exceptions

# Security Model

DBMS\_UTILITY runs with the privileges of the calling user for the NAME\_RESOLVE Procedure and the COMPILE\_SCHEMA Procedure. This is necessary so that the SQL works correctly.

The package does not run as SYS.

# Constants

The DBMS UTILITY package uses the constants shown in Table 8-1.

# Table 8-1 DBMS\_UTILITY Constants

| Name                      | Туре           | Value | Description                                                                                                    |
|---------------------------|----------------|-------|----------------------------------------------------------------------------------------------------|
| INV_ERROR_ON_RESTRICTIONS | BINARY_INTEGER | 1     | This constant is the only<br>valid value for the<br>p_option_flags<br>parameter of the<br>INVALIDATE subprogram. |

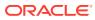

# Note:

- The PLS\_INTEGER and BINARY\_INTEGER data types are identical. This document uses BINARY\_INTEGER to indicate data types in reference information (such as for table types, record types, subprogram parameters, or subprogram return values), but may use either in discussion and examples.
- The INTEGER and NUMBER (38) data types are also identical. This document uses INTEGER throughout.

# Data Types

- dblink\_array
- index\_table\_type
- instance\_record
- Iname\_array
- name\_array
- number\_array
- uncl\_array

### dblink\_array

TYPE dblink\_array IS TABLE OF VARCHAR2(128) INDEX BY BINARY\_INTEGER;

Lists of database links would be stored here. (TimesTen does not support dblinks.)

# index\_table\_type

TYPE index\_table\_type IS TABLE OF BINARY\_INTEGER INDEX BY BINARY INTEGER;

The order in which objects should be generated is returned here.

# instance\_record

```
TYPE instance_record IS RECORD (
    inst_number NUMBER,
    inst_name VARCHAR2(60));
TYPE instance_table IS TABLE OF instance_record INDEX BY
BINARY INTEGER;
```

The list of active instance number and instance name.

The starting index of instance\_table is 1; instance\_table is dense.

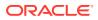

### Iname\_array

TYPE lname array IS TABLE OF VARCHAR2(4000) index by BINARY INTEGER;

Lists of long NAME should be stored here, including fully qualified attribute names.

#### name\_array

TYPE name array IS TABLE OF VARCHAR2(30) INDEX BY BINARY INTEGER;

Lists of NAME should be stored here.

#### number\_array

TYPE number\_array IS TABLE OF NUMBER INDEX BY BINARY\_INTEGER;

The order in which objects should be generated is returned here.

### uncl\_array

TYPE uncl\_array IS TABLE OF VARCHAR2(227) INDEX BY BINARY\_INTEGER;

Lists of "USER"."NAME"."COLUMN"@LINK should be stored here.

# **Exceptions**

The following table lists the exceptions raised by DBMS UTILITY.

| Exception                | Error Code | Description                                                                                                    |
|--------------------------|------------|----------------------------------------------------------------------------------------------------|
| INV_NOT_EXIST_OR_NO_PRIV | -24237     | Raised by the INVALIDATE subprogram when<br>the <i>object_id</i> argument is NULL or invalid, or<br>when the caller does not have CREATE privilege<br>on the object being invalidated. |
| INV_MALFORMED_SETTINGS   | -24238     | Raised by the INVALIDATE subprogram if a compiler setting is specified more than once in the <i>p_plsql_object_settings</i> parameter.                                                 |
| INV_RESTRICTED_OBJECT    | -24239     | Raised by the INVALIDATE subprogram when different combinations of conditions pertaining to the <i>p_object_id</i> parameter are contravened.                                          |

### Table 8-2 Exceptions Raised by DBMS\_UTILITY

# DBMS\_UTILITY Subprograms

Table 8-3 summarizes the DBMS\_UTILITY subprograms, followed by a full description of each subprogram.

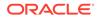

| Subprogram                         | Description                                                                                                    |
|------------------------------------|----------------------------------------------------------------------------------------------------|
| CANONICALIZE Procedure             | Canonicalizes a given string.                                                                                                    |
| COMMA_TO_TABLE Procedure           | Converts a comma-delimited list of names into a PL/SQL table of names.                                                                                                    |
| COMPILE_SCHEMA Procedure           | Compiles all procedures, functions, packages, and views in the specified schema.                                                                                                    |
| DB_VERSION Procedure               | Returns version information for the database.                                                                                                    |
|                                    | Returns NULL for the compatibility setting because<br>TimesTen does not support the system parameter<br>COMPATIBLE.                                                                                                    |
| FORMAT_CALL_STACK Function         | Formats the current call stack.                                                                                                    |
| FORMAT_ERROR_BACKTRACE<br>Function | Formats the backtrace from the point of the current error to the exception handler where the error has been caught.                                                                                                    |
| FORMAT_ERROR_STACK<br>Function     | Formats the current error stack.                                                                                                    |
| GET_CPU_TIME Function              | Returns the current CPU time in hundredths of a second.                                                                                                    |
| GET_DEPENDENCY Procedure           | Shows the dependencies on the object passed in.                                                                                                    |
| GET_ENDIANNESS Function            | Returns the endianness of your database platform.                                                                                                    |
| GET_HASH_VALUE Function            | Computes a hash value for the given string.                                                                                                    |
| GET_SQL_HASH Function              | Computes the hash value for a given string using the MD5 algorithm.                                                                                                    |
| GET_TIME Function                  | Finds out the current time in hundredths of a second.                                                                                                    |
| INVALIDATE Procedure               | Invalidates a database object and (optionally) modifies its PL/SQL compiler parameter settings.                                                                                                    |
| IS_BIT_SET Function                | Checks the setting of a specified bit in a RAW value.                                                                                                    |
| NAME_RESOLVE Procedure             | Resolves the given name of the form:                                                                                                    |
|                                    | [[a.]b.]c[@dblink]                                                                                                    |
|                                    | Where $a$ , $b$ , and $c$ are SQL identifiers and $dblink$ is a dblink.                                                                                                    |
|                                    | Important: Do not use @dblink. TimesTen does not support dblinks.                                                                                                    |
| NAME_TOKENIZE Procedure            | Calls the parser to parse the given name:                                                                                                    |
|                                    | 'a[.b[.c]][@dblink]"                                                                                                    |
|                                    | Where <i>a</i> , <i>b</i> , and <i>c</i> are SQL identifiers and <i>dblink</i> is a dblink. Strips double quotes or converts to uppercase if there are no quotes. Ignores comments and does not perform semantic analysis. Missing values are NULL. |
|                                    | Important: Do not use @dblink. TimesTen does not support dblinks.                                                                                                    |

| Table 8-3 | DBMS_UTILITY Package Subprograms |
|-----------|----------------------------------|

| Subprogram               | Description                                                                          |
|--------------------------|--------------------------------------------------------------------------------------|
| TABLE_TO_COMMA Procedure | Converts a PL/SQL table of names into a comma-delimited list of names.               |
| VALIDATE Procedure       | Validates the object described either by owner, name, and namespace or by object ID. |

| Table 8-3 | (Cont.) DBMS_ | UTILITY Package | Subprograms |
|-----------|---------------|-----------------|-------------|
|-----------|---------------|-----------------|-------------|

# CANONICALIZE Procedure

This procedure canonicalizes the given string. The procedure handles a single reserved or key word (such as "table"), and strips off white spaces for a single identifier. For example, "table" becomes TABLE.

BINARY INTEGER);

# Syntax

| DBMS_UTILITY.CANONICALIZE( |     |           |
|----------------------------|-----|-----------|
| name                       | IN  | VARCHAR2, |
| canon name                 | OUT | VARCHAR2, |

IN

# Parameters

canon len

| Table 8-4 | CANONICALIZE Procedure Parameters |
|-----------|-----------------------------------|
|-----------|-----------------------------------|

| Parameter  | Description                                         |
|------------|-----------------------------------------------------|
| name       | The string to be canonicalized                      |
| canon_name | The canonicalized string                            |
| canon_len  | The length of the string (in bytes) to canonicalize |

# **Return Value**

The first canon len bytes in canon name

# **Usage Notes**

- If the name value is NULL, the canon name value becomes NULL.
- If name is a dotted name (such as a."b".c), then for each component in the dotted name where the component begins and ends with a double quote, no transformation is performed on that component. Alternatively, convert to upper case with NLS\_UPPER and apply begin and end double quotes to the capitalized form of this component. In such a case, each canonicalized component is concatenated in the input position, separated by ".".
- If name is not a dotted name, and if name begins and ends with a double quote, remove both quotes. Alternatively, convert to upper case with NLS\_UPPER. Note that this case does not include a name with special characters, such as a space, but is not doubly quoted.
- Any other character after a[.b] \* is ignored.

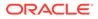

• The procedure does not handle cases like 'A B.'

# Examples

- a becomes A.
- "a" becomes a.
- "a".b **becomes** "a"."B".
- "a".b,c.f becomes "a"."B" with",c.f" ignored.

# COMMA\_TO\_TABLE Procedure

This procedure converts a comma-delimited list of names into a PL/SQL table of names. The second version supports fully qualified attribute names.

# Syntax

```
DBMS_UTILITY.COMMA_TO_TABLE (
    list IN VARCHAR2,
    tablen OUT BINARY_INTEGER,
    tab OUT dbms_utility.uncl_array);

DBMS_UTILITY.COMMA_TO_TABLE (
    list IN VARCHAR2,
    tablen OUT BINARY_INTEGER,
    tab OUT dbms_utility.lname_array);
```

# Parameters

### Table 8-5 COMMA\_TO\_TABLE Procedure Parameters

| Parameter | Description                                                                                                    |
|-----------|----------------------------------------------------------------------------------------------------|
| list      | Comma-delimited list of names, where a name should have the following format for the first version of the procedure: |
|           | a[.b[.c]][@d]                                                                                                    |
|           | Or the following format for the second version of the procedure:                                                     |
|           | a[.b]*                                                                                                    |
|           | Where a, b, c, and d are simple identifiers (quoted or unquoted).                                                    |
| tablen    | Number of tables in the PL/SQL table                                                                                 |
| tab       | PL/SQL table that contains list of names                                                                             |

# **Return Value**

A PL/SQL table with values 1...n, and n+1 is NULL

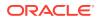

# **Usage Notes**

The *list* must be a non-empty, comma-delimited list. Anything other than a comma-delimited list is rejected. Commas inside double quotes do not count.

Entries in the comma-delimited list cannot include multibyte characters.

The values in *tab* are copied from the original list, with no transformations.

# COMPILE\_SCHEMA Procedure

This procedure compiles all procedures, functions, packages, and views in the specified schema.

# Syntax

| DBMS_UTILITY.COMPI | LE_S | SCHEMA ( |         |         |
|--------------------|------|----------|---------|---------|
| schema             | IN   | VARCHAR  | 2,      |         |
| compile_all        | IN   | BOOLEAN  | DEFAULT | TRUE,   |
| reuse_settings     | IN   | BOOLEAN  | DEFAULT | FALSE); |

# Parameters

| Parameter      | Description                                                                                                    |
|----------------|----------------------------------------------------------------------------------------------------|
| schema         | Name of the schema                                                                                                    |
| compile_all    | TRUE to compile everything within the schema regardless of whether status is VALID                                                      |
|                | FALSE to compile only objects with status INVALID                                                                                       |
| reuse_settings | Flag to specify whether the session settings in the objects should be reused, or the current session settings should be adopted instead |

### Table 8-6 COMPILE\_SCHEMA Procedure Parameters

#### **Usage Notes**

- Note that this subprogram is a wrapper for the RECOMP\_SERIAL Procedure included with the UTL\_RECOMP package.
- After calling this procedure, you should select from view ALL\_OBJECTS for items with status INVALID to see if all objects were successfully compiled.
- To see the errors associated with invalid objects, you can use the ttIsql show errors command:

Command> show errors [{FUNCTION | PROCEDURE | PACKAGE | PACKAGE BODY}
[schema.]name];

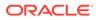

# Examples:

```
Command> show errors function foo;
Command> show errors procedure fred.bar;
Command> show errors package body emp actions;
```

### Exceptions

### Table 8-7 COMPILE\_SCHEMA Procedure Exceptions

| Exception | Description                                                                       |
|-----------|-----------------------------------------------------------------------------------|
| ORA-20000 | Raised for insufficient privileges for some object in this schema.                |
| ORA-20001 | Raised if SYS objects cannot be compiled.                                         |
| ORA-20002 | Raised if maximum iterations exceeded. Some objects may not have been recompiled. |

# **DB\_VERSION** Procedure

This procedure returns version information for the database.

Returns NULL for the compatibility setting because TimesTen does not support the system parameter COMPATIBLE.

```
Also see TT_DB_VERSION.
```

# Syntax

```
DBMS_UTILITY.DB_VERSION (
    version OUT VARCHAR2,
    compatibility OUT VARCHAR2);
```

#### Parameters

### Table 8-8 DB\_VERSION Procedure Parameters

| Parameter     | Description                                                                                                    |
|---------------|----------------------------------------------------------------------------------------------------|
| version       | String that represents the internal software version of the database (for example, 22.1.1.1.0)                                        |
|               | The length of this string is variable and is determined by the database version.                                                      |
| compatibility | Compatibility setting of the database                                                                                                 |
|               | In TimesTen, DB_VERSION returns NULL for the compatibility setting because TimesTen does not support the system parameter COMPATIBLE. |

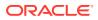

# FORMAT\_CALL\_STACK Function

This function formats the current call stack. It can be used on any stored procedure to access the call stack and is useful for debugging.

### Syntax

DBMS\_UTILITY.FORMAT\_CALL\_STACK
 RETURN VARCHAR2;

# **Return Value**

The call stack, up to 2000 bytes

# FORMAT\_ERROR\_BACKTRACE Function

This procedure displays the call stack at the point where an exception was raised, even if the procedure is called from an exception handler in an outer scope. The output is similar to the output of the SQLERRM function, but not subject to the same size limitation.

### **Syntax**

```
DBMS_UTILITY.FORMAT_ERROR_BACKTRACE
    RETURN VARCHAR2;
```

# **Return Value**

The backtrace string (or a null string if no error is currently being handled)

# Examples

# Script format\_error\_backtrace.sql:

Execute the following script from ttIsql, using the run command.

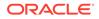

```
RETURN FALSE;
   END CASE;
  END Output One Line;
BEGIN
  WHILE Output One Line() LOOP NULL;
  END LOOP;
END Log Errors;
/
-- Define and raise an exception to view backtrace.
-- See EXCEPTION INIT Pragma in Oracle Database PL/SQL Language
Reference.
CREATE OR REPLACE PROCEDURE PO IS
 e 01476 EXCEPTION; pragma exception init ( e 01476, -1476 );
BEGIN
 RAISE e 01476;
END PO;
/
Show Errors
CREATE OR REPLACE PROCEDURE P1 IS
BEGIN
 PO();
END P1;
/
SHOW ERRORS
CREATE OR REPLACE PROCEDURE P2 IS
BEGIN
 P1();
END P2;
/
SHOW ERRORS
CREATE OR REPLACE PROCEDURE P3 IS
BEGIN
 P2();
END P3;
/
SHOW ERRORS
CREATE OR REPLACE PROCEDURE P4 IS
BEGIN
 P3();
END P4;
/
CREATE OR REPLACE PROCEDURE P5 IS
BEGIN
  P4();
END P5;
/
SHOW ERRORS
```

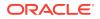

```
CREATE OR REPLACE PROCEDURE Top Naive IS
BEGIN
 P5();
END Top Naive;
SHOW ERRORS
CREATE OR REPLACE PROCEDURE Top With Logging IS
  -- NOTE: SqlErrm in principle gives the same info as Format Error Stack.
  -- But SqlErrm is subject to some length limits,
  -- while Format Error Stack is not.
BEGIN
  P5();
EXCEPTION
  WHEN OTHERS THEN
   Log Errors ( 'Error Stack...' || Chr(10) ||
      DBMS UTILITY.FORMAT ERROR STACK() );
    Log Errors ( 'Error Backtrace...' || Chr(10) ||
      DBMS UTILITY.FORMAT ERROR BACKTRACE() );
    DBMS OUTPUT.PUT LINE ( '-----' );
END Top With Logging;
/
SHOW ERRORS
```

### Execute Top\_Naive:

This shows the results of executing the Top\_Naive procedure that is created in the script, assuming user SCOTT ran the script and executed the procedure.

This output shows the call stack at the point where an exception was raised. It shows the backtrace error message as the call stack unwound, starting at the unhandled exception ORA-01476 raised at SCOTT.PO line 4, back to SCOTT.Top\_Naive line 3.

### Execute Top\_With\_Logging:

This shows the results of executing the Top\_With\_Logging() procedure that is created in the script, assuming user SCOTT ran the script and executed the procedure.

PL/SQL procedure successfully completed.

This output shows the call stack at the point where an exception was raised. It shows the backtrace error message as the call stack unwound, starting at the unhandled exception ORA-01476 raised at SCOTT.PO line 4, back to SCOTT.Top\_With\_Logging line 6.

#### **ORA-06512** information:

Oracle Database Error Messages provides the following information about the ORA-06512 error:

```
ORA-06512: at stringline string
Cause: Backtrace message as the stack is unwound by unhandled
exceptions.
Action: Fix the problem causing the exception or write an
exception handler
for this condition. Or you may need to contact your application
administrator or
DBA.
```

# FORMAT\_ERROR\_STACK Function

This function formats the current error stack. It can be used in exception handlers to look at the full error stack.

#### Syntax

```
DBMS_UTILITY.FORMAT_ERROR_STACK
    RETURN VARCHAR2;
```

#### **Return Value**

The error stack, up to 2000 bytes (or a null string if no error is currently being handled)

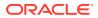

# GET\_CPU\_TIME Function

This function returns a measure of current CPU processing time in hundredths of a second. The difference between the times returned from two calls measures the CPU processing time (not the total elapsed time) between those two points.

Also see the GET\_TIME Function, which has a different intent.

#### Syntax

DBMS\_UTILITY.GET\_CPU\_TIME
 RETURN NUMBER;

#### **Return Value**

The number of hundredths of a second of CPU processing time from some arbitrary point

#### **Usage Notes**

This subprogram reports cycles (CPU time) used in performing work and is unrelated to clock time or any other fixed reference. It always returns a positive value. The amount of work performed is calculated by measuring the difference between a start point and end point for a particular operation, using a GET CPU TIME call at each point.

# **GET\_DEPENDENCY** Procedure

This procedure shows the dependencies on the object passed in.

#### Syntax

| DBMS_UT | ILITY.GET_ | DEPENDENCY |
|---------|------------|------------|
| type    | IN         | VARCHAR2,  |
| schema  | IN         | VARCHAR2,  |
| name    | IN         | VARCHAR2); |

#### Parameters

#### Table 8-9 GET\_DEPENDENCY Procedure Parameters

| Parameter | Description                                                      |
|-----------|------------------------------------------------------------------|
| type      | The type of the object                                           |
|           | For example, if the object is a table, give the type as "TABLE". |
| schema    | The schema name of the object                                    |
| name      | The name of the object                                           |

#### **Usage Notes**

This procedure uses the DBMS\_OUTPUT package to display results, so you must declare SET SERVEROUTPUT ON from ttisql to view dependencies. Alternatively, any application that checks the DBMS\_OUTPUT output buffers can invoke this subprogram and then retrieve the output through DBMS\_OUTPUT subprograms such as GET LINES.

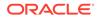

# **GET\_ENDIANNESS** Function

This function indicates the endianness of the database platform.

#### **Syntax**

DBMS\_UTILITY.GET\_ENDIANNESS
RETURN NUMBER;

#### **Return Value**

A NUMBER value indicating the endianness of the database platform: 1 for big-endian or 2 for little-endian

# **GET\_HASH\_VALUE** Function

This function computes a hash value for the given string.

#### Syntax

```
DBMS_UTILITY.GET_HASH_VALUE (

name IN VARCHAR2,

base IN NUMBER,

hash_size IN NUMBER)

RETURN NUMBER;
```

#### Parameters

#### Table 8-10 GET\_HASH\_VALUE Function Parameters

| Parameter | Description                                          |
|-----------|------------------------------------------------------|
| name      | String to be hashed                                  |
| base      | Base value where the returned hash value is to start |
| hash_size | Desired size of the hash table                       |

#### **Return Value**

A hash value based on the input string

For example, to get a hash value on a string where the hash value should be between 1000 and 3047, use 1000 as the base value and 2048 as the *hash\_size* value. Using a power of 2 for *hash\_size* works best.

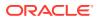

# **GET\_SQL\_HASH** Function

This function computes a hash value for the given string using the MD5 algorithm.

#### **Syntax**

```
DBMS_UTILITY.GET_SQL_HASH (

name IN VARCHAR2,

hash OUT RAW,

prel0ihash OUT NUMBER)

RETURN NUMBER;
```

#### **Parameters**

| Parameter  | Description                                                   |
|------------|---------------------------------------------------------------|
| name       | String to be hashed                                           |
| hash       | A field to store all 16 bytes of returned hash value          |
| pre10ihash | A field to store a pre-10g Oracle Database version hash value |

#### **Return Value**

A hash value (last four bytes) based on the input string

The MD5 hash algorithm computes a 16-byte hash value, but TimesTen uses only the last four bytes to return a number. The *hash* output parameter gets all 16 bytes.

#### Example

This example displays the 16-byte hash value (ignoring both the four-byte returned hash value and the pre-10g hash value).

```
Command> declare
           ignore hash 4b number := 0;
           ignore pre10ihash number := 0;
          hash 16B RAW(16);
           query text
                           varchar2(255);
         begin
           query text := 'SELECT * FROM dual';
              -- Calculate the hash of the SQL text
              ignore_hash_4b := DBMS_UTILITY.GET_SQL_HASH(
                                   query text,
                                   hash 16B,
                                   ignore pre10ihash);
           dbms_output.put_line('>' || query_text || '< hash is ' ||</pre>
hash_16B);
         end;
>SELECT * FROM dual< hash is 462D200E640BC1CBBDFE01B36A231600
```

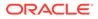

PL/SQL procedure successfully completed.

# **GET\_TIME** Function

This function returns a measure of current time in hundredths of a second. The difference between the times returned from two calls measures the total elapsed time (not just CPU processing time) between those two points.

Also see the GET\_CPU\_TIME Function, which has a different intent.

#### Syntax

DBMS\_UTILITY.GET\_TIME
 RETURN NUMBER;

#### **Return Value**

The number of hundredths of a second from the time at which the subprogram is invoked

#### **Usage Notes**

Numbers are returned in the range -2,147,483,648 to 2,147,483,647 depending on platform and system, and your application must take the sign of the number into account in determining the interval. For example, for two negative numbers, application logic must allow for the first (earlier) number to be larger than the second (later) number that is closer to zero. By the same token, your application should also allow for the first (earlier) number to be negative and the second (later) number to be positive.

# **INVALIDATE** Procedure

This procedure invalidates a database object and (optionally) modifies its PL/SQL compiler parameter settings. It also invalidates any objects that directly or indirectly depend on the object being invalidated.

#### Syntax

```
DBMS_UTILITY.INVALIDATE (

p_object_id IN NUMBER

[,p_plsql_object_settings IN VARCHAR2 DEFAULT NULL,

p_option_flags BINARY_INTEGER DEFAULT 0]);
```

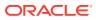

#### Parameters

| Parameter               | Description                                                                                                    |
|-------------------------|----------------------------------------------------------------------------------------------------|
| p_object_id             | ID number of the object to be invalidated<br>This equals the value of the OBJECT_ID column from<br>ALL_OBJECTS. If the p_object_id argument is NULL or invalid<br>then the exception inv_not_exist_or_no_priv is raised. The<br>caller of this procedure must have CREATE privilege on the object<br>being invalidated, otherwise the inv_not_exist_or_no_priv<br>exception is raised.                                                                                                    |
| p_plsql_object_settings | <ul> <li>Optional parameter that is ignored if the object specified by p_object_id is not a PL/SQL object.</li> <li>If no value is specified for this parameter, the PL/SQL compiler settings are left unchanged, equivalent to REUSE SETTINGS.</li> <li>If a value is provided, it must specify the values of the PL/SQL compiler settings separated by one or more spaces.</li> <li>If a setting is specified more than once, the inv_malformed_settings exception is raised. The setting values are changed only for the object specified by p_object_id and do not affect dependent objects that may be invalidated. The setting names and values are case insensitive.</li> <li>If a setting is omitted and REUSE SETTINGS is specified, then if a value was specified for the compiler setting in an earlier compilation of this library unit, TimesTen uses that value.</li> <li>If a setting is omitted and REUSE SETTINGS was not specified or no value was specified for the parameter in an earlier compilation, then the database obtains the value for that setting from the session environment.</li> </ul> |
| p_option_flags          | Optional parameter that defaults to zero (no flags)<br>Only the inv_error_on_restrictions flag is supported (see<br>Constants). With this flag, the subprogram imposes various<br>restrictions on the objects that can be invalidated. For example, the<br>object specified by <i>p_object_id</i> cannot be a table. By default,<br>invalidate quietly returns on these conditions (and does not raise<br>an exception). If the caller sets this flag, the exception<br>inv_restricted_object is raised.                                                                                                    |

#### Table 8-12 INVALIDATE Procedure Parameters

#### **Usage Notes**

The object type (object\_type column from ALL\_OBJECTS) of the object that is specified by *p\_object\_id* must be a PROCEDURE, FUNCTION, PACKAGE, PACKAGE BODY, LIBRARY, OPERATOR, or SYNONYM. If the object is not one of these types and the flag inv\_error\_on\_restrictions is specified in *p\_option\_flags*, the exception inv\_restricted\_object is raised. If inv\_error\_on\_restrictions is not specified in this situation, then no action is taken.

If the object specified by *p\_object\_id* is the package specification of STANDARD or DBMS\_STANDARD, or the specification or body of DBMS\_UTILITY, and if the flag inv\_error\_on\_restrictions is specified in *p\_option\_flags*, then the exception

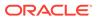

inv\_restricted\_object is raised. If inv\_error\_on\_restrictions is not specified in this situation, then no action is taken.

If the object specified by *p\_object\_id* is an object type specification and there are tables that depend on the type, and if the flag inv\_error\_on\_restrictions is specified in *p\_option\_flags*, then the exception inv\_restricted\_object is raised. If inv\_error\_on\_restrictions is not specified, then no action is taken.

#### Exceptions

#### Table 8-13 INVALIDATE Exceptions

| Exception                | Description                                                                                                    |
|--------------------------|----------------------------------------------------------------------------------------------------|
| INV_NOT_EXIST_OR_NO_PRIV | Raised when the <i>object_id</i> argument value is NULL or invalid, or when the caller does not have CREATE privilege on the object being invalidated. |
| INV_MALFORMED_SETTINGS   | Raised if a compiler setting is specified more than once in the p_plsql_object_settings parameter.                                                     |
| INV_RESTRICTED_OBJECT    | Raised when different combinations of conditions pertaining to the p_object_id parameter are contravened.                                              |

#### **Examples**

This example invalidates a procedure created in the example in FORMAT\_ERROR\_BACKTRACE Function. From examining user\_objects, you can see information for the procedures created in that example. The following describes user\_objects then queries its contents.

```
Command> describe user objects;
View SYS.USER OBJECTS:
  Columns:
    OBJECT NAME
                                   VARCHAR2 (30) INLINE
    SUBOBJECT NAME
                                   VARCHAR2 (30) INLINE
    OBJECT ID
                                   TT BIGINT NOT NULL
    DATA OBJECT ID
                                   TT BIGINT
    OBJECT TYPE
                                   VARCHAR2 (17) INLINE NOT NULL
    CREATED
                                    DATE NOT NULL
    LAST DDL TIME
                                    DATE NOT NULL
    TIMESTAMP
                                   VARCHAR2 (78) INLINE NOT NULL
    STATUS
                                    VARCHAR2 (7) INLINE NOT NULL
                                    VARCHAR2 (1) INLINE NOT NULL
    TEMPORARY
                                   VARCHAR2 (1) INLINE NOT NULL
    GENERATED
    SECONDARY
                                   VARCHAR2 (1) INLINE NOT NULL
    NAMESPACE
                                   TT INTEGER NOT NULL
    EDITION NAME
                                   VARCHAR2 (30) INLINE
1 view found.
Command> select * from user_objects;
```

< LOG\_ERRORS, <NULL>, 296, <NULL>, PROCEDURE, 2009-09-18 12:53:45, 2009-09-18 12

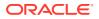

:58:22, 2009-09-18:12:58:22, VALID, N, N, N, 1, <NULL> > < P0, <NULL>, 297, <NULL>, PROCEDURE, 2009-09-18 12:53:45, 2009-09-18 12:58:22, 2009-09-18:12:58:22, VALID, N, N, N, 1, <NULL> > < P1, <NULL>, 298, <NULL>, PROCEDURE, 2009-09-18 12:53:45, 2009-09-18 12:58:22, 2009-09-18:12:58:22, VALID, N, N, N, 1, <NULL> > < P2, <NULL>, 299, <NULL>, PROCEDURE, 2009-09-18 12:53:45, 2009-09-18 12:58:22, 2009-09-18:12:58:22, VALID, N, N, N, 1, <NULL> > < P3, <NULL>, 300, <NULL>, PROCEDURE, 2009-09-18 12:53:45, 2009-09-18 12:58:22, 2009-09-18:12:58:22, VALID, N, N, N, 1, <NULL> > < P4, <NULL>, 301, <NULL>, PROCEDURE, 2009-09-18 12:53:45, 2009-09-18 12:58:22, 2009-09-18:12:58:22, VALID, N, N, N, 1, <NULL> > < P5, <NULL>, 302, <NULL>, PROCEDURE, 2009-09-18 12:53:45, 2009-09-18 12:58:22, 2009-09-18:12:58:22, VALID, N, N, N, 1, <NULL> > < TOP NAIVE, <NULL>, 303, <NULL>, PROCEDURE, 2009-09-18 12:53:45, 2009-09-18 12: 58:22, 2009-09-18:12:58:22, VALID, N, N, N, 1, <NULL> > < TOP WITH LOGGING, <NULL>, 304, <NULL>, PROCEDURE, 2009-09-18 12:53:45, 2009-09 -18 15:19:16, 2009-09-18:15:19:16, VALID, N, N, N, 1, <NULL> > . . . 20 rows found.

To invalidate the P5 procedure, for example, specify object id 302 in the INVALIDATE call:

This marks the P5 procedure as invalid and sets its PLSQL\_OPTIMIZE\_LEVEL compiler setting to 2. The values of other compiler settings remain unchanged because REUSE SETTINGS is specified. Note that in addition to P5 being invalidated, any PL/SQL objects that refer to that object are invalidated. Given that Top\_With\_Logging and Top\_Naive call P5, here are the results of the INVALIDATE call, querying for all user objects that are now invalid:

```
Command> select * from user_objects where status='INVALID';

< P5, <NULL>, 302, <NULL>, PROCEDURE, 2009-09-18 12:53:45, 2009-09-18

12:58:22,

2009-09-18:12:58:22, INVALID, N, N, N, 1, <NULL> >

< TOP_NAIVE, <NULL>, 303, <NULL>, PROCEDURE, 2009-09-18 12:53:45, 2009-09-18

12:

58:22, 2009-09-18:12:58:22, INVALID, N, N, N, 1, <NULL> >

< TOP_WITH_LOGGING, <NULL>, 304, <NULL>, PROCEDURE, 2009-09-18 12:53:45,

2009-09

-18 15:19:16, 2009-09-18:15:19:16, INVALID, N, N, N, 1, <NULL> >

3 rows found.
```

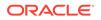

A user can explicitly recompile and revalidate an object by calling the VALIDATE procedure discussed later in this chapter, or by executing ALTER PROCEDURE, ALTER FUNCTION, or ALTER PACKAGE, as applicable, on the object. Alternatively, each object is recompiled and revalidated automatically the next time it is executed.

# IS\_BIT\_SET Function

This function checks the bit setting for the given bit in the given RAW value.

**Syntax** 

```
DBMS_UTILITY.IS_BIT_SET (

r IN RAW,

n IN NUMBER)

RETURN NUMBER;
```

Parameters

Table 8-14 IS\_BIT\_SET Procedure Parameters

| Parameter | Description                    |
|-----------|--------------------------------|
| r         | Source raw                     |
| n         | Which bit in <i>r</i> to check |

#### **Return Value**

1 if bit *n* in RAW *r* is set, where bits are numbered high to low with the lowest bit being bit number 1

# NAME\_RESOLVE Procedure

This procedure resolves the given name of the form:

```
[[a.]b.]c[@dblink]
```

Where *a*, *b*, and *c* are SQL identifiers and *dblink* is a dblink, including synonym translation and authorization checking as necessary.

Do not use @dblink. TimesTen does not support dblinks.

Syntax

| DBMS_UTILITY. | NAME_RES | SOLVE (   |
|---------------|----------|-----------|
| name          | IN       | VARCHAR2, |
| context       | IN       | NUMBER,   |
| schema        | OUT      | VARCHAR2, |
| part1         | OUT      | VARCHAR2, |
| part2         | OUT      | VARCHAR2, |
| dblink        | OUT      | VARCHAR2, |
| part1_type    | e OUT    | NUMBER,   |
| object_num    | nber OUT | NUMBER);  |

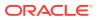

#### Parameters

| Parameter     | Description                                                                                                    |
|---------------|----------------------------------------------------------------------------------------------------|
| name          | Name of the object                                                                                                    |
|               | This can be of the form:                                                                                                    |
|               | [[a.]b.]c[@dblink]                                                                                                    |
|               | Where <i>a</i> , <i>b</i> , and <i>c</i> are SQL identifiers and <i>dblink</i> is a dblink. TimesTen does not support dblinks. No syntax checking is performed on the dblink. If a dblink is specified, or if the name resolves to something with a dblink, then the object is not resolved, but the <i>schema</i> , <i>part1</i> , <i>part2</i> , and <i>dblink</i> OUT parameters receive values. |
|               | The $a$ , $b$ and $c$ entries may be delimited identifiers, and may contain Globalization Support (NLS) characters, either single or multibyte.                                                                                                    |
| context       | An integer from 0 to 9, as follows:                                                                                                    |
|               | • 0 - Table                                                                                                    |
|               | <ul> <li>1 - PL/SQL (for two-part names)</li> </ul>                                                                                                    |
|               | • 2 - Sequences                                                                                                    |
|               | 3 - Trigger (not applicable for TimesTen)                                                                                                    |
|               | <ul> <li>4 - Java source (not applicable for TimesTen)</li> <li>5 - Java resource (not applicable for TimesTen)</li> </ul>                                                                                                    |
|               | <ul> <li>5 - Java resource (not applicable for TimesTen)</li> <li>6 - Java class (not applicable for TimesTen)</li> </ul>                                                                                                    |
|               | <ul> <li>7 - Type (not applicable for TimesTen)</li> </ul>                                                                                                    |
|               | <ul> <li>8 - Java shared data (not applicable for TimesTen)</li> </ul>                                                                                                    |
|               | <ul> <li>9 - Index</li> </ul>                                                                                                    |
| schema        | Schema of the object, c                                                                                                    |
|               | If no schema is specified in <i>name</i> , then <i>schema</i> is determined by resolving the name.                                                                                                    |
| part1         | First part of the name                                                                                                    |
| -             | The type of this name is specified <i>part1_type</i> (synonym or package).                                                                                                    |
| part2         | Subprogram name, as applicable, or NULL.                                                                                                    |
|               | If <i>part1</i> is non-null, then the subprogram is within the package indicated by <i>part1</i> . If <i>part1</i> is null, the subprogram is a top-level subprogram.                                                                                                    |
| dblink        | Not applicable                                                                                                    |
|               | TimesTen does not support dblinks.                                                                                                    |
| part1_type    | Type of <i>part1</i> , as follows:                                                                                                    |
|               | • 5 - Synonym                                                                                                    |
|               | • 7 - Procedure (top level)                                                                                                    |
|               | 8 - Function (top level)                                                                                                    |
|               | • 9 - Package                                                                                                    |
| object number | Object identifier                                                                                                    |

#### Table 8-15 NAME\_RESOLVE Procedure Parameters

#### Exceptions

All errors are handled by raising exceptions. A wide variety of exceptions are possible, based on the various syntax errors that are possible when specifying object names.

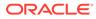

# NAME\_TOKENIZE Procedure

This procedure calls the parser to parse the input name.

"a[.b[.c]][@dblink]"

Where *a*, *b*, and *c* are SQL identifiers and *dblink* is a dblink. It strips double quotes, or converts to uppercase if there are no quotes. It ignores comments of all sorts, and does no semantic analysis. Missing values are left as NULL.

Do not use @dblink. TimesTen does not support dblinks.

#### **Syntax**

```
DBMS_UTILITY.NAME_TOKENIZE (

name IN VARCHAR2,

a OUT VARCHAR2,

b OUT VARCHAR2,

c OUT VARCHAR2,

dblink OUT VARCHAR2,

nextpos OUT BINARY INTEGER);
```

#### Parameters

| Parameter | Description                                                            |
|-----------|------------------------------------------------------------------------|
| name      | The input name, consisting of SQL identifiers (for example, scott.foo) |
| a         | Output for the first token of the name                                 |
| b         | Output for the second token of the name (if applicable)                |
| С         | Output for the third token of the name (if applicable)                 |
| dblink    | Output for the dblink of the name (not applicable for TimesTen)        |
| nextpos   | Next position after parsing the input name                             |

#### Table 8-16 NAME\_TOKENIZE Procedure Parameters

#### Examples

Consider the following script to run in ttIsql:

```
declare
    a varchar2(30);
    b varchar2(30);
    c varchar2(30);
    d varchar2(30);
    next integer;

begin
    dbms_utility.name_tokenize('scott.foo', a, b, c, d, next);
    dbms_output.put line('a: ' || a);
```

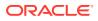

```
dbms_output.put_line('b: ' || b);
dbms_output.put_line('c: ' || c);
dbms_output.put_line('d: ' || d);
dbms_output.put_line('next: ' || next);
end;
/
```

This produces the following output.

```
a: SCOTT
b: FOO
c:
d:
next: 9
```

PL/SQL procedure successfully completed.

# TABLE\_TO\_COMMA Procedure

This procedure converts a PL/SQL table of names into a comma-delimited list of names.

This takes a PL/SQL table, 1...*n*, terminated with n+1 being NULL. The second version supports fully qualified attribute names.

#### Syntax

```
DBMS_UTILITY.TABLE_TO_COMMA (
   tab IN dbms_utility.uncl_array,
   tablen OUT BINARY_INTEGER,
   list OUT VARCHAR2);
DBMS_UTILITY.TABLE_TO_COMMA (
   tab IN dbms_utility.lname_array,
   tablen OUT BINARY_INTEGER,
   list OUT VARCHAR2);
```

#### Parameters

#### Table 8-17 TABLE\_TO\_COMMA Procedure Parameters

| Parameter | Description                                    |  |
|-----------|------------------------------------------------|--|
| tab       | PL/SQL table that contains list of table names |  |
| tablen    | Number of tables in the PL/SQL table           |  |
| list      | Comma-delimited list of tables                 |  |

#### **Return Value**

A VARCHAR2 value with a comma-delimited list and the number of elements found in the table

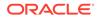

# **VALIDATE** Procedure

Validates the object described either by owner, name, and namespace or by object ID.

#### **Syntax**

```
DBMS UTILITY.VALIDATE(
   object id IN NUMBER);
```

| DBMS_UTILITY.VALI | DATE | (              |
|-------------------|------|----------------|
| owner             | IN   | VARCHAR2,      |
| objname           | IN   | VARCHAR2,      |
| namespace         | NUM  | BER,           |
| edition_name      | VAR  | CHAR2 := NULL; |

#### **Parameters**

| Parameter    | Description                                                                            |  |
|--------------|----------------------------------------------------------------------------------------|--|
| object_id    | ID number of the object to be validated                                                |  |
|              | See INVALIDATE Procedure.                                                              |  |
| owner        | Name of the user who owns the object                                                   |  |
|              | Same as the OWNER field in ALL_OBJECTS.                                                |  |
| objname      | Name of the object to be validated                                                     |  |
|              | Same as the OBJECT_NAME field in ALL_OBJECTS.                                          |  |
| namespace    | Namespace of the object                                                                |  |
|              | Same as the <i>namespace</i> field in obj\$. Equivalent numeric values are as follows: |  |
|              | 1 - Table or procedure                                                                 |  |
|              | • 2 - Body                                                                             |  |
|              | <ul> <li>3 - Trigger (not applicable for TimesTen)</li> </ul>                          |  |
|              | • 4 - Index                                                                            |  |
|              | • 5 - Cluster                                                                          |  |
|              | • 9 - Directory                                                                        |  |
|              | • 10 - Queue                                                                           |  |
|              | <ul> <li>11 - Replication object group</li> </ul>                                      |  |
|              | <ul> <li>12 - Replication propagator</li> </ul>                                        |  |
|              | <ul> <li>13 - Java source (not applicable for TimesTen)</li> </ul>                     |  |
|              | <ul> <li>14 - Java resource (not applicable for TimesTen)</li> </ul>                   |  |
|              | • 58 - Model (data mining)                                                             |  |
| edition_name | Reserved for future use                                                                |  |

#### edition\_name

#### **Usage Notes**

- Executing VALIDATE on a subprogram also validates subprograms that it • references. (See the example below.)
- No errors are raised if the object does not exist, is already valid, or is an object • that cannot be validated.

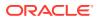

 The INVALIDATE Procedure invalidates a database object and optionally changes its PL/SQL compiler parameter settings. The object to be invalidated is specified by its object id value.

#### Examples

This example starts where the INVALIDATE example in INVALIDATE Procedure left off. Assume P5, Top Naive, and Top With Logging are invalid, shown as follows:

```
Command> select * from user_objects where status='INVALID';
< P5, <NULL>, 302, <NULL>, PROCEDURE, 2009-09-18 12:53:45, 2009-09-18
12:58:22,
2009-09-18:12:58:22, INVALID, N, N, N, 1, <NULL> >
< TOP_NAIVE, <NULL>, 303, <NULL>, PROCEDURE, 2009-09-18 12:53:45, 2009-09-18
12:
58:22, 2009-09-18:12:58:22, INVALID, N, N, N, 1, <NULL> >
< TOP_WITH_LOGGING, <NULL>, 304, <NULL>, PROCEDURE, 2009-09-18 12:53:45,
2009-09
-18 15:19:16, 2009-09-18:15:19:16, INVALID, N, N, N, 1, <NULL> >
3 rows found.
```

Validating Top\_With\_Logging, for example, also validates P5, because it calls P5 (leaving only Top Naive invalid):

```
Command> begin
          dbms_utility.validate(304);
        end;
        /
```

PL/SQL procedure successfully completed.

```
Command> select * from user_objects where status='INVALID';
< TOP_NAIVE, <NULL>, 303, <NULL>, PROCEDURE, 2009-09-18 12:53:45, 2009-09-21
11:
14:37, 2009-09-21:11:14:37, INVALID, N, N, N, 1, <NULL> >
1 row found.
```

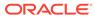

# 9 TT\_DB\_VERSION

The TT DB VERSION package indicates the TimesTen version numbers.

This chapter contains the following topics:

- Using TT\_DB\_VERSION
  - Overview
  - Constants
  - Examples

# Using TT\_DB\_VERSION

- Overview
- Constants
- Examples

# Overview

The TT\_DB\_VERSION package has boolean variables to indicate which TimesTen major release the package is supplied with.

The package for TimesTen Release 22.1 is as follows:

```
PACKAGE TT_DB_VERSION IS
VER_LE_1121 CONSTANT BOOLEAN := FALSE;
VER_LE_1122 CONSTANT BOOLEAN := FALSE;
VER_LE_1801 CONSTANT BOOLEAN := FALSE;
VER_LE_2201 CONSTANT BOOLEAN := TRUE;
...
END TT_DB_VERSION;
```

# Constants

The TT\_DB\_VERSION package contains boolean constants indicating the current TimesTen release. These are shown in Table 9-1 for TimesTen Release 22.1.

| Name        | Туре    | Value | Description                                                                                            |
|-------------|---------|-------|----------------------------------------------------------------------------------------------------|
| VER_LE_1121 | BOOLEAN | FALSE | Boolean that is TRUE if the TimesTen version this package is supplied with is TimesTen 11.2.1 or prior |

#### Table 9-1 TT\_DB\_VERSION Constants

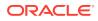

| Name        | Туре    | Value | Description                                                                                                    |
|-------------|---------|-------|----------------------------------------------------------------------------------------------------|
| VER_LE_1122 | BOOLEAN | FALSE | Boolean that is TRUE if the TimesTen version this package is supplied with is TimesTen 11g Release 2 (11.2.2) or prior. |
| VER_LE_1801 | BOOLEAN | FALSE | Boolean that is TRUE if the TimesTen<br>version this package is supplied with<br>is TimesTen Release 18.1 or prior      |
| VER_LE_2201 | BOOLEAN | TRUE  | Boolean that is TRUE if the TimesTen version this package is supplied with is TimesTen Release 22.1 or prior            |

#### Table 9-1 (Cont.) TT\_DB\_VERSION Constants

# Examples

See Examples in the <code>UTL\_IDENT</code> chapter for an example that uses both that package and <code>TT\_DB\_VERSION</code> for conditional compilation.

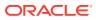

# 10 TT\_STATS

The TT\_STATS package enables you to collect snapshots of TimesTen Classic database metrics (statistics, states, and other information) and generate reports comparing two specified snapshots.

This chapter contains the following topics:

- Using TT\_STATS
  - Overview
  - Security model
  - Operational notes
- TT\_STATS Subprograms

#### Note:

There is also a ttStats utility program. In addition to acting as a convenient frontend for the TT\_STATS package to collect snapshots and generate reports, the utility can monitor metrics in real-time. See ttStats in *Oracle TimesTen In-Memory Database Reference*.

# Using TT\_STATS

This section covers the following topics for the TT STATS package:

- Overview
- Security Model
- Operational Notes

### Overview

The TT\_STATS package provides features for collecting and comparing snapshots of TimesTen system metrics, according to the capture level. Each snapshot can consist of what TimesTen considers to be basic metrics, typical metrics, or all available metrics.

For those familiar with Oracle Database performance analysis tools, these reports are similar in nature to Oracle Automatic Workload Repository (AWR) reports.

The package includes procedures and functions for the following:

- Capture a snapshot of metrics according to the capture level.
- Generate a report in HTML or plain text showing before and after values of metrics or the differences between those values.

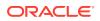

- Show the snapshot ID and timestamp of snapshots currently stored.
- Delete snapshots based on a range of IDs or timestamps.
- Get or set the value of a specified TT\_STATS configuration parameter.
- Show the values of all configuration parameters.

#### Note:

The only supported configuration parameters are for the maximum number of snapshots and the maximum total size of snapshots that can be stored.

# Security Model

By default, only the instance administrator has privilege to run functions or procedures of the TT\_STATS PL/SQL package.

Any other user, including an ADMIN user, must be granted EXECUTE privilege for the TT\_STATS package by the instance administrator or by an ADMIN user, such as in the following example:

GRANT EXECUTE ON SYS.TT\_STATS TO scott;

#### Note:

Although ADMIN users cannot execute the package by default, they can grant themselves privilege to execute it.

# **Operational Notes**

Each metric in the SYS.SYSTEMSTATS table has a designated level, and the capture level setting for a snapshot corresponds to those levels. Available levels are NONE, BASIC, TYPICAL (the default, appropriate for most purposes), and ALL. See CAPTURE SNAPSHOT Procedure and Function.

Be aware that the capture level applies only to metrics in the SYS.SYSTEMSTATS table, however. For metrics outside of SYSTEMSTATS, the same set of data are gathered regardless of the capture level.

#### Note:

You can also use the ttStatsConfig built-in procedure to change the capture level. See ttStatsConfig in Oracle TimesTen In-Memory Database Reference.

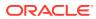

Snapshots are stored in a number of TimesTen SYS.SNAPSHOT\_XXXX system tables. To assist you in minimizing the risk of running out of permanent space, the TT\_STATS package has configuration parameters to specify the maximum number of snapshots that can be stored and the total size of snapshots stored. In this release, an error is issued if either limit is exceeded, and the snapshot capture would fail. TimesTen provides default limits, but you can alter them through the SET\_CONFIG procedure. (See SET\_CONFIG Procedure.)

Be aware that execution of this package may involve numerous reads and insertions, which may impact database performance during package operations.

# TT\_STATS Subprograms

Table 10-1 summarizes the TT\_STATS subprograms, followed by a full description of each subprogram.

| Subprogram                              | Description                                                                                                    |
|-----------------------------------------|----------------------------------------------------------------------------------------------------|
| CAPTURE_SNAPSHOT Procedure and Function | Takes a snapshot of TimesTen metrics. The function also returns the snapshot ID.                                         |
| DROP_SNAPSHOTS_RANGE Procedures         | Deletes snapshots according to a specified range of snapshot IDs or timestamps.                                          |
| GENERATE_REPORT_HTML Procedure          | Produces a report in HTML format based on the data from two specified snapshots.                                         |
| GENERATE_REPORT_TEXT Procedure          | Produces a report in plain text format based on the data from two specified snapshots.                                   |
| GET_CONFIG Procedures                   | Retrieves the value of a specified TT_STATS<br>configuration parameter or the values of all<br>configuration parameters. |
| SET_CONFIG Procedure                    | Sets a specified value for a specified TT_STATS configuration parameter.                                                 |
| SHOW_SNAPSHOTS Procedures               | Shows the snapshot IDs and timestamps of all snapshots currently stored in the database.                                 |

| Table 10-1 II STATS Package Subprogram | Table 10-1 | TT_STATS Package Subprograms |
|----------------------------------------|------------|------------------------------|
|----------------------------------------|------------|------------------------------|

#### Note:

The only supported  $\mathtt{TT\_STATS}$  configuration parameters are for limits of the number of snapshots and total size of snapshots that can be stored in the permanent memory segment.

# CAPTURE\_SNAPSHOT Procedure and Function

The procedure captures a snapshot of TimesTen metrics according to the specified capture level, or by default uses what is considered a typical level. The snapshots are stored in TimesTen SYS.SNAPSHOT XXXX system tables.

The function does the same and also returns the ID number of the snapshot.

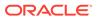

# The capture level applies only to metrics from SYS.SYSTEMSTATS, as discussed below. There are defined limits for the maximum number of snapshots that can be stored and the maximum total size of all stored snapshots. See SET\_CONFIG Procedure.

#### Syntax

```
TT_STATS.CAPTURE_SNAPSHOT (
    capture_level IN VARCHAR2 DEFAULTED,
    description IN VARCHAR2 DEFAULTED);
TT_STATS.CAPTURE_SNAPSHOT (
    capture_level IN VARCHAR2 DEFAULTED,
    description IN VARCHAR2 DEFAULTED)
RETURN BINARY_INTEGER;
```

#### Parameters

| Parameter     | Description                                                                                                    |  |
|---------------|----------------------------------------------------------------------------------------------------|--|
| capture_level | The desired level of metrics to capture                                                                                                    |  |
|               | <ul> <li>The following choices are available:</li> <li>NONE: For metrics outside of SYS.SYSTEMSTATS only.</li> <li>BASIC: For a minimal basic set of metrics.</li> </ul>                                 |  |
|               |                                                                                                    |  |
|               |                                                                                                    |  |
|               | <ul> <li>TYPICAL (default): For a typical set of metrics. This level is appropriate for most purposes. The basic set is a subset of the typical set.</li> <li>ALL: For all available metrics.</li> </ul> |  |
|               | Use the same level for any two snapshots to be used in a report.                                                                                                    |  |
|               | <b>Note:</b> For metrics outside of SYS.SYSTEMSTATS, the same data are gathered regardless of the capture level.                                                                                         |  |
| description   | An optional description of the snapshot<br>Use this if you want to provide any description or notes for the<br>snapshot, such as to distinguish it from other snapshots.                                 |  |
|               |                                                                                                    |  |

#### Table 10-2 CAPTURE\_SNAPSHOT Procedure Parameters

#### **Usage Notes**

- As mentioned above, the capture level applies only to metrics in the SYS.SYSTEMSTATS table. For metrics outside of SYSTEMSTATS, the same data are gathered regardless of the capture level.
- For SYSTEMSTATS metrics, only those within the specified capture level have meaningful accumulated values. SYSTEMSTATS metrics outside of the specified level have a value of 0 (zero).

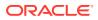

• You can call the procedure or function without specifying the *capture\_level* parameter. This results in capture of what is considered a typical level of metrics.

#### **Return Value**

The function returns a BINARY INTEGER value for the ID of the snapshot.

#### **Examples**

Capture just the basic metrics:

```
call tt stats.capture snapshop('BASIC');
```

Capture the default typical level of metrics:

```
call tt stats.capture snapshot;
```

This example uses the function to capture the default typical level of metrics and displays the snapshot ID:

```
declare
    id number;
begin
    id := tt_stats.capture_snapshot();
    dbms_output.put_line('Snapshot with ID (' || id || ') was captured.');
end;
```

# DROP\_SNAPSHOTS\_RANGE Procedures

This procedure deletes previously captured snapshots of TimesTen metrics according to a specified range of snapshot IDs or timestamps.

#### Note:

You can use the SHOW\_SNAPSHOTS Procedures to display the IDs and timestamps of all currently stored snapshots.

#### **Syntax**

```
TT_STATS.DROP_SNAPSHOTS_RANGE (
    snapshot_low IN BINARY_INTEGER,
    snapshot_high IN BINARY_INTEGER);
TT_STATS.DROP_SNAPSHOTS_RANGE (
    ts_old IN TIMESTAMP(6),
    ts_new IN TIMESTAMP(6));
```

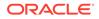

#### Parameters

| Parameter     | Description                                                   |
|---------------|---------------------------------------------------------------|
| snapshot_low  | Snapshot ID for the start of the range of snapshots to delete |
| snapshot_high | Snapshot ID for the end of the range of snapshots to delete   |
| ts_old        | Timestamp for the start of the range of snapshots to delete   |
| ts_new        | Timestamp for the end of the range of snapshots to delete     |

#### Table 10-3 DROP\_SNAPSHOTS\_RANGE Procedure Parameters

#### **Usage Notes**

- Specify 0 (zero) for both input parameters to drop all snapshots.
- It is permissible for *snapshot\_low* to be greater than *snapshot\_high*. The range of snapshots from the lower value through the higher value are still deleted.
- Similarly, it is permissible for ts new to be an older timestamp than ts old.

#### Examples

This example specifies snapshot IDs, dropping the snapshots with IDs of 1, 2, and 3.

call tt stats.drop snapshots range(1,3);

# GENERATE\_REPORT\_HTML Procedure

This procedure uses the data from two specified snapshots of TimesTen metrics to produce a report in HTML format with information for each metric, such as rate of change or start and end values.

Reports include a summary of memory usage, connections, and load profile, followed by metrics (as applicable) for SQL statements, transactions, PL/SQL memory, replication, logs and log holds, checkpoints, cache groups, latches, locks, XLA, and TimesTen connection attributes.

For a detailed example of the HTML reports that are produced, see ttStats in Oracle TimesTen In-Memory Database Reference.

Also see GENERATE\_REPORT\_TEXT Procedure.

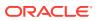

# Note: You can use the SHOW\_SNAPSHOTS Procedures to display the IDs and timestamps of all currently stored snapshots. Use snapshots taken at the same capture level. See CAPTURE\_SNAPSHOT Procedure and Function. The reports are similar in nature to Oracle Automatic Workload Repository (AWR) reports. For SYSTEMSTATS metrics, only those within the specified capture level have meaningful accumulated values. SYSTEMSTATS metrics outside of the specified level have a value of 0 (zero).

#### Syntax

| TT_ | STATS.GENERATE | REPORT | r_html (                |
|-----|----------------|--------|-------------------------|
|     | snapshot_id1   | IN     | BINARY_INTEGER,         |
|     | snapshot_id2   | IN     | BINARY_INTEGER,         |
|     | report         | OUT    | TT_STATS.REPORT_TABLE); |

#### **Parameters**

| Parameter    | Description                                                                |
|--------------|----------------------------------------------------------------------------|
| snapshot_id1 | ID of the first snapshot to analyze                                        |
| snapshot_id2 | ID of the second snapshot to analyze                                       |
| report       | An associative array (index-by table) containing the HTML-formatted report |
|              | Each row is of type VARCHAR2 (32767).                                      |
|              | The application can output the report contents line-by-line as desired.    |

#### Table 10-4 GENERATE\_REPORT\_HTML Procedure Parameters

#### **Usage Notes**

• You can enter the snapshot IDs in either order. The procedure determines which is the earlier.

# GENERATE\_REPORT\_TEXT Procedure

This procedure analyzes and compares two specified snapshots of TimesTen metrics and produces a report in plain text format with information for each metric, such as rate of change or start and end values.

Reports include a summary of memory usage, connections, and load profile, followed by metrics (as applicable) for SQL statements, transactions, PL/SQL memory, replication, logs and log holds, checkpoints, cache groups, latches, locks, XLA, and TimesTen connection attributes.

Also see GENERATE\_REPORT\_HTML Procedure.

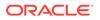

# Note: You can use the SHOW\_SNAPSHOTS Procedures to display the IDs (and timestamps) of all currently stored snapshots. Use snapshots taken at the same capture level. See CAPTURE\_SNAPSHOT Procedure and Function. The reports are similar in nature to Oracle Automatic Workload Repository (AWR) reports. For SYSTEMSTATS metrics, only those within the specified capture level have meaningful accumulated values. SYSTEMSTATS metrics outside of the specified level have a value of 0 (zero).

#### Syntax

| TT_ | STATS.GENERATE | REPORT | I_TEXT (                |
|-----|----------------|--------|-------------------------|
|     |                | IN     | BINARY INTEGER,         |
|     | snapshot_id2   | IN     | BINARY_INTEGER,         |
|     | report         | OUT    | TT_STATS.REPORT_TABLE); |

#### **Parameters**

| Parameter    | Description                                                                          |
|--------------|--------------------------------------------------------------------------------------|
| snapshot_id1 | ID of the first snapshot to analyze                                                  |
| snapshot_id2 | ID of the second snapshot to analyze                                                 |
| report       | An associative array (index-by table) containing the plain-text-<br>formatted report |
|              | Each row is of type VARCHAR2 (32767).                                                |
|              | The application can output the report contents line-by-line as desired.              |

#### Table 10-5 GENERATE\_REPORT\_TEXT Procedure Parameters

#### **Usage Notes**

• You can enter the snapshot IDs in either order. The procedure determines which is the earlier.

# **GET\_CONFIG** Procedures

Either procedure retrieves the value of a specified TT\_STATS configuration parameter or the values of all configuration parameters. The version without the OUT parameter sends the information to the standard output.

#### **Syntax**

```
TT_STATS.GET_CONFIG (
name IN VARCHAR2 DEFAULTED);
```

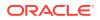

```
TT_STATS.GET_CONFIG (

name IN VARCHAR2 DEFAULTED,

params OUT TT_STATS.REPORT_TABLE);
```

#### **Parameters**

| Table 10-6 | GET_ | CONFIG | Procedure | Parameters |
|------------|------|--------|-----------|------------|
|------------|------|--------|-----------|------------|

| Parameter | Description                                                                                                    |
|-----------|----------------------------------------------------------------------------------------------------|
| name      | Name of a TT_STATS configuration parameter whose value you want to retrieve                                                |
|           | In this release, the following TT_STATS parameters are supported.                                                          |
|           | <ul> <li>MAX_SNAPSHOT_COUNT: This is the maximum number of<br/>snapshots that can be stored.</li> </ul>                    |
|           | <ul> <li>MAX_SNAPSHOT_RETENTION_SIZE: This is the maximum total<br/>size of all stored snapshots, in MB.</li> </ul>        |
|           | If no parameter name is specified ( <i>name</i> is empty), the values of all configuration parameters are displayed.       |
|           | Also see SET_CONFIG Procedure.                                                                                             |
| params    | An associative array (index-by table) containing the value of the specified TT_STATS parameter or values of all parameters |
|           | Each row is of type VARCHAR2 (32767).                                                                                      |

# SET\_CONFIG Procedure

This procedure sets a specified value for a specified  ${\tt TT\_STATS}$  configuration parameter.

#### Syntax

```
TT_STATS.SET_CONFIG (

name IN VARCHAR2,

value IN BINARY_INTEGER);
```

#### **Parameters**

| Table 10-7 | SET_ |  | Procedure | Parameters |
|------------|------|--|-----------|------------|
|------------|------|--|-----------|------------|

| Parameter | Description                                                                                                    |
|-----------|----------------------------------------------------------------------------------------------------|
| name      | Name of the TT_STATS configuration parameter to set                                                                                                    |
|           | In this release, the following TT_STATS parameters are supported:                                                                                                    |
|           | <ul> <li>MAX_SNAPSHOT_COUNT: This is the maximum number of snapshots that can be stored. The default value is 256.</li> <li>MAX_SNAPSHOT_RETENTION_SIZE: This is the maximum total size of all stored snapshots, in MB. The default value is 256 MB. An error is issued if either limit is exceeded, and the snapshot capture fails.</li> </ul> |
|           | Also see GET_CONFIG Procedures.                                                                                                    |
| value     | Value to set for the specified parameter                                                                                                    |

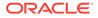

#### Usage Notes

• The scope of these settings is global, affecting all connections to the database.

#### Examples

Specify a limit of 500 stored snapshots:

```
call tt stats.set config('MAX SNAPSHOT COUNT', 500);
```

# SHOW\_SNAPSHOTS Procedures

This procedure shows the IDs and timestamps of all snapshots of TimesTen metrics currently stored in the database.

The version without the OUT parameter sends the information to the standard output.

#### Syntax

```
TT_STATS.SHOW_SNAPSHOTS;
```

```
TT_STATS.SHOW_SNAPSHOTS (
    resultset OUT TT_STATS.REPORT_TABLE);
```

#### Parameters

| Table 10-8 | SHOW | _SNAPSHOTS Procedure Parameters |
|------------|------|---------------------------------|
|------------|------|---------------------------------|

| Parameter | Description                                                                                                    |
|-----------|----------------------------------------------------------------------------------------------------|
| resultset | An associative array (index-by table) with pairs of data showing the ID and timestamp of each currently stored snapshot |
|           | Each row is of type VARCHAR2 (32767).                                                                                   |

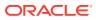

# 11 UTL\_FILE

With the UTL\_FILE package, PL/SQL programs can read and write operating system text files. UTL FILE provides a restricted version of operating system stream file I/O.

This chapter contains the following topics:

- Using UTL\_FILE
  - Security model
  - Operational notes
  - Rules and limits
  - Exceptions
  - Examples
- Data Structures
  - Record types
- UTL\_FILE Subprograms

# Using UTL\_FILE

- Security Model
- Operational Notes
- Rules and Limits
- Exceptions
- Examples

# Security Model

UTL\_FILE is limited to the directory timesten\_home/plsql/utl\_file\_temp.

Access does not extend to subdirectories of this directory. In addition, access is subject to file system permission checking. The instance administrator can grant UTL\_FILE access to specific users as desired. Users can reference this UTL\_FILE directory by using the string 'UTL\_FILE\_TEMP' for the location parameter in UTL\_FILE subprograms. This predefined string is used in the same way as directory object names in Oracle Database.

You cannot use UTL\_FILE with a link, which could be used to circumvent desired access limitations. Specifying a link as the file name causes FOPEN to fail with an error.

For TimesTen direct connections, the application owner is owner of the file. For client/server connections, the server owner is owner of the file.

UTL FILE DIR access is not supported in TimesTen.

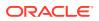

#### **Tip:**

• Users do not have execute permission on UTL\_FILE by default. To use UTL\_FILE in TimesTen, an ADMIN user or instance administrator must explicitly GRANT EXECUTE permission on it, such as in the following example:

GRANT EXECUTE ON SYS.UTL FILE TO scott;

- The privileges needed to access files are operating system specific. UTL\_FILE privileges give you read and write access to all files within the UTL\_FILE directory, but not in subdirectories.
- Attempting to apply invalid UTL\_FILE options results in unpredictable behavior.

# **Operational Notes**

UTL\_FILE is limited to the directory timesten\_home/plsql/utl\_file\_temp. Access does not extend to subdirectories of this directory. In addition, access is subject to file system permission checking. The instance administrator can grant UTL\_FILE access to specific users as desired. Users can reference this UTL\_FILE directory by using the string 'UTL\_FILE\_TEMP' for the location parameter in UTL\_FILE subprograms. This predefined string is used in the same way as directory object names in Oracle Database.

The file location and file name parameters are supplied to the FOPEN function as separate strings, so that the file location can be checked against the utl\_file\_temp directory. Together, the file location and name must represent a valid file name on the system, and the directory must be accessible. Any subdirectories of utl\_file\_temp are not accessible.

UTL\_FILE implicitly interprets line terminators on read requests, thereby affecting the number of bytes returned on a GET\_LINE call. For example, the *len* parameter of GET\_LINE specifies the requested number of bytes of character data. The number of bytes actually returned to the user is the least of the following:

- GET LINE len parameter value
- Number of bytes until the next line terminator character
- The max\_linesize parameter value specified by FOPEN

The FOPEN *max\_linesize* parameter must be a number in the range 1 and 32767. If unspecified, TimesTen supplies a default value of 1024. The GET\_LINE *len* parameter must be a number in the range 1 and 32767. If unspecified, TimesTen supplies the default value of *max\_linesize*. If *max\_linesize* and *len* are defined to be different values, then the lesser value takes precedence.

When data encoded in one character set is read and Globalization Support is informed (such as through <code>NLS\_LANG</code>) that it is encoded in another character set, the result is indeterminate. If <code>NLS\_LANG</code> is set, it should be the same as the database character set.

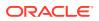

# **Rules and Limits**

Operating system-specific parameters, such as C-shell environment variables under Linux or UNIX, cannot be used in the file location or file name parameters.

UTL\_FILE I/O capabilities are similar to standard operating system stream file I/O (OPEN, GET, PUT, CLOSE) capabilities, but with some limitations. For example, call the FOPEN function to return a file handle, which you use in subsequent calls to GET\_LINE or PUT to perform stream I/O to a file. When file I/O is done, call FCLOSE to complete any output and free resources associated with the file.

# Exceptions

This section describes exceptions that are thrown by  ${\tt UTL\_FILE}$  subprograms.

#### Note:

In addition to the exceptions listed here, procedures and functions in UTL\_FILE can raise predefined PL/SQL exceptions such as NO\_DATA\_FOUND or VALUE\_ERROR. Refer to Predefined Exceptions in *Oracle Database PL/SQL Language Reference* for information about those.

| Exception Name      | Description                                                                                                    |
|---------------------|----------------------------------------------------------------------------------------------------|
| ACCESS_DENIED       | Permission to access to the file location is denied.                                                                                                    |
| CHARSETMISMATCH     | A file is opened using FOPEN_NCHAR, but later I/O operations use non-<br>NCHAR procedures such as PUTF or GET_LINE. Or a file is opened<br>using FOPEN, but later I/O operations use NCHAR functions such as<br>PUTF_NCHAR or GET_LINE_NCHAR. |
| DELETE_FAILED       | Requested file delete operation failed.                                                                                                    |
| FILE_OPEN           | Requested operation failed because the file is open.                                                                                                    |
| INTERNAL_ERROR      | There was an unspecified PL/SQL error.                                                                                                    |
| INVALID_FILEHANDLE  | File handle is invalid.                                                                                                    |
| INVALID_FILENAME    | The filename parameter is invalid.                                                                                                    |
| INVALID_MAXLINESIZE | The <i>max_linesize</i> value for FOPEN is out of range. It should be within the range 1 to 32767.                                                                                                    |
| INVALID_MODE        | The open_mode parameter in FOPEN is invalid.                                                                                                    |
| INVALID_OFFSET      | <ul> <li>Caused by one of the following:</li> <li>ABSOLUTE_OFFSET is NULL and RELATIVE_OFFSET is NULL.</li> <li>ABSOLUTE_OFFSET is less than 0.</li> <li>Either offset caused a seek past the end of the file.</li> </ul>                     |
| INVALID_OPERATION   | File could not be opened or operated on as requested.                                                                                                    |
| INVALID_PATH        | File location or name is invalid.                                                                                                    |

#### Table 11-1 UTL\_FILE package exceptions

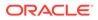

| Exception Name  | Description                                                 |
|-----------------|-------------------------------------------------------------|
| LENGTH_MISMATCH | Length mismatch for CHAR or RAW data.                       |
| READ_ERROR      | Operating system error occurred during the read operation.  |
| RENAME_FAILED   | Requested file rename operation failed.                     |
| WRITE_ERROR     | Operating system error occurred during the write operation. |

Table 11-1 (Cont.) UTL\_FILE package exceptions

# Examples

#### Example 1: GET\_LINE

This example reads from a file using the GET LINE procedure.

```
DECLARE
 V1 VARCHAR2(32767);
 F1 UTL FILE.FILE TYPE;
BEGIN
  -- In this example MAX LINESIZE is less than GET LINE's length
request
  -- so number of bytes returned is 256 or less if a line terminator
is seen.
  F1 := UTL FILE.FOPEN('UTL FILE TEMP', 'u12345.tmp', 'R', 256);
  UTL FILE.GET LINE(F1,V1,32767);
  DBMS OUTPUT.PUT LINE ('Get line: ' || V1);
  UTL FILE.FCLOSE(F1);
  -- In this example, FOPEN'S MAX LINESIZE is NULL and defaults to
1024,
  -- so number of bytes returned is 1024 or less if line terminator is
seen.
  F1 := UTL_FILE.FOPEN('UTL_FILE_TEMP', 'u12345.tmp', 'R');
  UTL FILE.GET LINE(F1,V1,32767);
  DBMS OUTPUT.PUT LINE ('Get line: ' || V1);
  UTL FILE.FCLOSE(F1);
  -- GET LINE doesn't specify a number of bytes, so it defaults to
  -- same value as FOPEN'S MAX LINESIZE which is NULL and defaults to
1024.
  -- So number of bytes returned is 1024 or less if line terminator is
seen.
  F1 := UTL FILE.FOPEN('UTL FILE TEMP', 'u12345.tmp', 'R');
  UTL_FILE.GET_LINE(F1,V1);
  DBMS OUTPUT.PUT LINE ('Get line: ' || V1);
  UTL FILE.FCLOSE(F1);
END;
```

Consider the following test file, u12345.tmp, in the utl file temp directory:

```
This is line 1.
This is line 2.
This is line 3.
This is line 4.
This is line 5.
```

The example results in the following output, repeatedly getting the first line only:

Get line: This is line 1. Get line: This is line 1. Get line: This is line 1.

PL/SQL procedure successfully completed.

#### **Example 2: PUTF**

This appends content to the end of a file using the PUTF procedure.

This appends the following to file u12345.tmp in the utl file temp directory.

Hello, world! I come from Zork with greetings for all earthlings.

#### Example 3: GET\_RAW

This procedure gets raw data from a specified file using the GET\_RAW procedure. It exits when it reaches the end of the data, through its handling of NO\_DATA\_FOUND in the EXCEPTION processing.

```
CREATE OR REPLACE PROCEDURE getraw(n IN VARCHAR2) IS
h UTL_FILE.FILE_TYPE;
Buf RAW(32767);
Amnt CONSTANT BINARY_INTEGER := 32767;
BEGIN
h := UTL_FILE.FOPEN('UTL_FILE_TEMP', n, 'r', 32767);
LOOP
BEGIN
UTL_FILE.GET_RAW(h, Buf, Amnt);
```

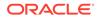

```
-- Do something with this chunk

DBMS_OUTPUT.PUT_LINE('This is the raw data:');

DBMS_OUTPUT.PUT_LINE(Buf);

EXCEPTION WHEN No_Data_Found THEN

EXIT;

END;

END LOOP;

UTL_FILE.FCLOSE (h);

END;
```

Consider the following content in file u12345.tmp in the utl file temp directory:

```
hello world!
```

The example produces output as follows:

PL/SQL procedure successfully completed.

# **Data Structures**

The UTL\_FILE package defines the following record type.

#### **Record types**

FILE\_TYPE Record Type

# FILE\_TYPE Record Type

The contents of FILE\_TYPE are private to the UTL\_FILE package. You should not reference or change components of this record.

| TYPE file_type | IS RECORD (     |
|----------------|-----------------|
| id             | BINARY_INTEGER, |
| datatype       | BINARY_INTEGER, |
| byte_mode      | BOOLEAN);       |

#### Fields

| Table 11-2 FILE_TYPE Fields |
|-----------------------------|
|-----------------------------|

| Field | Description                                                |
|-------|------------------------------------------------------------|
| id    | Indicates the internal file handle number (numeric value). |

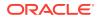

| Field     | Description                                                               |
|-----------|---------------------------------------------------------------------------|
| datatype  | Indicates whether the file is a CHAR file, NCHAR file, or other (binary). |
| byte_mode | Indicates whether the file was open as a binary file or as a text file.   |

#### Table 11-2 (Cont.) FILE\_TYPE Fields

#### **Tip:**

Oracle Database does not guarantee the persistence of FILE\_TYPE values between database sessions or within a single session. Attempts to clone file handles or use dummy file handles may have indeterminate outcomes.

#### Note:

- The PLS\_INTEGER and BINARY\_INTEGER data types are identical. This document uses BINARY\_INTEGER to indicate data types in reference information (such as for table types, record types, subprogram parameters, or subprogram return values), but may use either in discussion and examples.
- The INTEGER and NUMBER (38) data types are also identical. This document uses INTEGER throughout.

# UTL\_FILE Subprograms

Table 11-3 summarizes the  $UTL_FILE$  subprograms, followed by a full description of each subprogram.

| Subprogram           | Description                                                                      |
|----------------------|----------------------------------------------------------------------------------|
| FCLOSE Procedure     | Closes a file.                                                                   |
| FCLOSE_ALL Procedure | Closes all open file handles.                                                    |
| FCOPY Procedure      | Copies a contiguous portion of a file to a newly created file.                   |
| FFLUSH Procedure     | Physically writes all pending output to a file.                                  |
| FGETATTR Procedure   | Reads and returns the attributes of a file.                                      |
| FGETPOS Function     | Returns the current relative offset position (in bytes) within a file, in bytes. |
| FOPEN Function       | Opens a file for input or output.                                                |
| FOPEN_NCHAR Function | Opens a file in Unicode for input or output.                                     |
| FREMOVE Procedure    | Deletes a file if you have sufficient privileges.                                |
|                      |                                                                                  |

| Table 11-3 | UTI | <b>FILE</b> | Subprograms |
|------------|-----|-------------|-------------|
|            |     |             | Oupprograms |

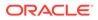

| Subprogram               | Description                                                                                          |
|--------------------------|----------------------------------------------------------------------------------------------------|
| FRENAME Procedure        | Renames an existing file to a new name, similar to the UNIX ${\tt mv}$ function.                     |
| FSEEK Procedure          | Adjusts the file pointer forward or backward within the file by the number of bytes specified.       |
| GET_LINE Procedure       | Reads text from an open file.                                                                        |
| GET_LINE_NCHAR Procedure | Reads text in Unicode from an open file.                                                             |
| GET_RAW Procedure        | Reads a RAW string value from a file and adjusts the file pointer ahead by the number of bytes read. |
| IS_OPEN Function         | Determines if a file handle refers to an open file.                                                  |
| NEW_LINE Procedure       | Writes one or more operating system-specific line terminators to a file.                             |
| PUT Procedure            | Writes a string to a file.                                                                           |
| PUT_LINE Procedure       | Writes a line to a file, and so appends an operating system-specific line terminator.                |
| PUT_LINE_NCHAR Procedure | Writes a Unicode line to a file.                                                                     |
| PUT_NCHAR Procedure      | Writes a Unicode string to a file.                                                                   |
| PUT_RAW Procedure        | Accepts as input a RAW data value and writes the value to the output buffer.                         |
| PUTF Procedure           | This is equivalent to PUT but with formatting.                                                       |
| PUTF_NCHAR Procedure     | This is equivalent to PUT_NCHAR but with formatting.                                                 |

#### Table 11-3 (Cont.) UTL\_FILE Subprograms

# **FCLOSE** Procedure

This procedure closes an open file identified by a file handle.

#### Syntax

```
UTL_FILE.FCLOSE (
file IN OUT UTL_FILE.FILE_TYPE);
```

#### Parameters

#### Table 11-4 FCLOSE Procedure Parameters

| Parameter | Description                                                 |
|-----------|-------------------------------------------------------------|
| file      | Active file handle returned by an FOPEN or FOPEN_NCHAR call |

#### Exceptions

Refer to Exceptions for information about these exceptions.

INVALID\_FILEHANDLE WRITE\_ERROR

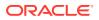

If there is buffered data yet to be written when FCLOSE runs, you may receive WRITE\_ERROR when closing a file.

#### Examples

See Examples .

# FCLOSE\_ALL Procedure

This procedure closes all open file handles for the session. This is useful as an emergency cleanup procedure, such as after a PL/SQL program exits on an exception.

#### Syntax

UTL\_FILE.FCLOSE\_ALL;

#### **Usage Notes**

FCLOSE\_ALL does not alter the state of the open file handles held by the user. Therefore, an IS\_OPEN test on a file handle after an FCLOSE\_ALL call still returns TRUE, even though the file has been closed. No further read or write operations can be performed on a file that was open before an FCLOSE\_ALL.

#### Exceptions

Refer to Exceptions.

WRITE ERROR

## **FCOPY** Procedure

This procedure copies a contiguous portion of a file to a newly created file.

By default, the whole file is copied if the *start\_line* and *end\_line* parameters are omitted. The source file is opened in read mode. The destination file is opened in write mode. A starting and ending line number can optionally be specified to select a portion from the center of the source file for copying.

#### Syntax

```
UTL_FILE.FCOPY (

src_location IN VARCHAR2,

src_filename IN VARCHAR2,

dest_location IN VARCHAR2,

dest_filename IN VARCHAR2,

[start_line IN BINARY_INTEGER DEFAULT 1,

end_line IN BINARY_INTEGER DEFAULT NULL]);
```

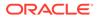

#### Parameters

| Parameters              | Description                                                 |
|-------------------------|-------------------------------------------------------------|
| <pre>src_location</pre> | Directory location of the source file                       |
| <pre>src_filename</pre> | Source file to be copied                                    |
| dest_location           | Destination directory where the destination file is created |
| dest_filename           | Destination file created from the source file               |
| start_line              | Line number at which to begin copying                       |
|                         | The default is 1 for the first line.                        |
| end_line                | Line number at which to stop copying                        |
|                         | The default is NULL, signifying end of file.                |

#### Table 11-5 FCOPY Procedure Parameters

#### Exceptions

Refer to Exceptions.

INVALID\_FILENAME INVALID\_PATH INVALID\_OPERATION INVALID\_OFFSET READ\_ERROR WRITE\_ERROR

# **FFLUSH** Procedure

FFLUSH physically writes pending data to the file identified by the file handle.

Typically, data written to a file is buffered. The FFLUSH procedure forces the buffered data to be written to the file. The data must be terminated with a newline character.

Flushing is useful when the file must be read while still open. For example, debugging messages can be flushed to the file so that they can be read immediately.

#### Syntax

```
UTL_FILE.FFLUSH (
file IN UTL_FILE.FILE_TYPE);
```

#### Parameters

| Parameters | Description                                                 |
|------------|-------------------------------------------------------------|
| file       | Active file handle returned by an FOPEN or FOPEN_NCHAR call |

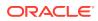

### Exceptions

Refer to Exceptions.

INVALID\_FILEHANDLE INVALID\_OPERATION WRITE\_ERROR

### Examples

See Examples .

# **FGETATTR Procedure**

This procedure reads and returns the attributes of a file.

### Syntax

```
UTL_FILE.FGETATTR(

location IN VARCHAR2,

filename IN VARCHAR2,

fexists OUT BOOLEAN,

file_length OUT NUMBER,

block_size OUT BINARY_INTEGER);
```

### Parameters

### Table 11-7 FGETATTR Procedure Parameters

| Parameters  | Description                                                     |  |
|-------------|-----------------------------------------------------------------|--|
| location    | Location of the source file                                     |  |
| filename    | Name of the file to be examined                                 |  |
| fexists     | A BOOLEAN for whether the file exists                           |  |
| file_length | Length of the file in bytes, or NULL if file does not exist     |  |
| block_size  | File system block size in bytes, or NULL if file does not exist |  |

### Exceptions

Refer to Exceptions.

INVALID\_PATH INVALID\_FILENAME INVALID\_OPERATION READ\_ERROR ACCESS DENIED

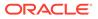

# **FGETPOS** Function

This function returns the current relative offset position within a file, in bytes.

### **Syntax**

```
UTL_FILE.FGETPOS (
    file IN utl_file.file_type)
    RETURN BINARY INTEGER;
```

### Parameters

### Table 11-8 FGETPOS Function Parameters

| Parameters | Description                                                 |
|------------|-------------------------------------------------------------|
| file       | Active file handle returned by an FOPEN or FOPEN_NCHAR call |

### **Return Value**

The relative offset position for an open file, in bytes, or 0 for the beginning of the file

### Exceptions

Refer to Exceptions.

INVALID\_FILEHANDLE INVALID\_OPERATION READ ERROR

An INVALID\_FILEHANDLE exception is raised if the file is not open. An INVALID\_OPERATION exception is raised if the file was opened for byte mode operations.

# **FOPEN** Function

This function opens a file. You can specify the maximum line size and have a maximum of 50 files open simultaneously.

Also see FOPEN\_NCHAR Function.

```
UTL_FILE.FOPEN (
    location IN VARCHAR2,
    filename IN VARCHAR2,
    open_mode IN VARCHAR2,
    max_linesize IN BINARY_INTEGER DEFAULT 1024)
    RETURN utl_file.file_type;
```

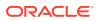

| Parameter    | Description                                                                                                    |  |  |
|--------------|----------------------------------------------------------------------------------------------------|--|--|
| location     | Directory location of file                                                                                                    |  |  |
| filename     | File name, including extension (file type), without directory path<br>If a directory path is given as a part of the file name, it is ignored by                                                                         |  |  |
| open_mode    | FOPEN. On Linux or UNIX, the file name cannot end with a slash, "/".<br>Mode in which the file was opened:                                                                                                    |  |  |
|              | <ul> <li>r - Read text mode</li> <li>w - Write text mode</li> <li>Append text mode</li> </ul>                                                                                                    |  |  |
|              | <ul> <li>a - Append text mode</li> <li>rb - Read byte mode</li> <li>where Write byte mode</li> </ul>                                                                                                    |  |  |
|              | <ul> <li>wb - Write byte mode</li> <li>ab - Append byte mode</li> <li>If you try to open a file specifying 'a' or 'ab' for open_mode but the file</li> <li>deep net evide the file is created in NDLUE mode.</li> </ul> |  |  |
| max_linesize | does not exist, the file is created in WRITE mode.<br>Maximum number of characters for each line, including the newline character, for this file                                                                        |  |  |
|              | The minimum value is 1 and the maximum is 32767. If this is unspecified, TimesTen supplies a default value of 1024.                                                                                                    |  |  |

### Table 11-9 FOPEN Function Parameters

### **Return Value**

A file handle, which must be passed to all subsequent procedures that operate on that file

The specific contents of the file handle are private to the UTL\_FILE package, and individual components should not be referenced or changed by the UTL FILE user.

### **Usage Notes**

The file location and file name parameters are supplied to the FOPEN function as separate strings, so that the file location can be checked against the utl\_file\_temp directory. Together, the file location and name must represent a valid file name on the system, and the directory must be accessible. Any subdirectories of utl\_file\_temp are not accessible.

### Exceptions

Refer to Exceptions.

INVALID\_PATH INVALID\_MODE INVALID\_OPERATION INVALID\_MAXLINESIZE

### Examples

See Examples .

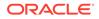

# FOPEN\_NCHAR Function

This function opens a file in national character set mode for input or output, with the maximum line size specified. You can have a maximum of 50 files open simultaneously. With this function, you can read or write a text file in Unicode instead of in the database character set.

Even though the contents of an NVARCHAR2 buffer may be AL16UTF16 or UTF-8 (depending on the national character set of the database), the contents of the file are always read and written in UTF-8. UTL\_FILE converts between UTF-8 and AL16UTF16 as necessary.

Also see FOPEN Function.

### Syntax

```
UTL_FILE.FOPEN_NCHAR (
    location IN VARCHAR2,
    filename IN VARCHAR2,
    open_mode IN VARCHAR2,
    max_linesize IN BINARY_INTEGER DEFAULT 1024)
RETURN utl_file.file_type;
```

### Parameters

| Parameter    | Description                                                                                                    |  |
|--------------|----------------------------------------------------------------------------------------------------|--|
| location     | Directory location of file                                                                                          |  |
| filename     | File name, including extension                                                                                      |  |
| open_mode    | Open mode: r, w, a, rb, wb, or ab (as documented for FOPEN)                                                         |  |
| max_linesize | Maximum number of characters for each line, including the newline character, for this file                          |  |
|              | The minimum value is 1 and the maximum is 32767. If this is unspecified, TimesTen supplies a default value of 1024. |  |

### Table 11-10 FOPEN\_NCHAR Function Parameters

### **Return Value**

A file handle, which must be passed to all subsequent procedures that operate on that file

The specific contents of the file handle are private to the  $UTL_FILE$  package, and individual components should not be referenced or changed by the  $UTL_FILE$  user.

### Exceptions

Refer to Exceptions.

INVALID\_PATH INVALID\_MODE

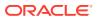

INVALID\_OPERATION INVALID MAXLINESIZE

# **FREMOVE** Procedure

This procedure deletes a file if you have sufficient privileges.

Syntax

```
UTL_FILE.FREMOVE (
location IN VARCHAR2,
filename IN VARCHAR2);
```

### Parameters

| Parameters | Description                    |  |
|------------|--------------------------------|--|
| location   | Directory location of the file |  |
| filename   | Name of the file to be deleted |  |

### **Usage Notes**

This procedure does not verify privileges before deleting a file. The operating system verifies file and directory permissions.

### Exceptions

Refer to Exceptions.

INVALID\_PATH INVALID\_FILENAME INVALID\_OPERATION ACCESS\_DENIED DELETE FAILED

# **FRENAME** Procedure

This procedure renames an existing file.

```
UTL_FILE.FRENAME (

src_location IN VARCHAR2,

src_filename IN VARCHAR2,

dest_location IN VARCHAR2,

dest_filename IN VARCHAR2,

overwrite IN BOOLEAN DEFAULT FALSE);
```

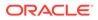

### Table 11-12 FRENAME Procedure Parameters

| Parameters              | Description                                                                                          |  |
|-------------------------|----------------------------------------------------------------------------------------------------|--|
| <pre>src_location</pre> | Directory location of the source file                                                                |  |
| <pre>src_filename</pre> | Source file to be renamed                                                                            |  |
| dest_location           | Destination directory of the destination file                                                        |  |
| dest_filename           | New name of the file                                                                                 |  |
| overwrite               | Whether it is permissible to overwrite an existing file in the destination directory (default FALSE) |  |

### **Usage Notes**

Permission on both the source and destination directories must be granted.

### Exceptions

Refer to Exceptions.

INVALID\_PATH INVALID\_FILENAME RENAME\_FAILED ACCESS\_DENIED

# **FSEEK** Procedure

This procedure adjusts the file pointer forward or backward within the file by the number of bytes specified.

### Syntax

```
UTL_FILE.FSEEK (

file IN OUT utl_file.file_type,

absolute_offset IN BINARY_INTEGER DEFAULT NULL,

relative_offset IN BINARY_INTEGER DEFAULT NULL);
```

### Parameters

### Table 11-13 FSEEK Procedure Parameters

| Parameters      | Description                                                                                                    |
|-----------------|----------------------------------------------------------------------------------------------------|
| file            | Active file handle returned by an FOPEN or FOPEN_NCHAR call                                                                                                    |
| absolute_offset | Absolute location to which to seek, in bytes (default NULL)                                                                                                    |
| relative_offset | Number of bytes to seek forward or backward<br>Use a positive integer to seek forward, a negative integer to see<br>backward, or 0 for the current position. Default is NULL. |

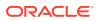

### Usage Notes

- Using FSEEK, you can read previous lines in the file without first closing and reopening the file. You must know the number of bytes by which you want to navigate.
- If the beginning of the file is reached before the number of bytes specified, then the file pointer is placed at the beginning of the file.

### Exceptions

Refer to Exceptions.

INVALID\_FILEHANDLE INVALID\_OPERATION READ\_ERROR INVALID\_OFFSET

INVALID\_OPERATION is raised if the file was opened for byte-mode operations. INVALID\_OFFSET is raised if the end of the file is reached before the number of bytes specified.

## **GET\_LINE** Procedure

This procedure reads text from the open file identified by the file handle and places the text in the output buffer parameter.

Text is read up to, but not including, the line terminator, or up to the end of the file, or up to the end of the len parameter. It cannot exceed the max linesize specified in FOPEN.

### Syntax

| UTL_FILE.GET_ | LINE | (                             |
|---------------|------|-------------------------------|
| file          | IN   | UTL_FILE.FILE_TYPE,           |
| buffer        | OUT  | VARCHAR2,                     |
| len           | IN   | BINARY_INTEGER DEFAULT NULL); |

### **Parameters**

| Table 11-14 GET | _LINE | Procedure | Parameters |
|-----------------|-------|-----------|------------|
|-----------------|-------|-----------|------------|

| Parameters | Description                                                                                                    |
|------------|----------------------------------------------------------------------------------------------------|
| file       | Active file handle returned by an FOPEN call                                                                        |
| buffer     | Data buffer to receive the line read from the file                                                                  |
| len        | Number of bytes read from the file<br>If NULL (default), TimesTen supplies the value of max_linesize from<br>FOPEN. |

### **Usage Notes**

• Because the line terminator character is not read into the buffer, reading blank lines returns empty strings.

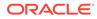

- The maximum size of the *buffer* parameter is 32767 bytes unless you specify a smaller size in FOPEN.
- If unspecified, TimesTen supplies a default value of 1024. Also see GET\_LINE\_NCHAR Procedure.

### Exceptions

Refer to Exceptions.

INVALID\_FILEHANDLE INVALID\_OPERATION READ\_ERROR CHARSETMISMATCH NO\_DATA\_FOUND VALUE ERROR

INVALID\_OPERATION is thrown if the file was not opened for read mode (mode r) or was opened for byte-mode operations. CHARSETMISMATCH is thrown if FOPEN\_NCHAR was used instead of FOPEN to open the file. NO\_DATA\_FOUND is thrown if no text was read due to end of file. VALUE\_ERROR is thrown if the line does not fit into the buffer. (NO\_DATA\_FOUND and VALUE\_ERROR are predefined PL/SQL exceptions.)

### Examples

See Examples .

# GET\_LINE\_NCHAR Procedure

This procedure reads text from the open file identified by the file handle and places the text in the output buffer parameter. With this function, you can read a text file in Unicode instead of in the database character set.

The file must be opened in national character set mode, and must be encoded in the UTF-8 character set. The expected buffer data type is NVARCHAR2. If a variable of another data type such as NCHAR or VARCHAR2 is specified, PL/SQL performs standard implicit conversion from NVARCHAR2 after the text is read.

Also see GET\_LINE Procedure.

### Syntax

UTL\_FILE.GET\_LINE\_NCHAR ( file IN UTL\_FILE.FILE\_TYPE, buffer OUT NVARCHAR2, len IN BINARY\_INTEGER DEFAULT NULL);

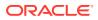

| Parameters | Description                                                                                                    |
|------------|----------------------------------------------------------------------------------------------------|
| file       | Active file handle returned by an FOPEN_NCHAR call                                                                            |
|            | The file must be open for reading (mode r).                                                                                   |
| buffer     | Data buffer to receive the line read from the file                                                                            |
| len        | The number of bytes read from the file<br>If NULL (default), TimesTen supplies the value of max_linesize from<br>FOPEN_NCHAR. |

### Table 11-15 GET\_LINE\_NCHAR Procedure Parameters

### Exceptions

Refer to Exceptions.

INVALID\_FILEHANDLE INVALID\_OPERATION READ\_ERROR CHARSETMISMATCH NO\_DATA\_FOUND VALUE ERROR

INVALID\_OPERATION is thrown if the file was not opened for read mode (mode r) or was opened for byte-mode operations. NO\_DATA\_FOUND is thrown if no text was read due to end of file. VALUE\_ERROR is thrown if the line does not fit into the buffer. CHARSETMISMATCH is thrown if the file was opened by FOPEN instead of FOPEN\_NCHAR. (NO\_DATA\_FOUND and VALUE\_ERROR are predefined PL/SQL exceptions.)

# **GET\_RAW** Procedure

This procedure reads a RAW string value from a file and adjusts the file pointer ahead by the number of bytes read. It ignores line terminators.

### **Syntax**

```
UTL_FILE.GET_RAW (

file IN utl_file.file_type,

buffer OUT NOCOPY RAW,

len IN BINARY_INTEGER DEFAULT NULL);
```

### Parameters

| Table 11-16 | GET | _RAW | Function | Parameters |
|-------------|-----|------|----------|------------|
|-------------|-----|------|----------|------------|

| Parameters | Description                                                 |
|------------|-------------------------------------------------------------|
| file       | Active file handle returned by an FOPEN or FOPEN_NCHAR call |
| buffer     | The RAW data                                                |

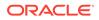

| Parameters | Description                                                        |
|------------|--------------------------------------------------------------------|
| len        | Number of bytes read from the file                                 |
|            | If NULL (default), len is assumed to be the maximum length of RAW. |

### Table 11-16 (Cont.) GET\_RAW Function Parameters

### Exceptions

### Refer to Exceptions.

INVALID\_FILEHANDLE INVALID\_OPERATION READ\_ERROR LENGTH\_MISMATCH NO DATA FOUND

(NO DATA FOUND is a predefined PL/SQL exception.)

### Examples

See Examples .

# **IS\_OPEN** Function

This function tests a file handle to see if it identifies an open file. It reports only whether a file handle represents a file that has been opened, but not yet closed. It does not guarantee you can use the file without error.

### Syntax

```
UTL_FILE.IS_OPEN (
   file IN UTL_FILE.FILE_TYPE)
   RETURN BOOLEAN;
```

### **Parameters**

### Table 11-17 IS\_OPEN Function Parameters

| Parameter | Description                                                 |
|-----------|-------------------------------------------------------------|
| file      | Active file handle returned by an FOPEN or FOPEN_NCHAR call |

### **Return Value**

TRUE if the file is open, or FALSE if not

### Exceptions

Refer to Exceptions.

INVALID\_FILEHANDLE

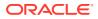

# **NEW\_LINE** Procedure

This procedure writes one or more line terminators to the file identified by the input file handle. This procedure is distinct from PUT because the line terminator is a platform-specific character or sequence of characters.

### Syntax

```
UTL_FILE.NEW_LINE (
   file IN UTL_FILE.FILE_TYPE,
   lines IN BINARY INTEGER := 1);
```

### Parameters

| Table 11-18 | NEW_LINE | E Procedure | Parameters |
|-------------|----------|-------------|------------|
|-------------|----------|-------------|------------|

| Parameters | Description                                                 |
|------------|-------------------------------------------------------------|
| file       | Active file handle returned by an FOPEN or FOPEN_NCHAR call |
| lines      | Number of line terminators to be written to the file        |

### Exceptions

Refer to Exceptions.

INVALID\_FILEHANDLE INVALID\_OPERATION WRITE\_ERROR

# **PUT Procedure**

PUT writes the text string stored in the buffer parameter to the open file identified by the file handle.

The file must be open for write operations. No line terminator is appended by PUT. Use NEW\_LINE to terminate the line or PUT\_LINE to write a complete line with a line terminator. Also see PUT\_NCHAR Procedure.

```
UTL_FILE.PUT (
   file IN UTL_FILE.FILE_TYPE,
   buffer IN VARCHAR2);
```

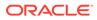

| Parameters | Description                                             |  |
|------------|---------------------------------------------------------|--|
| file       | Active file handle returned by an FOPEN_NCHAR call      |  |
|            | The file must be open for writing (mode w).             |  |
| buffer     | Buffer that contains the text to be written to the file |  |

### Table 11-19 PUT Procedure Parameters

### Usage Notes

The maximum size of the *buffer* parameter is 32767 bytes unless you specify a smaller size in FOPEN. If unspecified, TimesTen supplies a default value of 1024. The sum of all sequential PUT calls cannot exceed 32767 without intermediate buffer flushes.

### Exceptions

Refer to Exceptions.

INVALID\_FILEHANDLE INVALID\_OPERATION WRITE\_ERROR CHARSETMISMATCH

INVALID\_OPERATION is thrown if the file was not opened using mode w or a (write or append). CHARSETMISMATCH is thrown if FOPEN\_NCHAR was used instead of FOPEN to open the file.

# PUT\_LINE Procedure

This procedure writes the text string stored in the buffer parameter to the open file identified by the file handle.

The file must be open for write operations. PUT\_LINE terminates the line with the platform-specific line terminator character or characters. Also see PUT\_LINE\_NCHAR Procedure.

```
UTL_FILE.PUT_LINE (

file IN UTL_FILE.FILE_TYPE,

buffer IN VARCHAR2,

autoflush IN BOOLEAN DEFAULT FALSE);
```

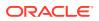

| Parameters | Description                                                     |  |  |
|------------|-----------------------------------------------------------------|--|--|
| file       | Active file handle returned by an FOPEN call                    |  |  |
| buffer     | Text buffer that contains the lines to be written to the file   |  |  |
| autoflush  | Flag for flushing the buffer to the file system after the write |  |  |

### Table 11-20 PUT\_LINE Procedure Parameters

### **Usage Notes**

The maximum size of the <code>buffer</code> parameter is 32767 bytes unless you specify a smaller size in <code>FOPEN</code>. If unspecified, TimesTen supplies a default value of 1024. The sum of all sequential <code>PUT</code> calls cannot exceed 32767 without intermediate buffer flushes.

### Exceptions

Refer to Exceptions.

INVALID\_FILEHANDLE INVALID\_OPERATION WRITE\_ERROR CHARSETMISMATCH

INVALID\_OPERATION is thrown if the file was opened for byte-mode operations. CHARSETMISMATCH is thrown if FOPEN NCHAR was used instead of FOPEN to open the file.

# PUT\_LINE\_NCHAR Procedure

This procedure writes the text string stored in the buffer parameter to the open file identified by the file handle.

With this function, you can write a text file in Unicode instead of in the database character set. This procedure is equivalent to the PUT\_NCHAR Procedure, except that the line separator is appended to the written text. Also see PUT\_LINE Procedure.

### **Syntax**

```
UTL_FILE.PUT_LINE_NCHAR (
   file IN UTL_FILE.FILE_TYPE,
   buffer IN NVARCHAR2);
```

### **Parameters**

| Table 11-21 | PUT_LINE_ | NCHAR Procedure Parameters |
|-------------|-----------|----------------------------|
|-------------|-----------|----------------------------|

| Parameters | Description                                        |
|------------|----------------------------------------------------|
| file       | Active file handle returned by an FOPEN_NCHAR call |
|            | The file must be open for writing (mode w).        |

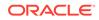

| Parameters | Description                                                   |
|------------|---------------------------------------------------------------|
| buffer     | Text buffer that contains the lines to be written to the file |

### Table 11-21 (Cont.) PUT\_LINE\_NCHAR Procedure Parameters

### **Usage Notes**

The maximum size of the *buffer* parameter is 32767 bytes unless you specify a smaller size in FOPEN. If unspecified, TimesTen supplies a default value of 1024. The sum of all sequential PUT calls cannot exceed 32767 without intermediate buffer flushes.

#### Exceptions

Refer to Exceptions.

INVALID\_FILEHANDLE INVALID\_OPERATION WRITE\_ERROR CHARSETMISMATCH

INVALID\_OPERATION is thrown if the file was opened for byte-mode operations. CHARSETMISMATCH is thrown if FOPEN was used instead of FOPEN NCHAR to open the file.

### PUT NCHAR Procedure

This procedure writes the text string stored in the buffer parameter to the open file identified by the file handle.

With this function, you can write a text file in Unicode instead of in the database character set. The file must be opened in the national character set mode. The text string is written in the UTF-8 character set. The expected buffer data type is NVARCHAR2. If a variable of another data type is specified, PL/SQL performs implicit conversion to NVARCHAR2 before writing the text.

Also see PUT Procedure.

#### **Syntax**

UTL\_FILE.PUT\_NCHAR (
 file IN UTL\_FILE.FILE\_TYPE,
 buffer IN NVARCHAR2);

#### **Parameters**

| Table 11-22 | PUT_NCHAF | Procedure Parameters |
|-------------|-----------|----------------------|
|-------------|-----------|----------------------|

| Parameters | Description                                             |
|------------|---------------------------------------------------------|
| file       | Active file handle returned by an FOPEN_NCHAR call      |
| buffer     | Buffer that contains the text to be written to the file |

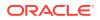

### Usage Notes

The maximum size of the *buffer* parameter is 32767 bytes unless you specify a smaller size in FOPEN. If unspecified, TimesTen supplies a default value of 1024. The sum of all sequential PUT calls cannot exceed 32767 without intermediate buffer flushes.

### Exceptions

Refer to Exceptions.

INVALID\_FILEHANDLE INVALID\_OPERATION WRITE\_ERROR CHARSETMISMATCH

INVALID\_OPERATION is thrown if the file was not opened using mode w or a (write or append). CHARSETMISMATCH is thrown if the file was opened by FOPEN instead of FOPEN NCHAR.

### PUT\_RAW Procedure

This procedure accepts as input a RAW data value and writes the value to the output buffer.

### Syntax

```
UTL_FILE.PUT_RAW (

file IN utl_file.file_type,

buffer IN RAW,

autoflush IN BOOLEAN DEFAULT FALSE);
```

### Parameters

### Table 11-23 PUT\_RAW Procedure Parameters

| Parameters | Description                                                                             |
|------------|-----------------------------------------------------------------------------------------|
| file       | Active file handle returned by an FOPEN or FOPEN_NCHAR call                             |
| buffer     | The RAW data written to the buffer                                                      |
| autoflush  | Flag to perform a flush after writing the value to the output buffer (default is FALSE) |

### **Usage Notes**

You can request an automatic flush of the buffer by setting autoflush to TRUE.

The maximum size of the *buffer* parameter is 32767 bytes unless you specify a smaller size in FOPEN. If unspecified, TimesTen supplies a default value of 1024. The sum of all sequential PUT calls cannot exceed 32767 without intermediate buffer flushes.

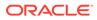

### Exceptions

Refer to Exceptions.

INVALID\_FILEHANDLE INVALID\_OPERATION WRITE ERROR

# PUTF Procedure

This procedure is a formatted  ${\tt PUT}$  procedure. It works like a limited  ${\tt printf()}$  .

```
Also see PUTF_NCHAR Procedure.
```

### Syntax

```
UTL_FILE.PUTF (
   file IN UTL_FILE.FILE_TYPE,
   format IN VARCHAR2,
   [arg1 IN VARCHAR2 DEFAULT NULL,
    ...
   arg5 IN VARCHAR2 DEFAULT NULL]);
```

### Parameters

| Table 11-24 | <b>PUTF Procedure Parameters</b> |
|-------------|----------------------------------|
|-------------|----------------------------------|

| Parameters | Description                                                                                                    |
|------------|----------------------------------------------------------------------------------------------------|
| file       | Active file handle returned by an FOPEN call                                                                                                    |
| format     | Format string that can contain text and the formatting characters $\n$ and $\$s$                                                                                                    |
| arg1arg5   | From one to five operational argument strings                                                                                                    |
|            | Argument strings are substituted, in order, for the %s formatters in<br>the format string. If there are more formatters in the format<br>parameter string than there are arguments, an empty string is<br>substituted for each %s for which there is no argument. |

### **Usage Notes**

The format string can contain any text, but the character sequences s and  $\n$  have special meaning.

| Character sequence | Meaning                                                                                   |
|--------------------|-------------------------------------------------------------------------------------------|
| °€S                | Substitute this sequence with the string value of the next argument in the argument list. |
| \n                 | Substitute with the appropriate platform-specific line terminator.                        |

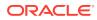

### **Exceptions**

Refer to Exceptions.

INVALID\_FILEHANDLE INVALID\_OPERATION WRITE\_ERROR CHARSETMISMATCH

INVALID\_OPERATION is thrown if the file was opened for byte-mode operations. CHARSETMISMATCH is thrown if FOPEN NCHAR was used instead of FOPEN to open the file.

### Examples

### See Examples .

# PUTF\_NCHAR Procedure

Using PUTF\_NCHAR, you can write a text file in Unicode instead of in the database character set.

This procedure is the formatted version of the PUT\_NCHAR Procedure.

It accepts a format string with formatting elements  $\n$  and \$s, and up to five arguments to be substituted for consecutive occurrences of \$s in the format string. The expected data type of the format string and the arguments is NVARCHAR2.

If variables of another data type are specified, PL/SQL performs implicit conversion to NVARCHAR2 before formatting the text. Formatted text is written in the UTF-8 character set to the file identified by the file handle. The file must be opened in the national character set mode.

### Syntax

```
UTL_FILE.PUTF_NCHAR (
   file IN UTL_FILE.FILE_TYPE,
   format IN NVARCHAR2,
   [arg1 IN NVARCHAR2 DEFAULT NULL,
    . .
   arg5 IN NVARCHAR2 DEFAULT NULL]);
```

### **Parameters**

### Table 11-25 PUTF\_NCHAR Procedure Parameters

| Parameters                                              | Description                                                                  |
|---------------------------------------------------------|------------------------------------------------------------------------------|
| file Active file handle returned by an FOPEN_NCHAR call |                                                                              |
|                                                         | The file must be open for reading (mode r).                                  |
| format                                                  | Format string that can contain text and the format characters $\n$ and $\$s$ |

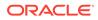

| Parameters | Description                                                                                                    |
|------------|----------------------------------------------------------------------------------------------------|
| arg1arg5   | From one to five operational argument strings                                                                                                    |
|            | Argument strings are substituted, in order, for the $ss$ format characters<br>in the format string. If there are more format characters in the format<br>string than there are arguments, an empty string is substituted for each<br>ss for which there is no argument. |

### Table 11-25 (Cont.) PUTF\_NCHAR Procedure Parameters

### **Usage Notes**

The maximum size of the *buffer* parameter is 32767 bytes unless you specify a smaller size in FOPEN. If unspecified, TimesTen supplies a default value of 1024. The sum of all sequential PUT calls cannot exceed 32767 without intermediate buffer flushes.

### Exceptions

Refer to Exceptions.

INVALID\_FILEHANDLE INVALID\_OPERATION WRITE\_ERROR CHARSETMISMATCH

INVALID\_OPERATION is thrown if the file was opened for byte-mode operations. CHARSETMISMATCH is thrown if the file was opened by FOPEN instead of FOPEN NCHAR.

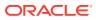

# 12 UTL\_IDENT

The UTL\_IDENT package indicates which database or client PL/SQL is running in, such as TimesTen versus Oracle Database, and server versus client. Each database or client running PL/SQL has its own copy of this package.

This chapter contains the following topics:

- Using UTL\_IDENT
  - Overview
  - Security model
  - Constants
  - Examples

# Using UTL\_IDENT

This section contains topics that relate to using the UTL\_IDENT package.

- Overview
- Security Model
- Constants
- Examples

### Overview

The UTL\_IDENT package indicates whether PL/SQL is running on TimesTen, an Oracle database client, an Oracle database server, or Oracle Forms. Each of these has its own version of UTL IDENT with appropriate settings for the constants.

The primary use case for the UTL\_IDENT package is for conditional compilation, resembling the following, of PL/SQL packages that are supported by Oracle Database, TimesTen, or clients such as Oracle Forms.

```
$if utl_ident.is_oracle_server $then
    [...Run code supported for Oracle Database...]
$elsif utl_ident.is_timesten $then
    [...code supported for TimesTen Database...]
$end
```

Also see Examples.

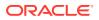

# Security Model

The UTL\_IDENT package runs as the package owner SYS. The public synonym UTL\_IDENT and EXECUTE permission on this package are granted to PUBLIC.

# Constants

The UTL\_IDENT package uses the constants in Table 12-1, shown here with the settings in a TimesTen database.

| Constant         | Туре    | Value | Description                           |
|------------------|---------|-------|---------------------------------------|
| IS_ORACLE_SERVER | BOOLEAN | FALSE | PL/SQL is running in Oracle Database. |
| IS_ORACLE_CLIENT | BOOLEAN | FALSE | PL/SQL is running in Oracle Client.   |
| IS_ORACLE_FORMS  | BOOLEAN | FALSE | PL/SQL is running in Oracle Forms.    |
| IS_TIMESTEN      | BOOLEAN | TRUE  | PL/SQL is running in TimesTen.        |

Table 12-1 UTL\_IDENT Constants

# Examples

This example shows output from a script that creates and executes a function IS\_CLOB\_SUPPORTED that uses the UTL\_IDENT and TT\_DB\_VERSION packages to provide information about the database being used.

The function uses UTL\_IDENT to determine whether the database is TimesTen, then uses TT\_DB\_VERSION to determine the TimesTen version. VER\_LE\_1121 is TRUE for TimesTen 11.2.1 releases and FALSE for TimesTen 11g Release 2 (11.2.2) and higher releases. In the example, because VER\_LE\_1121 is determined to be FALSE, then it can be assumed that this is a TimesTen 11g Release 2 (11.2.2) or higher release (presumably Release 22.1) and therefore LOBs are supported by TimesTen Classic. The example then creates a table with a CLOB column and shows DESCRIBE output of the table.

```
create or replace function is_clob_supported return boolean
as
begin
$if utl_ident.is_oracle_server
$then
return true;
$elsif utl_ident.is_timesten
$then
$if tt_db_version.ver_le_1121
$then
return false; -- CLOB datatype was introduced in TimesTen 11g
Release 2 (11.2.2)
$else
return true;
$end
```

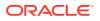

```
$end
end;
Function created.
show errors;
No errors.
begin
  if is_clob_supported
  then
   execute immediate 'create table mytab (mydata clob)';
  else
    execute immediate 'create table mytab (mydata varchar2(4000000))';
  end if;
end;
PL/SQL procedure successfully completed.
describe mytab;
Table MYSCHEMA.MYTAB:
  Columns:
    MYDATA
                                    CLOB
1 table found.
(primary key columns are indicated with *)
```

(Output is shown after running the commands from a SQL script.)

# 13 UTL\_RAW

The UTL RAW package provides SQL functions for manipulating RAW data types.

This chapter contains the following topics:

- Using UTL\_RAW
  - Overview
  - Operational notes
- UTL\_RAW Subprograms

# Using UTL\_RAW

- Overview
- Operational Notes

# Overview

This package is necessary because SQL functions do not operate on RAW values and PL/SQL does not allow overloading between a RAW and a CHAR data type.

UTL\_RAW is not specific to the database environment and may be used in other environments. For this reason, the prefix UTL has been given to the package, instead of DBMS.

# **Operational Notes**

UTL\_RAW allows a RAW record to be composed of many elements. When the RAW data type is used, character set conversion is not performed, keeping the RAW value in its original format when being transferred through remote procedure calls.

With the RAW functions, you can manipulate binary data that was previously limited to the hextoraw and rawtohex SQL functions.

Functions returning RAW values do so in hexadecimal encoding.

# UTL\_RAW Subprograms

Table 13-1 summarizes the UTL\_RAW subprograms, followed by a full description of each subprogram.

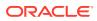

| Subprogram                           | Description                                                                                                    |
|--------------------------------------|----------------------------------------------------------------------------------------------------|
| BIT_AND Function                     | Performs bitwise logical AND of two RAW values and returns the resulting RAW.                                                                                                 |
| BIT_COMPLEMENT Function              | Performs bitwise logical COMPLEMENT of a RAW value and returns the resulting RAW.                                                                                             |
| BIT_OR Function                      | Performs bitwise logical OR of two RAW values and returns the resulting RAW.                                                                                                  |
| BIT_XOR Function                     | Performs bitwise logical XOR ("exclusive or") of two RAW values and returns the resulting RAW.                                                                                |
| CAST_FROM_BINARY_DOUBLE<br>Function  | Returns the RAW binary representation of a BINARY_DOUBLE value.                                                                                                    |
| CAST_FROM_BINARY_FLOAT<br>Function   | Returns the RAW binary representation of a BINARY_FLOAT value.                                                                                                    |
| CAST_FROM_BINARY_INTEGER<br>Function | Returns the RAW binary representation of a BINARY_INTEGER value.                                                                                                    |
| CAST_FROM_NUMBER Function            | Returns the RAW binary representation of a NUMBER value.                                                                                                    |
| CAST_TO_BINARY_DOUBLE<br>Function    | Casts the RAW binary representation of a BINARY_DOUBLE value into a BINARY_DOUBLE.                                                                                            |
| CAST_TO_BINARY_FLOAT<br>Function     | Casts the RAW binary representation of a BINARY_FLOAT value into a BINARY_FLOAT.                                                                                              |
| CAST_TO_BINARY_INTEGER<br>Function   | Casts the RAW binary representation of a BINARY_INTEGER value into a BINARY_INTEGER.                                                                                          |
| CAST_TO_NUMBER Function              | Casts the RAW binary representation of a NUMBER value into a NUMBER.                                                                                                    |
| CAST_TO_NVARCHAR2 Function           | Casts a RAW value into an NVARCHAR2 value.                                                                                                    |
| CAST_TO_RAW Function                 | Casts a VARCHAR2 value into a RAW value.                                                                                                    |
| CAST_TO_VARCHAR2 Function            | Casts a RAW value into a VARCHAR2 value.                                                                                                    |
| COMPARE Function                     | Compares two RAW values.                                                                                                    |
| CONCAT Function                      | Concatenates up to 12 RAW values into a single RAW.                                                                                                    |
| CONVERT Function                     | Converts a RAW value from one character set to another and returns the resulting RAW.                                                                                         |
| COPIES Function                      | Copies a RAW value a specified number of times and returns the concatenated RAW value.                                                                                        |
| LENGTH Function                      | Returns the length in bytes of a RAW value.                                                                                                    |
| OVERLAY Function                     | Overlays the specified portion of a target RAW value with<br>an overlay RAW value, starting from a specified byte<br>position and proceeding for a specified number of bytes. |
| REVERSE Function                     | Reverses a byte-sequence in a RAW value.                                                                                                    |
| SUBSTR Function                      | Returns a substring of a RAW value for a specified number of bytes from a specified starting position.                                                                        |

### Table 13-1 UTL\_RAW Package Subprograms

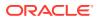

| Subprogram             | Description                                                                                                    |
|------------------------|----------------------------------------------------------------------------------------------------|
| TRANSLATE Function     | Translates the specified bytes from an input RAW value according to the bytes in a specified translation RAW value.     |
| TRANSLITERATE Function | Converts the specified bytes from an input RAW value according to the bytes in a specified transliteration RAW value.   |
| XRANGE Function        | Returns a RAW value containing the succession of one-byte encodings beginning and ending with the specified byte-codes. |

### Table 13-1 (Cont.) UTL\_RAW Package Subprograms

### Note:

- The PLS\_INTEGER and BINARY\_INTEGER data types are identical. This document uses BINARY\_INTEGER to indicate data types in reference information (such as for table types, record types, subprogram parameters, or subprogram return values), but may use either in discussion and examples.
- The INTEGER and NUMBER (38) data types are also identical. This document uses INTEGER throughout.

# **BIT\_AND** Function

This function performs bitwise logical AND of two supplied RAW values and returns the resulting RAW.

### Syntax

```
UTL_RAW.BIT_AND (

r1 IN RAW,

r2 IN RAW)

RETURN RAW;
```

### **Parameters**

### Table 13-2 BIT\_AND Function Parameters

| Parameter | Description                        |
|-----------|------------------------------------|
| r1        | First RAW value for AND operation  |
| r2        | Second RAW value for AND operation |

### **Return Value**

Result of the AND operation, or NULL if either input value is NULL

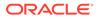

### Usage Notes

If r1 and r2 differ in length, the operation is terminated after the last byte of the shorter of the two RAW values, and the unprocessed portion of the longer RAW value is appended to the partial result. The resulting length equals that of the longer of the two input values.

# **BIT\_COMPLEMENT** Function

This function performs bitwise logical COMPLEMENT of the supplied RAW value and returns the resulting RAW. The result length equals the input RAW length.

### Syntax

```
UTL_RAW.BIT_COMPLEMENT (

r IN RAW)

RETURN RAW;
```

### Parameters

### Table 13-3 BIT\_COMPLEMENT Function Parameters

| Parameter | Description                        |
|-----------|------------------------------------|
| r         | RAW value for COMPLEMENT operation |

### **Return Value**

Result of the COMPLEMENT operation, or NULL if the input value is NULL

# **BIT\_OR** Function

This function performs bitwise logical OR of two supplied RAW values and returns the resulting RAW.

### Syntax

```
UTL_RAW.BIT_OR (

r1 IN RAW,

r2 IN RAW)

RETURN RAW;
```

### Parameters

### Table 13-4 BIT\_OR Function Parameters

| Parameters | Description                       |
|------------|-----------------------------------|
| r1         | First RAW value for OR operation  |
| r2         | Second RAW value for OR operation |

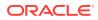

### **Return Value**

Result of the OR operation, or NULL if either input value is NULL

### **Usage Notes**

If *r1* and *r2* differ in length, the operation is terminated after the last byte of the shorter of the two RAW values, and the unprocessed portion of the longer RAW value is appended to the partial result. The resulting length equals that of the longer of the two input values.

# **BIT\_XOR** Function

This function performs bitwise logical XOR ("exclusive or") of two supplied RAW values and returns the resulting RAW.

### Syntax

```
UTL_RAW.BIT_XOR (

r1 IN RAW,

r2 IN RAW)

RETURN RAW;
```

### Parameters

### Table 13-5 BIT\_XOR Function Parameters

| Parameter | Description                        |
|-----------|------------------------------------|
| r1        | First RAW value for XOR operation  |
| r2        | Second RAW value for XOR operation |

### **Return Value**

Result of the XOR operation, or NULL if either input value is NULL

### **Usage Notes**

If r1 and r2 differ in length, the operation is terminated after the last byte of the shorter of the two RAW values, and the unprocessed portion of the longer RAW value is appended to the partial result. The resulting length equals that of the longer of the two input values.

# CAST\_FROM\_BINARY\_DOUBLE Function

This function returns the RAW binary representation of a BINARY\_DOUBLE value.

```
UTL_RAW.CAST_FROM_BINARY_DOUBLE(

n IN BINARY_DOUBLE,

endianess IN BINARY_INTEGER DEFAULT 1)

RETURN RAW;
```

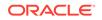

| Parameter | Description                                                                                                    |
|-----------|----------------------------------------------------------------------------------------------------|
| п         | The BINARY_DOUBLE value                                                                                                 |
| endianess | BINARY_INTEGER value indicating the endianess                                                                           |
|           | The function recognizes the defined constants big_endian, little_endian, and machine_endian. The default is big_endian. |

### Table 13-6 CAST\_FROM\_BINARY\_DOUBLE Function Parameters

### **Return Value**

RAW binary representation of the BINARY\_DOUBLE value, or NULL if the input is NULL

### **Usage Notes**

• An eight-byte BINARY\_DOUBLE value maps to the IEEE 754 double-precision format as follows:

| byte | 0: | bit | 63 | ~ | bit | 56 |
|------|----|-----|----|---|-----|----|
| byte | 1: | bit | 55 | ~ | bit | 48 |
| byte | 2: | bit | 47 | ~ | bit | 40 |
| byte | 3: | bit | 39 | ~ | bit | 32 |
| byte | 4: | bit | 31 | ~ | bit | 24 |
| byte | 5: | bit | 23 | ~ | bit | 16 |
| byte | 6: | bit | 15 | ~ | bit | 8  |
| byte | 7: | bit | 7  | ~ | bit | 0  |

• Parameter *endianess* specifies how the bytes of the BINARY\_DOUBLE value are mapped to the bytes of the RAW value. In the following matrix, rb0 to rb7 refer to the bytes of the RAW and db0 to db7 refer to the bytes of the BINARY DOUBLE.

| Endianess     | rb0 | rb1 | rb2 | rb3 | rb4 | rb5 | rb6 | rb7 |  |
|---------------|-----|-----|-----|-----|-----|-----|-----|-----|--|
| big_endian    | db0 | db1 | db2 | db3 | db4 | db5 | db6 | db7 |  |
| little_endian | db7 | db6 | db5 | db4 | db3 | db2 | db1 | db0 |  |

 When machine\_endian is specified, the eight bytes of the BINARY\_DOUBLE argument are copied straight across into the RAW return value. The effect is the same as if the user specified big\_endian on a big-endian system or little endian on a little-endian system.

# CAST\_FROM\_BINARY\_FLOAT Function

This function returns the RAW binary representation of a BINARY FLOAT value.

### Syntax

UTL\_RAW.CAST\_FROM\_BINARY\_FLOAT( n IN BINARY\_FLOAT,

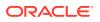

```
endianess IN BINARY_INTEGER DEFAULT 1)
RETURN RAW;
```

| Parameter | Description                                                                                                    |
|-----------|----------------------------------------------------------------------------------------------------|
| п         | The BINARY_FLOAT value                                                                                                  |
| endianess | BINARY_INTEGER value indicating the endianess                                                                           |
|           | The function recognizes the defined constants big_endian, little_endian, and machine_endian. The default is big_endian. |

### **Return Value**

RAW binary representation of the BINARY FLOAT value, or NULL if the input is NULL

### **Usage Notes**

• A four-byte BINARY FLOAT value maps to the IEEE 754 single-precision format as follows:

byte 0: bit 31 ~ bit 24 byte 1: bit 23 ~ bit 16 byte 2: bit 15 ~ bit 8 byte 3: bit 7 ~ bit 0

• The parameter *endianess* specifies how the bytes of the BINARY\_FLOAT value are mapped to the bytes of the RAW value. In the following matrix, rb0 to rb3 refer to the bytes of the RAW and fb0 to fb3 refer to the bytes of the BINARY\_FLOAT.

| Endianess     | rb0 | rb1 | rb2 | rb3 |  |
|---------------|-----|-----|-----|-----|--|
| big_endian    | fbo | fb1 | fb2 | fb3 |  |
| little_endian | fb3 | fb2 | fb1 | fb0 |  |

• When machine\_endian is specified, the four bytes of the BINARY\_FLOAT argument are copied straight across into the RAW return value. The effect is the same as if the user specified big endian on a big-endian system or little endian on a little-endian system.

# CAST\_FROM\_BINARY\_INTEGER Function

This function returns the RAW binary representation of a BINARY\_INTEGER value.

```
UTL_RAW.CAST_FROM_BINARY_INTEGER (

n IN BINARY_INTEGER

endianess IN BINARY_INTEGER DEFAULT 1)

RETURN RAW;
```

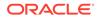

| Parameter | Description                                                                                                    |
|-----------|----------------------------------------------------------------------------------------------------|
| n         | The BINARY_INTEGER value                                                                                                |
| endianess | BINARY_INTEGER value indicating the endianess                                                                           |
|           | The function recognizes the defined constants big_endian, little_endian, and machine_endian. The default is big_endian. |

### Table 13-8 CAST\_FROM\_BINARY\_INTEGER Function Parameters

### **Return Value**

RAW binary representation of the BINARY INTEGER value, or NULL if the input is NULL

# CAST\_FROM\_NUMBER Function

This function returns the RAW binary representation of a NUMBER value.

### Syntax

```
UTL_RAW.CAST_FROM_NUMBER (

n IN NUMBER)

RETURN RAW;
```

### Parameters

### Table 13-9 CAST\_FROM\_NUMBER Function Parameters

| Parameter | Description      |
|-----------|------------------|
| п         | The NUMBER value |

### **Return Value**

RAW binary representation of the NUMBER value, or NULL if the input is NULL

# CAST\_TO\_BINARY\_DOUBLE Function

This function casts the RAW binary representation of a BINARY\_DOUBLE value into a BINARY\_DOUBLE value.

```
UTL_RAW.CAST_TO_BINARY_DOUBLE (

r IN RAW

endianess IN BINARY_INTEGER DEFAULT 1)

RETURN BINARY_DOUBLE;
```

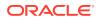

| Parameter | Description                                                                                                    |
|-----------|----------------------------------------------------------------------------------------------------|
| r         | RAW binary representation of a BINARY_DOUBLE value                                                                      |
| endianess | BINARY_INTEGER value indicating the endianess                                                                           |
|           | The function recognizes the defined constants big_endian, little_endian, and machine_endian. The default is big_endian. |

### Table 13-10 CAST\_TO\_BINARY\_DOUBLE Function Parameters

### **Return Value**

The BINARY DOUBLE value, or NULL if the input is NULL

### **Usage Notes**

- If the RAW argument is more than eight bytes, only the first eight bytes are used and the rest of the bytes are ignored. If the result is -0, +0 is returned. If the result is NaN, the value BINARY\_DOUBLE\_NAN is returned.
- An eight-byte BINARY\_DOUBLE value maps to the IEEE 754 double-precision format as follows:

```
byte 0: bit 63 ~ bit 56
byte 1: bit 55 ~ bit 48
byte 2: bit 47 ~ bit 40
byte 3: bit 39 ~ bit 32
byte 4: bit 31 ~ bit 24
byte 5: bit 23 ~ bit 16
byte 6: bit 15 ~ bit 8
byte 7: bit 7 ~ bit 0
```

• The parameter *endianess* specifies how the bytes of the BINARY\_DOUBLE value are mapped to the bytes of the RAW value. In the following matrix, rb0 to rb7 refer to the bytes in RAW and db0 to db7 refer to the bytes in BINARY\_DOUBLE.

| Endianess     | rb0 | rb1 | rb2 | rb3 | rb4 | rb5 | rb6 | rb7 |
|---------------|-----|-----|-----|-----|-----|-----|-----|-----|
| big_endian    | db0 | db1 | db2 | db3 | db4 | db5 | db6 | db7 |
| little_endian | db7 | db6 | db5 | db4 | db3 | db2 | db1 | db0 |

• When machine\_endian is specified, the eight bytes of the RAW argument are copied straight across into the BINARY\_DOUBLE return value. The effect is the same as if the user specified big endian on a big-endian system or little endian on a little-endian system.

### Exceptions

If the RAW argument is less than eight bytes, a VALUE\_ERROR exception is raised.

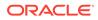

# CAST\_TO\_BINARY\_FLOAT Function

This function casts the RAW binary representation of a BINARY\_FLOAT value into a BINARY FLOAT value.

### Syntax

```
UTL_RAW.CAST_TO_BINARY_FLOAT (

r IN RAW

endianess IN BINARY_INTEGER DEFAULT 1)

RETURN BINARY_FLOAT;
```

### Parameters

| Table 13-11 | CAST_TO_BINARY_FLOAT Function Parameters |
|-------------|------------------------------------------|
|-------------|------------------------------------------|

| Parameter | Description                                                                                                    |  |  |
|-----------|----------------------------------------------------------------------------------------------------|--|--|
| r         | RAW binary representation of a BINARY_FLOAT value                                                                       |  |  |
| endianess | BINARY_INTEGER value indicating the endianess                                                                           |  |  |
|           | The function recognizes the defined constants big_endian, little_endian, and machine_endian. The default is big_endian. |  |  |

### **Return Value**

The BINARY FLOAT value, or NULL if the input is NULL

### **Usage Notes**

- If the RAW argument is more than four bytes, only the first four bytes are used and the rest of the bytes are ignored. If the result is -0, +0 is returned. If the result is NaN, the value BINARY FLOAT NAN is returned.
- A four-byte BINARY\_FLOAT value maps to the IEEE 754 single-precision format as follows:

byte 0: bit 31 ~ bit 24 byte 1: bit 23 ~ bit 16 byte 2: bit 15 ~ bit 8 byte 3: bit 7 ~ bit 0

• The parameter *endianess* specifies how the bytes of the BINARY\_FLOAT value are mapped to the bytes of the RAW value. In the following matrix, rb0 to rb3 refer to the bytes in RAW and fb0 to fb3 refer to the bytes in BINARY FLOAT.

| Endianess     | rb0 | rb1 | rb2 | rb3 |  |
|---------------|-----|-----|-----|-----|--|
| big_endian    | fbo | fb1 | fb2 | fb3 |  |
| little_endian | fb3 | fb2 | fb1 | fb0 |  |

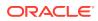

• When machine\_endian is specified, the four bytes of the RAW argument are copied straight across into the BINARY\_FLOAT return value. The effect is the same as if the user specified big endian on a big-endian system or little endian on a little-endian system.

### Exceptions

If the RAW argument is less than four bytes, a VALUE ERROR exception is raised.

# CAST\_TO\_BINARY\_INTEGER Function

This function casts the RAW binary representation of a BINARY\_INTEGER value into a BINARY INTEGER value.

### Syntax

```
UTL_RAW.CAST_TO_BINARY_INTEGER (

r IN RAW

endianess IN BINARY_INTEGER DEFAULT 1)

RETURN BINARY_INTEGER;
```

### Parameters

### Table 13-12 CAST\_TO\_BINARY\_INTEGER Function Parameters

| Parameter | Description                                                                                                    |  |  |
|-----------|----------------------------------------------------------------------------------------------------|--|--|
| r         | RAW binary representation of a BINARY_INTEGER value                                                                     |  |  |
| endianess | BINARY_INTEGER value indicating the endianess                                                                           |  |  |
|           | The function recognizes the defined constants big_endian, little_endian, and machine_endian. The default is big_endian. |  |  |

### **Return Value**

The BINARY INTEGER value, or NULL if the input is NULL

# CAST\_TO\_NUMBER Function

This function casts the RAW binary representation of a NUMBER value into a NUMBER value.

### Syntax

### Parameters

### Table 13-13 CAST\_TO\_NUMBER Function Parameters

| Parameter | Description                                 |
|-----------|---------------------------------------------|
| r         | RAW binary representation of a NUMBER value |

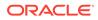

### **Return Value**

The NUMBER value, or NULL if the input is NULL

# CAST\_TO\_NVARCHAR2 Function

This function casts a RAW value represented using some number of data bytes into an NVARCHAR2 value with that number of data bytes.

### Note:

When casting to NVARCHAR2, the current Globalization Support character set is used for the characters within that NVARCHAR2 value.

### Syntax

```
UTL_RAW.CAST_TO_NVARCHAR2 (
r IN RAW)
RETURN NVARCHAR2;
```

### Parameters

| Table 13-14 | CAST_TO_NVARCHAR2 Function Parameters |  |
|-------------|---------------------------------------|--|
|             |                                       |  |

| Parameter | Description                                                                  |
|-----------|------------------------------------------------------------------------------|
| r         | RAW value, without leading length field, to be changed to an NVARCHAR2 value |

### **Return Value**

Data converted from the input RAW value, or NULL if the input is NULL

# CAST\_TO\_RAW Function

This function casts a VARCHAR2 value represented using some number of data bytes into a RAW value with that number of data bytes. The data itself is not modified in any way, but its data type is recast to a RAW data type.

```
UTL_RAW.CAST_TO_RAW (

c IN VARCHAR2)

RETURN RAW;
```

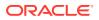

| Parameter | Description                                 |
|-----------|---------------------------------------------|
| С         | VARCHAR2 value to be changed to a RAW value |

### **Return Values**

Data converted from the input VARCHAR2 value, with the same byte-length as the input value but without a leading length field, or NULL if the input is NULL

# CAST\_TO\_VARCHAR2 Function

This function casts a RAW value represented using some number of data bytes into a VARCHAR2 value with that number of data bytes.

### Note:

When casting to VARCHAR2, the current Globalization Support character set is used for the characters within that VARCHAR2 value.

### **Syntax**

UTL\_RAW.CAST\_TO\_VARCHAR2 (
 r IN RAW)
RETURN VARCHAR2;

### **Parameters**

### Table 13-16 CAST\_TO\_VARCHAR2 Function Parameters

| Parameter | Description                                                                |
|-----------|----------------------------------------------------------------------------|
| r         | RAW value, without leading length field, to be changed to a VARCHAR2 value |

### **Return Value**

Data converted from the input RAW value, or NULL if the input is NULL

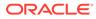

# **COMPARE** Function

This function compares two RAW values. If they differ in length, then the shorter is extended on the right according to the optional pad parameter.

### Syntax

```
UTL_RAW.COMPARE (

r1 IN RAW,

r2 IN RAW

[,pad IN RAW DEFAULT NULL])

RETURN NUMBER;
```

### Parameters

| Parameter | Description                                                                   |
|-----------|-------------------------------------------------------------------------------|
| r1        | First RAW value to be compared                                                |
|           | Note: The value can be NULL or zero-length.                                   |
| r2        | Second RAW value to be compared                                               |
|           | Note: The value can be NULL or zero-length.                                   |
| pad       | Byte to extend whichever of the input values is shorter (default $x$ ' 00 ' ) |

### Table 13-17 COMPARE Function Parameters

### **Return Value**

A NUMBER value that equals the position number (numbered from 1) of the first mismatched byte when comparing the two input values, or 0 if the input values are identical or both  $\tt NULL$ 

# **CONCAT** Function

This function concatenates up to 12 RAW values into a single RAW value. If the concatenated size exceeds 32 KB, an error is returned.

```
UTL RAW.CONCAT (
```

| _   |    |     |         |       |
|-----|----|-----|---------|-------|
| r1  | IN | RAW | DEFAULT | NULL, |
| r2  | IN | RAW | DEFAULT | NULL, |
| r3  | IN | RAW | DEFAULT | NULL, |
| r4  | IN | RAW | DEFAULT | NULL, |
| r5  | IN | RAW | DEFAULT | NULL, |
| rб  | IN | RAW | DEFAULT | NULL, |
| r7  | IN | RAW | DEFAULT | NULL, |
| r8  | IN | RAW | DEFAULT | NULL, |
| r9  | IN | RAW | DEFAULT | NULL, |
| r10 | IN | RAW | DEFAULT | NULL, |
| r11 | IN | RAW | DEFAULT | NULL, |
|     |    |     |         |       |

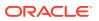

r12 IN RAW DEFAULT NULL)
RETURN RAW;

### Parameters

Items *r1...r12* are the RAW items to concatenate.

### **Return Value**

RAW value consisting of the concatenated input values

### Exceptions

There is an error if the sum of the lengths of the inputs exceeds the maximum allowable length for a RAW value, which is 32767 bytes.

# **CONVERT** Function

This function converts a RAW value from one character set to another and returns the resulting RAW value.

Both character sets must be supported character sets defined to the database.

### Syntax

UTL\_RAW.CONVERT ( r IN RAW, to\_charset IN VARCHAR2, from\_charset IN VARCHAR2) RETURN RAW;

### **Parameters**

### Table 13-18 CONVERT Function Parameters

| Parameter    | Description                                                                         |
|--------------|-------------------------------------------------------------------------------------|
| r            | RAW byte-string to be converted                                                     |
| to_charset   | Name of Globalization Support character set to which the input value is converted   |
| from_charset | Name of Globalization Support character set from which the input value is converted |

### **Return Value**

Converted byte-string according to the specified character set

### Exceptions

VALUE ERROR occurs under any of the following circumstances:

- The input byte-string is missing, NULL, or zero-length.
- The *from\_charset* or *to\_charset* parameter is missing, NULL, or zero-length.

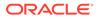

• The from charset or to charset parameter is invalid or unsupported.

## **COPIES** Function

This function returns a specified number of copies of a specified  ${\tt RAW}$  value, concatenated.

#### Syntax

```
UTL_RAW.COPIES (

r IN RAW,

n IN NUMBER)

RETURN RAW;
```

#### Parameters

| Table 13-19 | <b>COPIES Function Parameters</b> |
|-------------|-----------------------------------|
|-------------|-----------------------------------|

| Parameters | Description                           |
|------------|---------------------------------------|
| r          | RAW value to be copied                |
| n          | Number of times to copy the RAW value |
|            | Note: This must be a positive value.  |

#### **Return Value**

RAW value copied the specified number of times and concatenated

#### Exceptions

VALUE ERROR occurs under any of the following circumstances:

- The value to be copied is missing, NULL, or zero-length.
- The number of times to copy the value is less than or equal to 0.
- The length of the result exceeds the maximum allowable length for a RAW value, which is 32767 bytes.

## **LENGTH Function**

This function returns the length in bytes of a RAW value.

#### Syntax

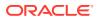

#### Parameters

| Parameter | Description                    |  |  |  |
|-----------|--------------------------------|--|--|--|
| r         | RAW byte-stream to be measured |  |  |  |

#### Table 13-20 LENGTH Function Parameters

#### **Return Value**

NUMBER value indicating the length of the RAW value, in bytes

### **OVERLAY** Function

This function overlays the specified portion of a target RAW value with an overlay RAW, starting from a specified byte position and proceeding for a specified number of bytes.

#### Syntax

```
UTL_RAW.OVERLAY (

overlay_str IN RAW,

target IN RAW

[,pos IN BINARY_INTEGER DEFAULT 1,

len IN BINARY_INTEGER DEFAULT NULL,

pad IN RAW DEFAULT NULL])

RETURN RAW;
```

#### Parameters

#### Table 13-21 OVERLAY Function Parameters

| Parameters  | Description                                                                                                    |  |  |  |  |
|-------------|----------------------------------------------------------------------------------------------------|--|--|--|--|
| overlay_str | Byte-string used to overlay target                                                                                  |  |  |  |  |
| target      | Target byte-string to be overlaid                                                                                   |  |  |  |  |
| pos         | Byte position in target at which to start overlay, numbered from 1 (default 1)                                      |  |  |  |  |
| len         | Number of bytes to overlay (default: length of overlay_str)                                                         |  |  |  |  |
| pad         | Pad byte used when len exceeds <i>overlay_str</i> length or <i>pos</i> exceeds <i>target</i> length (default x'00') |  |  |  |  |

#### **Return Value**

RAW target byte value overlaid as specified

#### **Usage Notes**

If overlay\_str has less than len bytes, then it is extended to len bytes using the pad byte. If overlay\_str exceeds len bytes, then the extra bytes in overlay\_str are ignored. If len bytes beginning at position pos of target exceed the length of target, then target is extended to contain the entire length of overlay str.

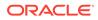

If *len* is specified, it must be greater than or equal to 0. If *pos* is specified, it must be greater than or equal to 1. If *pos* exceeds the length of *target*, then *target* is padded with *pad* bytes to position *pos*, and *target* is further extended with *overlay str* bytes.

#### Exceptions

VALUE ERROR occurs under any of the following circumstances:

- The overlay str is NULL or zero-length.
- The target is missing or undefined.
- The length of *target* exceeds the maximum length for a RAW value, 32767 bytes.
- The len is less than 0.
- The pos is less than or equal to 0.

## **REVERSE** Function

This function reverses a RAW byte-sequence from end to end.

For example, x'0102F3' would be reversed to x'F30201', and 'xyz' would be reversed to 'zyx'. The result length is the same as the input length.

#### Syntax

```
UTL_RAW.REVERSE (

r IN RAW)

RETURN RAW;
```

#### Parameters

#### Table 13-22 REVERSE Function Parameters

| Parameter | Description          |  |  |
|-----------|----------------------|--|--|
| r         | RAW value to reverse |  |  |

#### **Return Value**

RAW value that is the reverse of the input value

#### Exceptions

VALUE ERROR occurs if the input value is NULL or zero-length.

## SUBSTR Function

This function returns a substring of a RAW value for a specified number of bytes and starting position.

#### **Syntax**

```
UTL_RAW.SUBSTR (

r IN RAW,
```

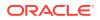

```
pos IN BINARY_INTEGER
[,len IN BINARY_INTEGER DEFAULT NULL])
RETURN RAW;
```

#### **Parameters**

| Parameter | Description                                                                                                    |
|-----------|----------------------------------------------------------------------------------------------------|
| r         | RAW byte-string from which the substring is extracted                                                                                                    |
| pos       | Byte position at which to begin extraction, either counting forward from the beginning of the input byte-string (positive value) or backward from the end (negative value) |
| len       | Number of bytes, beginning at $pos$ and proceeding toward the end of the byte string, to extract (default: to the end of the RAW byte-string)                              |

#### **Return Value**

RAW substring beginning at position *pos* for *len* bytes, or NULL if the input is NULL

#### **Usage Notes**

If *pos* is positive, SUBSTR counts from the beginning of the RAW byte-string to find the first byte. If *pos* is negative, SUBSTR counts backward from the end of the RAW byte-string. The value of *pos* cannot equal 0.

A specified value of *len* must be positive. If *len* is omitted, SUBSTR returns all bytes to the end of the RAW byte-string.

#### Exceptions

VALUE ERROR occurs under any of the following circumstances:

- The *pos* equals 0 or is greater than the length of r.
- The len is less than or equal to 0.
- The len is greater than (length of r) minus (pos-1).

#### Examples

**Example 1:** This example, run in ttIsql, counts backward 15 bytes from the end of the input RAW value for its starting position, then takes a substring of five bytes starting at that point.

```
declare
   sr raw(32767);
   r raw(32767);

begin
   sr  := hextoraw('1236567812125612344434341234567890ABAA1234');
   r := UTL_RAW.SUBSTR(sr, -15, 5);
   dbms_output.put_line('source raw: ' || sr);
   dbms_output.put_line('return raw: ' || r);
```

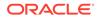

```
end;
/
```

The result is as follows:

```
source raw: 1236567812125612344434341234567890ABAA1234
return raw: 5612344434
```

```
PL/SQL procedure successfully completed.
```

Here the input and output are presented, for purposes of this discussion, in a way that gives a clearer indication of the functionality:

source raw: 12 36 56 78 12 12 **56 12 34 44 34** 34 12 34 56 78 90 AB AA 12 34 return raw: 56 12 34 44 34

The substring starts at the 15th byte from the end.

**Example 2:** This example, run in ttIsql, has the same input RAW value and starting point as the preceding example, but because len is not specified the substring is taken from the starting point to the end of the input.

```
declare
    sr raw(32767);
    r raw(32767);
begin
    sr    := hextoraw('1236567812125612344434341234567890ABAA1234');
    r := UTL_RAW.SUBSTR(sr, -15);
    dbms_output.put_line('source raw: ' || sr);
    dbms_output.put_line('return raw: ' || r);
end;
/
```

Here is the result:

```
source raw: 1236567812125612344434341234567890ABAA1234 return raw: 5612344434341234567890ABAA1234
```

Here the input and output are presented, for purposes of this discussion, in a way that gives a clearer indication of the functionality:

source raw: 12 36 56 78 12 12 56 12 34 44 34 34 12 34 56 78 90 AB AA 12 34 12 34 return raw: 56 12 34 44 34 34 12 34 56 78 90 AB AA 12 34

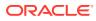

## **TRANSLATE** Function

This function performs a byte-by-byte translation of a RAW value, given an input set of bytes, a set of bytes to search for and translate from in the input bytes, and a set of corresponding bytes to translate to.

Whenever a byte in the specified  $from\_set$  is found in the input RAW value, it is translated to the corresponding byte in the  $to\_set$  for the output RAW value, or it is simply not included in the output RAW value if there is no corresponding byte in  $to\_set$ . Any bytes in the input RAW value that do not appear in  $from\_set$  are simply copied as-is to the output RAW value.

#### Syntax

```
UTL_RAW.TRANSLATE (

r IN RAW,

from_set IN RAW,

to_set IN RAW)

RETURN RAW;
```

#### Note:

Be aware that *to\_set* and *from\_set* are reversed in the calling sequence compared to TRANSLITERATE.

#### Parameters

| Parameter | Description                                                                                                    |  |  |  |  |
|-----------|----------------------------------------------------------------------------------------------------|--|--|--|--|
| r         | RAW source byte-string whose bytes are to be translated, as applicable                                                                                  |  |  |  |  |
| from_set  | RAW byte-codes that are searched for in the source byte-string                                                                                          |  |  |  |  |
|           | Where found, they are translated in the result.                                                                                                    |  |  |  |  |
| to_set    | RAW byte-codes to translate to                                                                                                    |  |  |  |  |
|           | Where a <i>from_set</i> byte is found in the source byte-string, it is translated in the result to the corresponding <i>to_set</i> byte, as applicable. |  |  |  |  |

#### **Return Value**

RAW value with the translated byte-string

#### **Usage Notes**

- If to\_set is shorter than from\_set, the extra from\_set bytes have no corresponding translation bytes. Bytes from the input RAW value that match any such from\_set bytes are not translated or included in the result. They are effectively translated to NULL.
- If to\_set is longer than from\_set, the extra to\_set bytes are ignored.
- If a byte value is repeated in *from\_set*, the repeated occurrence is ignored.

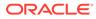

#### Note:

Differences from TRANSLITERATE:

- The *from\_set* parameter comes before the *to\_set* parameter in the calling sequence.
- Bytes from the source byte-string that appear in *from\_set* but have no corresponding values in *to\_set* are not translated or included in the result.
- The resulting RAW value may be shorter than the input RAW value.

Note that TRANSLATE and TRANSLITERATE only differ in functionality when to set has fewer bytes than from set.

#### Exceptions

 $\tt VALUE\_ERROR$  occurs if the source byte string,  $\it from\_set, or \ to\_set \ is \ \tt NULL \ or \ zero-length.$ 

#### Examples

**Example 1:** In this example, run in ttIsql, from\_set is x'12AA34' and to\_set is x'CD'. Wherever '12' appears in the input RAW value it is replaced by 'CD' in the result. Wherever 'AA' or '34' appears in the input RAW value, because there are no corresponding bytes in  $to_set$ , those bytes are not included in the result (effectively translated to NULL).

You can compare this to Examples in the TRANSLITERATE section to see how the functions differ.

```
declare
  sr raw(32767);
  from set raw(32767);
  to set raw(32767);
  r raw(32767);
begin
  sr
          := hextoraw('1236567812125612344434341234567890ABAA1234');
  from set := hextoraw('12AA34');
  to set := hextoraw('CD');
  dbms_output.put_line('from_set: ' || from_set);
  dbms_output.put_line('to_set: ' || to set);
  r := UTL RAW.TRANSLATE(sr, from set, to set);
  dbms_output.put_line('source raw: ' || sr);
  dbms output.put line('return raw: ' || r);
end;
/
```

The result is as follows:

```
from_set: 12AA34
to_set: CD
source raw: 1236567812125612344434341234567890ABAA1234
```

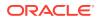

```
return raw: CD365678CDCD56CD44CD567890ABCD PL/SQL procedure successfully completed.
```

The inputs and output are presented in the following, for purposes of this discussion, in a way that gives a clearer indication of the functionality.

```
from_set: 12 AA 34
to_set: CD
source raw: 12 365678 12 12 56 12 34 44 34 34 12 34 567890AB AA 12 34
return raw: CD 365678 CD CD 56 CD 44 CD 567890AB CD
```

**Example 2:** In this example, run in ttIsql, the  $from\_set$  is x'12AA12' and the  $to\_set$  is x'CDABEF'. Wherever '12' appears in the input RAW it is replaced by 'CD' in the result. Wherever 'AA' appears in the input it is replaced by 'AB' in the result. The second '12' in *from set* is ignored, and therefore the corresponding byte in *to set* is ignored as well.

```
declare
  sr raw(32767);
  from set raw(32767);
  to set raw(32767);
  r raw(32767);
begin
  sr
          := hextoraw('1236567812125612344434341234567890ABAA1234');
  from set := hextoraw('12AA12');
  to set := hextoraw('CDABEF');
  dbms output.put line('from set: ' || from set);
  dbms output.put line('to set: ' || to set);
  r := UTL RAW.TRANSLATE(sr, from set, to set);
  dbms output.put line('source raw: ' || sr);
  dbms output.put line('return raw: ' || r);
end;
/
```

The result is as follows. Note this is the same behavior as for TRANSLITERATE with the same input RAW, *from\_set*, and *to\_set*, as shown in Examples in the TRANSLITERATE section.

```
from_set: 12AA12
to_set: CDABEF
source raw: 1236567812125612344434341234567890ABAA1234
return raw: CD365678CDCD56CD34443434CD34567890ABABCD34
```

PL/SQL procedure successfully completed.

## **TRANSLITERATE** Function

This function performs a byte-by-byte transliteration of a RAW value, given an input set of bytes, a set of bytes to search for and convert from in the input bytes, and a set of corresponding bytes to convert to.

Whenever a byte in the specified *from\_set* is found in the input RAW value, it is converted to the corresponding byte in the *to set* for the output RAW value, or it is converted to the

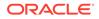

specified "padding" byte if there is no corresponding byte in  $to\_set$ . Any bytes in the input RAW value that do not appear in  $from\_set$  are copied as-is to the output RAW value.

#### Syntax

```
UTL_RAW.TRANSLITERATE (

r IN RAW,

to_set IN RAW DEFAULT NULL,

from_set IN RAW DEFAULT NULL,

pad IN RAW DEFAULT NULL)

RETURN RAW;
```

#### Note:

Be aware that *to\_set* and *from\_set* are reversed in the calling sequence compared to TRANSLATE.

#### Parameters

#### Table 13-25 TRANSLITERATE Function Parameters

| Parameter | Description                                                                                                    |  |  |  |
|-----------|----------------------------------------------------------------------------------------------------|--|--|--|
| r         | RAW source byte-string whose bytes are to be converted, as applicable                                                                                                    |  |  |  |
| to_set    | RAW byte-codes to convert to                                                                                                    |  |  |  |
|           | Where a <i>from_set</i> byte is found in the source byte-string, it is converted in the result to the corresponding <i>to_set</i> byte, as applicable. This defaults to a NULL string effectively extended with <i>pad</i> to the length of <i>from_set</i> , as necessary. |  |  |  |
| from_set  | RAW byte-codes that are searched for in the source byte-string                                                                                                    |  |  |  |
|           | Where found, they are converted in the result. The default is $x'00'$ through $x'FF'$ , which results in all bytes in the source byte string being converted in the result.                                                                                                 |  |  |  |
| pad       | A "padding" byte used as the conversion value for any byte in the source byte-string for which there is a matching byte in <i>from_set</i> that does not have a corresponding byte in <i>to_set</i> (default x'00')                                                         |  |  |  |

#### **Return Value**

RAW value with the converted byte-string

#### **Usage Notes**

- If to\_set is shorter than from\_set, the extra from\_set bytes have no corresponding conversion bytes. Bytes from the input RAW value that match any such from set bytes are converted in the result to the pad byte instead.
- If to\_set is longer than from\_set, the extra to\_set bytes are ignored.
- If a byte value is repeated in *from\_set*, the repeated occurrence is ignored.

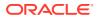

#### Note:

Differences from TRANSLATE:

- The *to\_set* parameter comes before the *from\_set* parameter in the calling sequence.
- Bytes from the source byte-string that appear in *from\_set* but have no corresponding values in *to set* are replaced by *pad* in the result.
- The resulting RAW value always has the same length as the input RAW value.

Note that TRANSLATE and TRANSLITERATE differ in functionality only when *to\_set* has fewer bytes than *from\_set*.

#### Exceptions

VALUE ERROR occurs if the source byte-string is NULL or zero-length.

#### **Examples**

**Example 1:** In this example, run in ttIsql, the *from\_set* is x'12AA34' and the *to\_set* is x'CD'. Wherever '12' appears in the input RAW value it is replaced by 'CD' in the result. Wherever 'AA' or '34' appears in the input RAW value, because there are no corresponding bytes in *to\_set*, those bytes are replaced by the *pad* byte, which is not specified and therefore defaults to x'00'.

You can compare this to Examples in the TRANSLATE section to see how the functions differ.

```
declare
 sr raw(32767);
 from set raw(32767);
 to set raw(32767);
  r raw(32767);
begin
         := hextoraw('1236567812125612344434341234567890ABAA1234');
 sr
  from set := hextoraw('12AA34');
  to set := hextoraw('CD');
 dbms output.put line('from set: ' || from set);
 dbms output.put line('to set: ' || to set);
 r := UTL RAW.TRANSLITERATE(sr, to set, from set);
 dbms output.put line('source raw: ' || sr);
  dbms output.put line('return raw: ' || r);
end;
/
```

The result is as follows.

```
from_set: 12AA34
to_set: CD
source raw: 1236567812125612344434341234567890ABAA1234
return raw: CD365678CDCD56CD00440000CD00567890AB00CD00
```

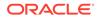

PL/SQL procedure successfully completed.

The inputs and output are presented in the following, for purposes of this discussion, in a way that gives a clearer indication of the functionality.

from\_set: 12 AA 34
to\_set: CD
source raw: 12 365678 12 12 56 12 34 44 34 34 12 34 567890AB AA 12 34
return raw: CD 365678 CD CD 56 CD 00 44 00 00 CD 00 567890AB 00 CD 00

**Example 2:** This example, run in ttIsql, is the same as the preceding example, except *pad* is specified to be x'FF'.

```
declare
 sr raw(32767);
 from set raw(32767);
 to set raw(32767);
 pad raw(32767);
 r raw(32767);
begin
 sr
        := hextoraw('1236567812125612344434341234567890ABAA1234');
 from set := hextoraw('12AA34');
  to set := hextoraw('CD');
 pad := hextoraw('FF');
 dbms output.put line('from set: ' || from set);
 dbms_output.put_line('to_set: ' || to_set);
 r := UTL RAW.TRANSLITERATE(sr, to set, from set, pad);
 dbms output.put line('source raw: ' || sr);
 dbms output.put line('return raw: ' || r);
end;
/
```

The result is as follows. 'AA' and '34' are replaced by 'FF' instead of '00'.

from\_set: 12AA34 to\_set: CD source raw: 1236567812125612344434341234567890ABAA1234 return raw: CD365678CDCD56CDFF44FFFFCDFF567890ABFFCDFF

PL/SQL procedure successfully completed.

**Example 3:** In this example, run in ttIsql, the *from\_set* is x'12AA12' and the *to\_set* is x'CDABEF'. Wherever '12' appears in the input RAW value it is replaced by 'CD' in the result. Wherever 'AA' appears in the input it is replaced by 'AB' in the result. The second '12' in *from\_set* is ignored, and therefore the corresponding byte in *to\_set* is ignored as well.

```
declare
  sr raw(32767);
  from_set raw(32767);
  to_set raw(32767);
```

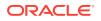

```
r raw(32767);
begin
sr := hextoraw('1236567812125612344434341234567890ABAA1234');
from_set := hextoraw('12AA12');
to_set := hextoraw('CDABEF');
dbms_output.put_line('from_set: ' || from_set);
dbms_output.put_line('from_set: ' || from_set);
r := UTL_RAW.TRANSLITERATE(sr, to_set, from_set);
dbms_output.put_line('source raw: ' || sr);
dbms_output.put_line('return raw: ' || r);
end;
/
```

The result is as follows. Note this is the same behavior as for TRANSLATE with the same input RAW, from set, and to set, as shown in Examples in the TRANSLATE section.

```
from_set: 12AA12
to_set: CDABEF
source raw: 1236567812125612344434341234567890ABAA1234
return raw: CD365678CDCD56CD34443434CD34567890ABABCD34
```

PL/SQL procedure successfully completed.

Example 4: In this example, run in ttIsql, from set and to set are not specified.

```
declare
    sr raw(32767);
    r raw(32767);
begin
    sr    := hextoraw('1236567812125612344434341234567890ABAA1234');
    r := UTL_RAW.TRANSLITERATE(sr);
    dbms_output.put_line('source raw: ' || sr);
    dbms_output.put_line('return raw: ' || r);
end;
/
```

The result is as follows. According to the  $from_set$  and  $to_set$  defaults, all bytes are replaced by x'00'.

PL/SQL procedure successfully completed.

## **XRANGE** Function

This function returns a RAW value containing the succession of one-byte encodings beginning and ending with the specified byte-codes. The specified byte-codes must be single-byte RAW values.

If the *start\_byte* value is greater than the *end\_byte* value, the succession of resulting bytes begins with *start\_byte*, wraps through x'FF' back to x'00', then ends at *end\_byte*.

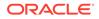

#### Syntax

```
UTL_RAW.XRANGE (

start_byte IN RAW DEFAULT NULL,

end_byte IN RAW DEFAULT NULL)

RETURN RAW;
```

#### Parameters

#### Table 13-26 XRANGE Function Parameters

| Parameters Description |                                                                        |  |  |  |
|------------------------|------------------------------------------------------------------------|--|--|--|
| start_byte             | Beginning byte-code value for resulting sequence (default $x$ ' 00 ' ) |  |  |  |
| end_byte               | Ending byte-code value for resulting sequence (default ${\tt x'FF'}$ ) |  |  |  |

#### **Return Value**

RAW value containing the succession of one-byte encodings

#### Examples

The following three examples, run in ttIsql, show the results where *start\_byte* is less than *end byte*, *start byte* is greater than *end byte*, and default values are used.

```
Command> declare
           r raw(32767);
            s raw(32767);
            e raw(32767);
         begin
            s := hextoraw('1');
            e := hextoraw('A');
            r := utl raw.xrange(s,e);
            dbms output.put line(r);
         end;
         /
0102030405060708090A
PL/SQL procedure successfully completed.
Command> declare
           r raw(32767);
            s raw(32767);
            e raw(32767);
         begin
            s := hextoraw('EE');
            e := hextoraw('A');
            r := utl raw.xrange(s,e);
            dbms output.put line(r);
         end;
         /
EEEFF0F1F2F3F4F5F6F7F8F9FAFBFCFDFEFF000102030405060708090A
```

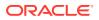

```
PL/SQL procedure successfully completed.
Command> declare
           r raw(32767);
        begin
           r := utl raw.xrange();
            dbms output.put line(r);
         end;
         /
000102030405060708090A0B0C0D0E0F101112131415161718191A1B1C1D1E1F2021222324252
627
28292A2B2C2D2E2F303132333435363738393A3B3C3D3E3F404142434445464748494A4B4C4D4
E4F
505152535455565758595A5B5C5D5E5F606162636465666768696A6B6C6D6E6F7071727374757
677
78797A7B7C7D7E7F808182838485868788898A8B8C8D8E8F909192939495969798999A9B9C9D9
E9F
A0A1A2A3A4A5A6A7A8A9AAABACADAEAFB0B1B2B3B4B5B6B7B8B9BABBBCBDBEBFC0C1C2C3C4C5C
6C7
C8C9CACBCCCDCECFD0D1D2D3D4D5D6D7D8D9DADBDCDDDEDFE0E1E2E3E4E5E6E7E8E9EAEBECEDE
EEF
F0F1F2F3F4F5F6F7F8F9FAFBFCFDFEFF
```

PL/SQL procedure successfully completed.

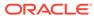

# 14 UTL\_RECOMP

The UTL\_RECOMP package recompiles invalid PL/SQL modules, invalid views, index types, and operators in a database.

This chapter contains the following topics:

- Using UTL\_RECOMP
  - Overview
  - Operational notes
  - Examples
- UTL\_RECOMP Subprograms

## Using UTL\_RECOMP

- Overview
- Operational Notes
- Examples

### Overview

UTL\_RECOMP is particularly useful after a major-version upgrade that typically invalidates all PL/SQL objects.

Although invalid objects are recompiled automatically on use, it is useful to run this before operation to eliminate or minimize subsequent latencies due to on-demand automatic recompilation at runtime.

### **Operational Notes**

- This package must be run using ttIsql.
- To use this package, you must be the instance administrator and run it as SYS.UTL RECOMP.
- This package expects the following packages to have been created with VALID status:
  - STANDARD (standard.sql)
  - DBMS STANDARD (dbmsstdx.sql)
  - DBMS RANDOM (dbmsrand.sql)
- There should be no other DDL on the database while running entries in this package. Not following this recommendation may lead to deadlocks.
- Because TimesTen does not support DBMS\_SCHEDULER, the number of recompile threads to run in parallel is always 1, regardless of what the user specifies. Therefore, there is no effective difference between RECOMP\_PARALLEL and RECOMP\_SERIAL in TimesTen.

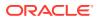

## Examples

Recompile all objects sequentially:

Command> EXECUTE SYS.UTL RECOMP.RECOMP SERIAL();

Recompile objects in schema SCOTT sequentially:

Command> EXECUTE SYS.UTL\_RECOMP.RECOMP\_SERIAL('SCOTT');

## UTL\_RECOMP Subprograms

Table 14-1 summarizes the UTL\_RECOMP subprograms, followed by a full description of each subprogram.

| Table 14-1 | UTL_ | _RECOMP | Package | Subprograms |
|------------|------|---------|---------|-------------|
|------------|------|---------|---------|-------------|

| Subprogram                   | Description                                                                                                    |
|------------------------------|----------------------------------------------------------------------------------------------------|
| RECOMP_PARALLEL<br>Procedure | Recompiles invalid objects in a given schema, or all invalid objects in the database, in parallel.                                                                                                    |
|                              | As noted earlier, in TimesTen the number of recompile threads<br>to run in parallel is always 1, regardless of what the user<br>specifies. Therefore, there is no effective difference between<br>RECOMP_PARALLEL and RECOMP_SERIAL in TimesTen. |
| RECOMP_SERIAL<br>Procedure   | Recompiles invalid objects in a given schema or all invalid objects in the database.                                                                                                    |

#### Note:

- The PLS\_INTEGER and BINARY\_INTEGER data types are identical. This document uses BINARY\_INTEGER to indicate data types in reference information (such as for table types, record types, subprogram parameters, or subprogram return values), but may use either in discussion and examples.
- The INTEGER and NUMBER (38) data types are also identical. This document uses INTEGER throughout.

## **RECOMP\_PARALLEL** Procedure

This procedure uses the information exposed in the DBA\_Dependencies view to recompile invalid objects in the database, or in a given schema, in parallel.

In TimesTen, the *threads* value is always 1 regardless of how it is set. As a result, there is no effective difference between RECOMP PARALLEL and RECOMP SERIAL.

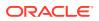

#### Syntax

| UTL_RECOMP. | RECO | MP_PARALI | EL(     |           |       |
|-------------|------|-----------|---------|-----------|-------|
| threads     | IN   | BINARY    | INTEGER | DEFAULT   | NULL, |
| schema      | IN   | VARCHAF   | R2 DEH  | FAULT NUI | LL,   |
| flags       | IN   | BINARY    | INTEGER | DEFAULT   | 0);   |

#### Parameters

#### Table 14-2 RECOMP\_PARALLEL Procedure Parameters

| Parameter | Description                                                       |
|-----------|-------------------------------------------------------------------|
| threads   | The number of recompile threads to run in parallel                |
|           | In TimesTen, threads is always 1.                                 |
| schema    | The schema in which to recompile invalid objects                  |
|           | If NULL, all invalid objects in the database are recompiled.      |
| flags     | Flag values intended for internal testing and diagnosability only |
|           |                                                                   |

## RECOMP\_SERIAL Procedure

This procedure recompiles invalid objects in a given schema or all invalid objects in the database.

#### Syntax

| UTL_RECOMP. | RECO | MP_SERIAI | J (     |          |     |
|-------------|------|-----------|---------|----------|-----|
| schema      | IN   | VARCHAF   | R2 DEB  | FAULT NU | LL, |
| flags       | IN   | BINARY    | INTEGER | DEFAULT  | 0); |

#### Parameters

#### Table 14-3 RECOMP\_SERIAL Procedure Parameters

| Parameter | Description                                                       |
|-----------|-------------------------------------------------------------------|
| schema    | The schema in which to recompile invalid objects                  |
|           | If NULL, all invalid objects in the database are recompiled.      |
| flags     | Flag values intended for internal testing and diagnosability only |

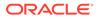